## **ANALISIS DE ADAPTACIÓN DE IMPEDANCIAS Y FILTRADO DE SEÑALES CON TECNOLOGÍA DE MICROCINTAS EN LA BANDA DE 2,4 GHZ**

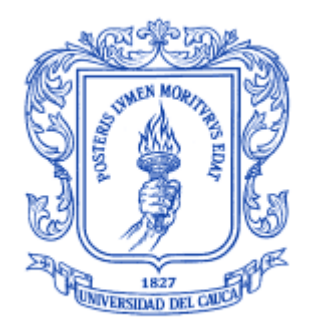

## **DIEGO FERNANDO GALVIS CALAMBÁS MIGUEL FERNANDO GUTIÉRREZ LÓPEZ**

Trabajo de grado para optar al título de Ingeniero en Electrónica y Telecomunicaciones

**Universidad del Cauca Facultad de Ingeniería Electrónica y Telecomunicaciones Departamento de Telecomunicaciones Popayán, noviembre de 2008**

## **ANALISIS DE ADAPTACIÓN DE IMPEDANCIAS Y FILTRADO DE SEÑALES CON TECNOLOGÍA DE MICROCINTAS EN LA BANDA DE 2,4 GHZ**

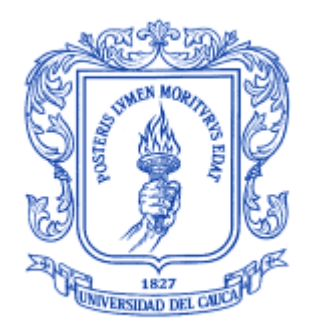

## **DIEGO FERNANDO GALVIS CALAMBÁS MIGUEL FERNANDO GUTIÉRREZ LÓPEZ**

Trabajo de grado para optar al título de Ingeniero en Electrónica y Telecomunicaciones

Director: Ing. Aldemar Holguín Rojas

Asesor: Ing. Héctor Fabio Bermúdez Orozco

**Universidad del Cauca Facultad de Ingeniería Electrónica y Telecomunicaciones Departamento de Telecomunicaciones Popayán, noviembre de 2008**

# **TABLA DE CONTENIDO**

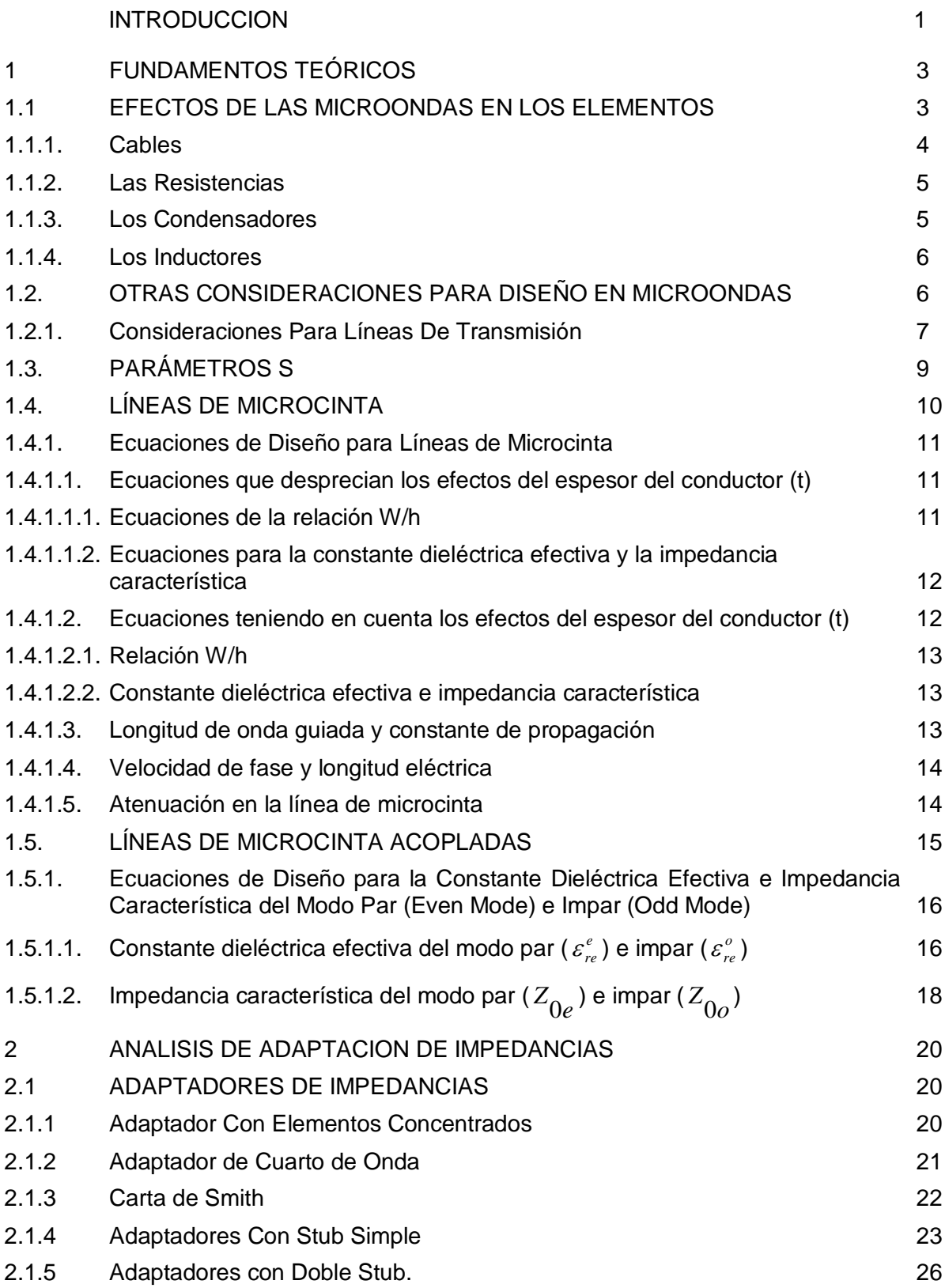

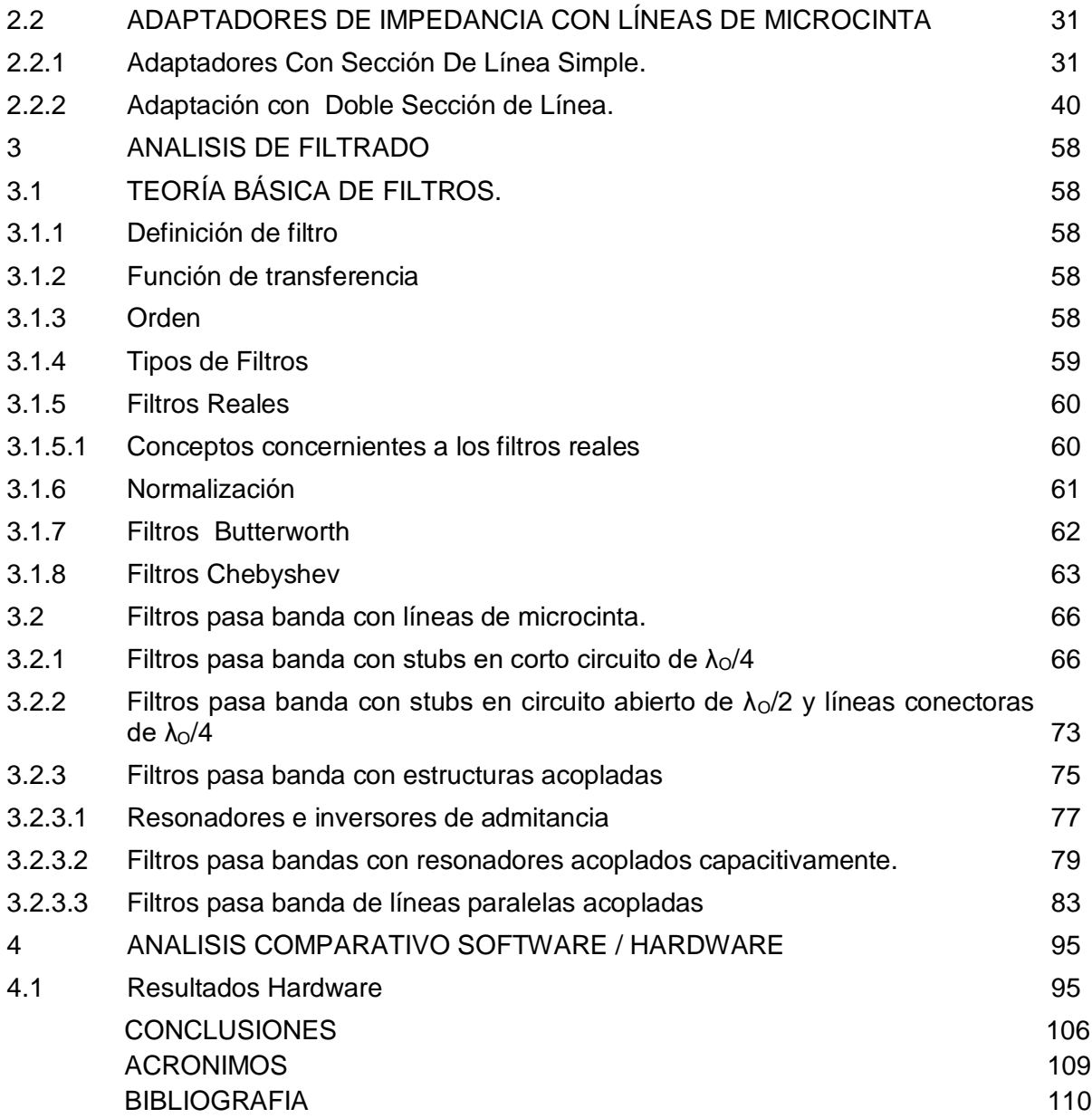

# **INDICE DE FIGURAS**

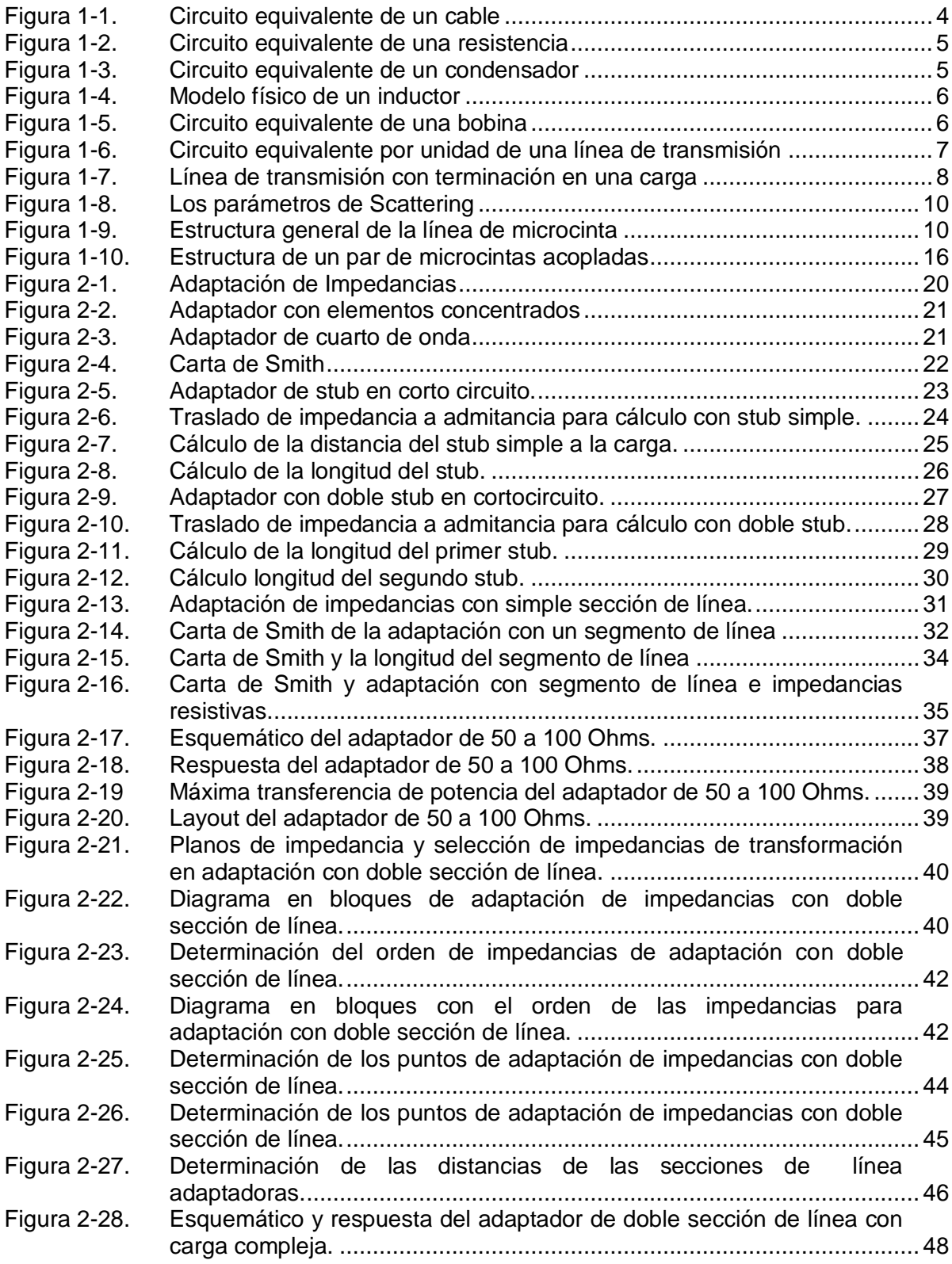

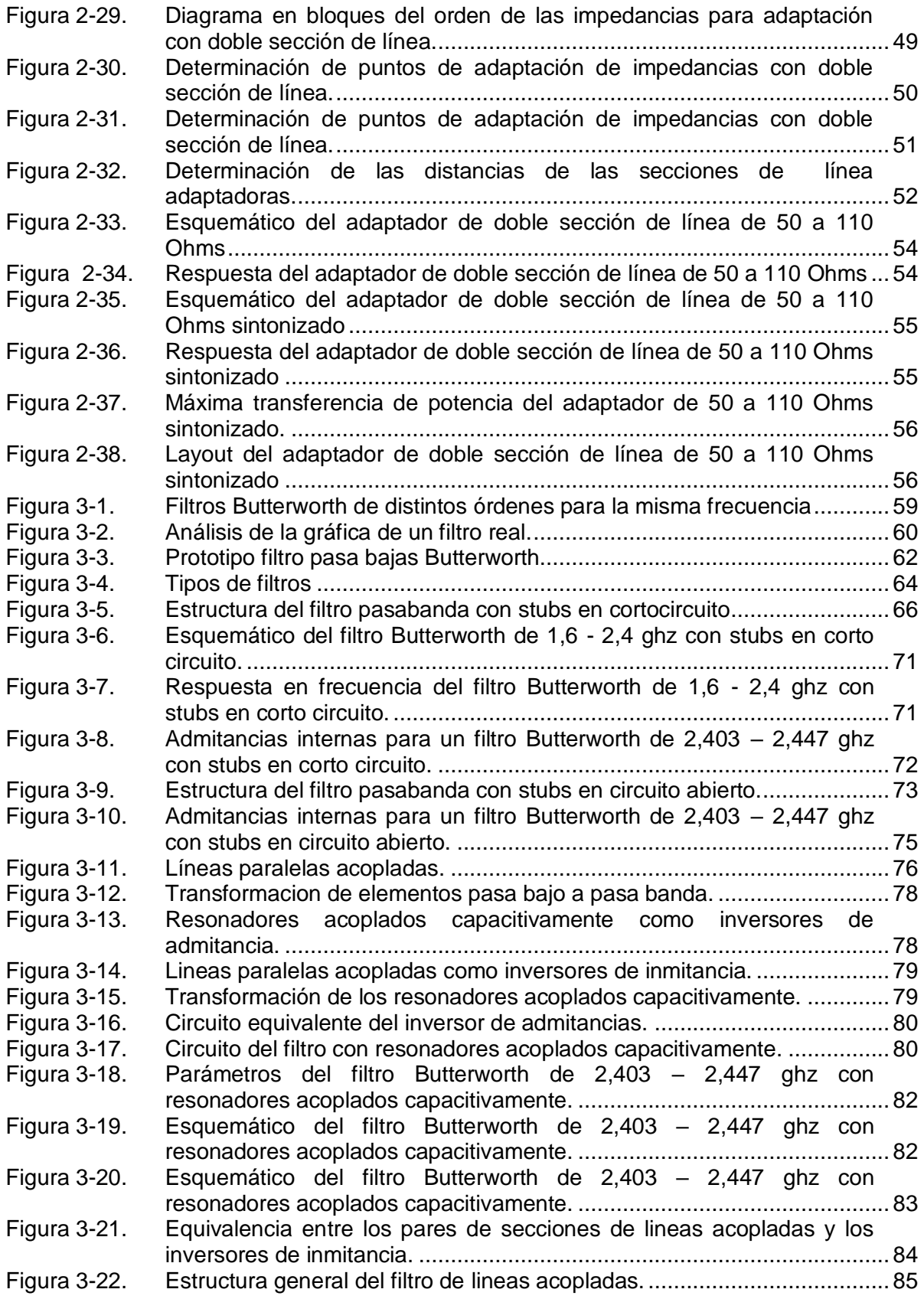

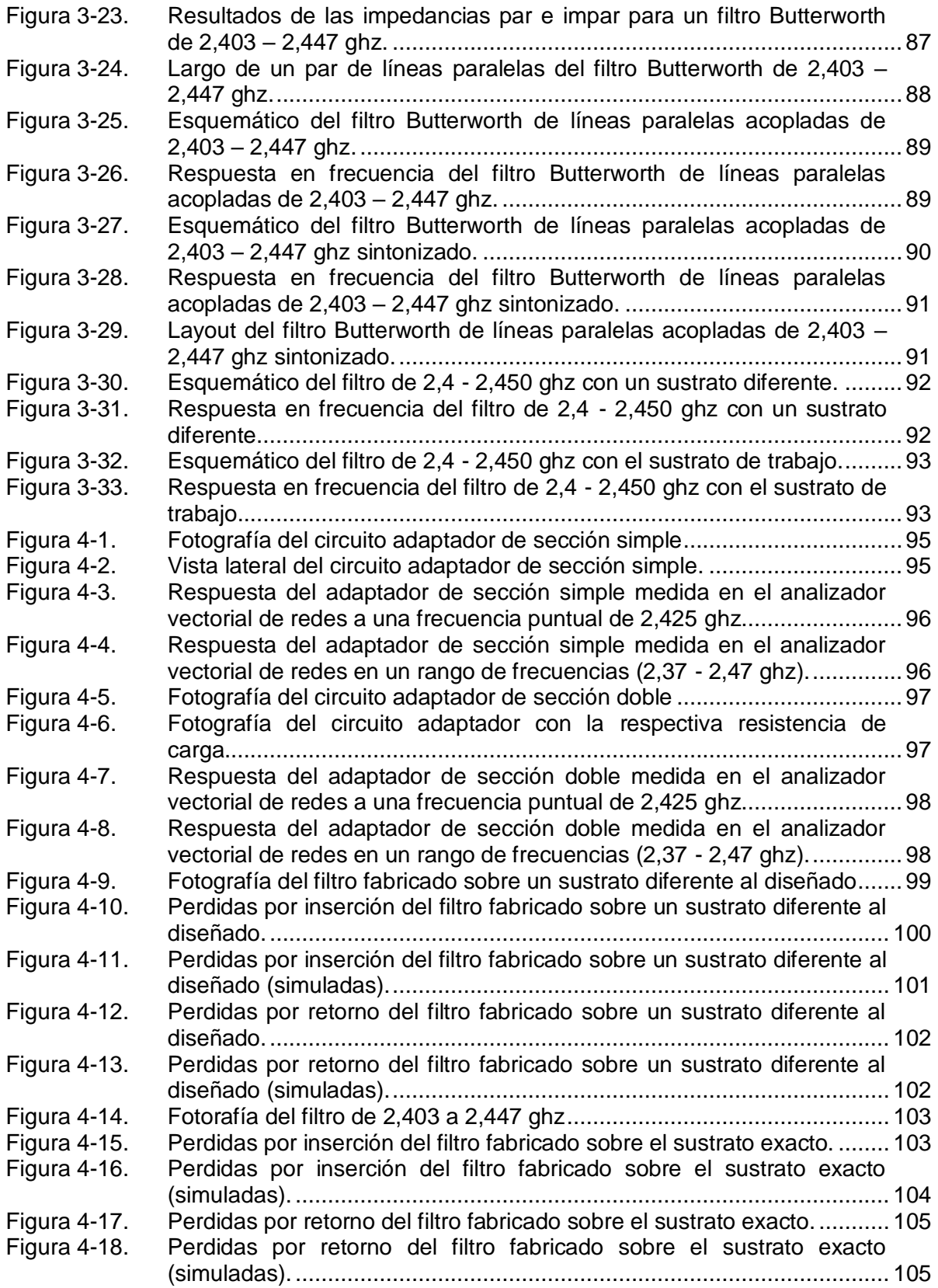

# **INDICE DE TABLAS**

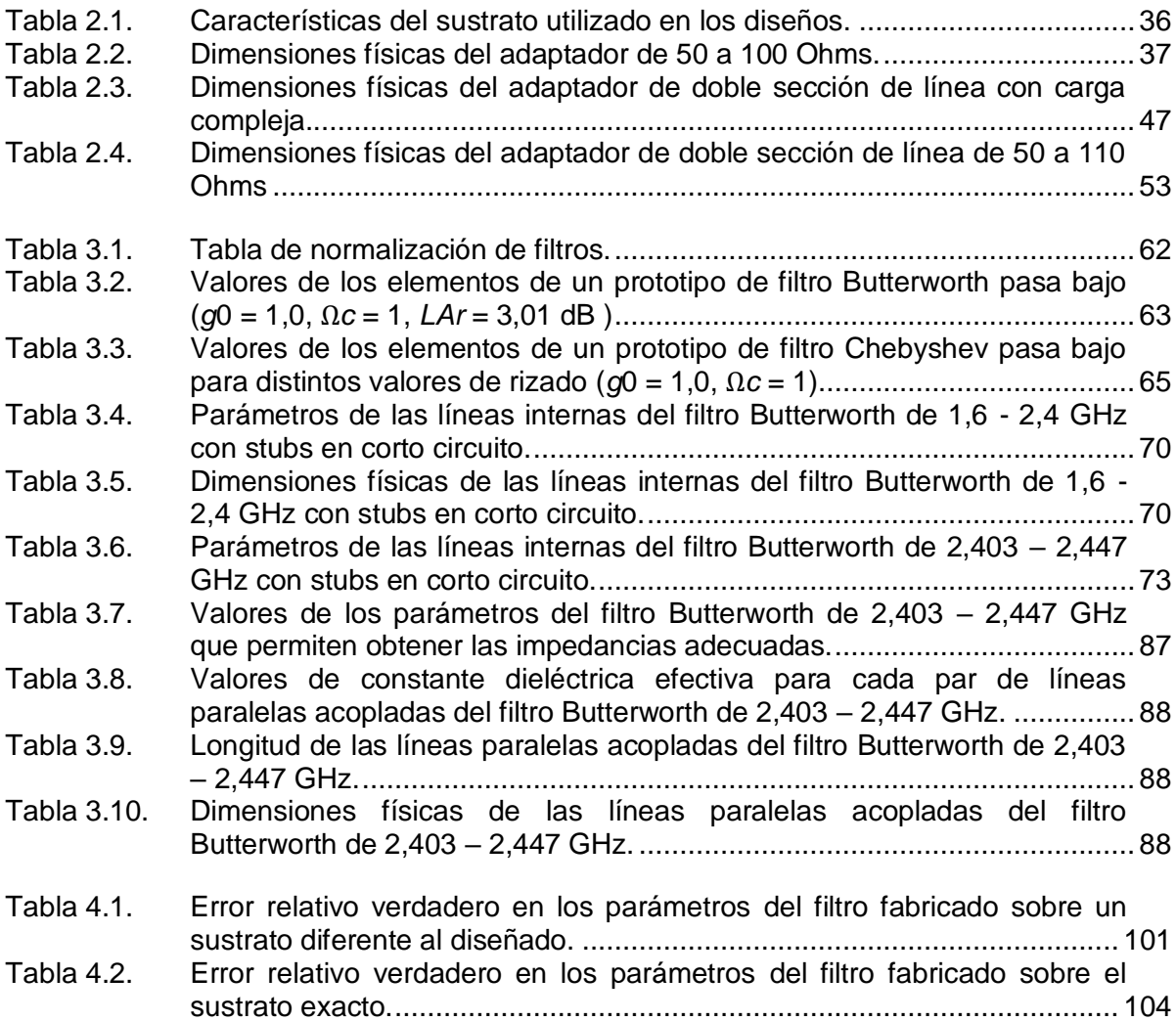

#### **INTRODUCCION**

El Ministerio de Comunicaciones reglamenta el uso del espectro radio eléctrico en Colombia, dentro de ese espectro en el campo de las telecomunicaciones se puede distinguir dos tipos de bandas de frecuencia, aquellas en las cuales se requiere una licencia para efectuar las respectivas transmisiones y las bandas libres, estas últimas ofrecen un especial interés ya que pueden ser usadas sin pagar algún valor monetario por su utilización, pero cumpliendo con las reglamentaciones impuestas por el ministerio; quien las reglamenta para el uso de sistemas inalámbricos de baja potencia, estableciendo las condiciones de operación necesarias para dichas bandas con el propósito de que no causen interferencia perjudicial a otros servicios de telecomunicaciones.

Es así que este proyecto realiza un análisis, diseño e implementación de filtros y adaptadores de impedancia que facilitan el tratamiento de señales de una de las denominadas bandas libres, la cual corresponde a la banda de los 2,4 GHz

Para realizar el tratamiento de estas señales se debe hacer uso de óptimas tecnologías, una de estas posibles tecnologías es la de microcintas, que hoy en día está tomando gran auge en el campo de las telecomunicaciones, debido a su facilidad de fabricación, bajos costos y pequeños tamaños de los circuitos.

Este proyecto agrupa las oportunidades que ofrecen los factores mencionados anteriormente, pues en él se hace un análisis de la adaptación de impedancias y filtrado de señales para implementar estos módulos con tecnología de microcintas en la banda de 2,4 GHz

En el desarrollo del proyecto se inició con un estudio sobre las microcintas y como se trabaja con ellas, resaltando su estructura, clases, funcionamiento y ecuaciones de diseño, posteriormente se hizo un completo recorrido por los fundamentos teóricos necesarios para manejar la adaptación de impedancias y de filtrado de señales dentro de esta banda, pasando por conceptos claves como parámetros S, carta de Smith, filtros con respuesta de igual rizado, filtros con respuesta máximamente plana, entre otros. Toda esta base teórica para tener los suficientes argumentos para determinar un diseño adecuado que permitiera brindar una solución óptima a la implementación de adaptadores de impedancia y filtros en la banda mencionada. Una segunda etapa del proyecto se constituyó al iniciar la simulación de los circuitos escogidos según la base teórica, pero para ello se hizo indispensable el manejo de una herramienta software para tal fin que fue la herramienta Microwave Office 2007® reconocido simulador de circuitos de Radio Frecuencia (RF, Radio Frequency), que pone a disposición herramientas que facilitan el trabajo en cualquier proyecto de RF. Como fruto de esta experiencia se ha planteado un manual para el manejo de esta herramienta con el propósito de motivar en la academia su uso.

La herramienta software es de vital importancia ya que ella permite visualizar las simulaciones de diferentes circuitos y de esta manera escoger el que más se adecue a las necesidades del problema, posteriormente se pasó a la implementación hardware de los circuitos de prueba escogidos, para ello fue indispensable seleccionar de forma adecuada el sustrato sobre el cual van a quedar plasmados los circuitos, material que fue suministrado por la empresa Taconic<sup>1</sup> división de dieléctricos avanzados (Advanced Dielectric Division), quienes proporcionan materiales de muestra de forma gratuita a ingenieros diseñadores y universidades. La referencia utilizada es la Taconic RF-35 cuyas características se exponen en el desarrollo del documento de trabajo de grado.

Después de escoger el material se procede a la construcción como tal del circuito, que fue realizado por la empresa Microcircuitos S.A., en la ciudad de Cali, quienes prestan el servicio de tallado de circuitos impresos con una resolución adecuada para las necesidades.

Con los circuitos impresos se hace uso del equipo R&S ZVL recientemente adquirido por la Facultad de Ingeniería Electrónica de la Universidad del Cauca, el cual es un analizador vectorial de redes que permite tomar las medidas correspondientes para cada uno de los circuitos y confrontarlas con los resultados obtenidos en la simulación, de esta manera analizar y discutir los resultados obtenidos en el analizador de redes.

Todas estas razones se convierten en un factor de motivación para el lector de este documento, pues encontrará en él desde los principios o bases teóricas del desarrollo de filtros y adaptadores de impedancias, pasando por las respectivas simulaciones software, la implementación hardware, con sus respectivos apuntes obtenidos de la experiencia de este trabajo y finalmente concluyendo los resultados obtenidos, con sus respectivos análisis.

En el primer capítulo se encontrarán los fundamentos teóricos para trabajar con microondas y consideraciones generales sobre microcintas. En el segundo capítulo inicia con la teoría de adaptación de impedancias y finaliza con el diseño de un circuito adaptador para la frecuencia determinada; el tercer capítulo esboza la teoría de filtros, y concluye con el diseño de un filtro pasa banda que funciona en el rango de trabajo del proyecto. En el cuarto capítulo se realizó la implementación del adaptador de impedancias y del filtro y además la comparación con los resultados obtenidos en el software.

-

<sup>1</sup> [http://www.taconic-ad.com](http://www.taconic-ad.com/)

# **1 FUNDAMENTOS TEÓRICOS**

<span id="page-10-0"></span>El presente documento de trabajo de grado centró su trabajo de adaptación de impedancias y filtrado en la banda de los 2,4, GHz teniendo en cuenta que por disposiciones legales esta banda es considerada como banda libre, lo que implica que en dicha banda se pueden trabajar cumpliendo ciertos requerimientos, sin tener que cancelar ningún valor económico al Ministerio de Comunicaciones.

El Ministerio de Comunicaciones de Colombia, en uso de sus funciones legales, mediante resolución número 000689 de 21 de abril de 2004 asignó las bandas de frecuencia de libre utilización dentro del territorio nacional para sistemas de acceso inalámbrico. [Mini04].

En su título II correspondiente a disposiciones técnicas asigna las bandas de frecuencias de libre utilización, para operación sobre una base de no-interferencia y no protección de interferencia, los siguientes rangos de frecuencias radioeléctricas, para su libre utilización por sistemas de acceso inalámbrico y redes inalámbricas de área local, que empleen tecnologías de espectro ensanchado y modulación digital, de banda ancha y baja potencia, en las condiciones establecidas por esta resolución.

a) Banda de 902 a 928 MHz b) Banda de 2 400 a 2 483,5 MHz c) Banda de 5 150 a 5 250 MHz d) Banda de 5 250 a 5 350 MHz e) Banda de 5 470 a 5 725 MHz f) Banda de 5 725 a 5 850 MHz

Según esta resolución también subdivide la banda de interés en dos, una de 2400 a 2450 MHz específicamente como banda para aplicaciones libres y otra correspondiente a 2450 a 2483,5 que es utilizada por los radio aficionados.

Dentro del espectro de radiofrecuencia, se puede considerar que a partir de 1 GHz las frecuencias pueden ser catalogadas como microondas, así pues para el caso de estudio del presente proyecto se consideran bajas frecuencias aquellas que se encuentran por debajo del rango de las microondas.

## <span id="page-10-1"></span>**1.1 EFECTOS DE LAS MICROONDAS EN LOS ELEMENTOS**

Cuando se trabaja con bajas frecuencias, es decir frecuencias menores a 1 GHz, se puede considerar los elementos con los que se trabajará como elementos ideales. Desafortunadamente, al aumentar la frecuencia de trabajo esta aproximación que es usada para frecuencias menores ya no es válida, pues al incrementar la frecuencia de trabajo y utilizar microondas se producen otro tipo de efectos en el comportamiento de los circuitos diseñados con elementos comunes.

Así por ejemplo, al aumentar la frecuencia los condensadores comienzan a comportarse como inductores, mientras estos últimos se comportan como condensadores. Los cables también tienden a comportarse de forma distinta. Se hace entonces indispensable hacer un análisis para entender estos fenómenos y tratar de evitarlos o minimizar sus efectos durante el proceso de diseño de un circuito de microondas. Para ello es necesario comprender el origen físico de ellos y de esa forma modelar adecuadamente los elementos a utilizar. [Free96] [Bowi82]

#### <span id="page-11-0"></span>**1.1.1. Cables**

En general, los alambres de cobre utilizados en circuitos presentan una pequeña oposición al paso de la corriente o resistencia dada por la ecuación 1.1.

$$
R = \frac{1}{A\sigma} \quad (\Omega) \tag{1.1}
$$

Donde I es la longitud del alambre, σ □la conductividad y A el área del cable por donde circula la corriente. Dado que la conductividad del cobre es 5,88E7 [S/m] se puede considerar que la resistencia de un cable de cobre es nula para pequeñas longitudes. Al incrementar la frecuencia de trabajo la corriente empieza a circular solamente por los bordes del conductor (efecto pelicular, skin effect) disminuyendo así el área efectiva A por donde circula la corriente. Esto se traduce en un aumento de la resistencia por unidad de longitud. Además, cuando circula una corriente por un alambre se genera un campo magnético alrededor de éste, el cual a su vez induce un campo eléctrico y por tanto una corriente en el conductor que se opone a la corriente original. Este efecto se conoce como auto inductancia y es descrito por la ecuación 1.2.

$$
L = 0.0046l * log \left[ \frac{4l}{d} - 0.75 \right] \tag{1.2}
$$

Donde l es la longitud del alambre y d es el diámetro del alambre. Este efecto generalmente es muy pequeño, del orden de 1[nh/cm] de cable. El problema surge debido a que la impedancia del alambre aumenta linealmente con la frecuencia. Se debe tener en cuenta que este análisis es válido para un alambre dispuesto en línea recta.

Claramente, el valor de la auto inductancia del alambre varía con la disposición espacial de este, es posible modelar adecuadamente un cable como se aprecia en la figura 1.1.

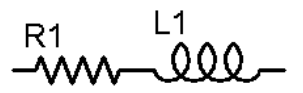

**Figura 1-1. Circuito equivalente de un cable**

<span id="page-11-1"></span>Donde  $L_1$  representa el fenómeno de auto inductancia del alambre y  $R_1$  es la resistencia del alambre.

Generalmente es posible despreciar  $R_1$  frente a  $L_1$ , pero siempre es necesario recordar su existencia.

## <span id="page-12-0"></span>**1.1.2. Las Resistencias**

Las resistencias al igual que los cables presentan los dos efectos nombrados anteriormente (auto inductancia y efecto pelicular). Pero adicionalmente, las resistencias típicamente usadas en electrónica de baja frecuencia se componen de material granulado. En microondas y en general en altas frecuencias los pequeños granos de material se comportan como miles de pequeños condensadores que pueden ser modelados por un condensador en paralelo a la resistencia. La magnitud de este efecto es muy variable, lo que imposibilita estimarlo adecuadamente. El circuito equivalente de una resistencia sería el que se muestra en la figura 1.2.

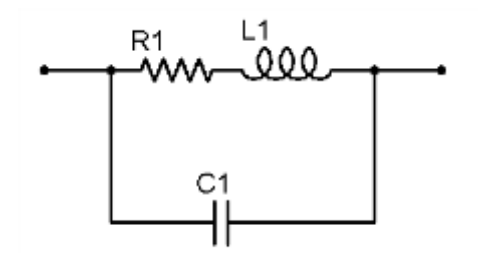

**Figura 1-2. Circuito equivalente de una resistencia**

## <span id="page-12-2"></span><span id="page-12-1"></span>**1.1.3. Los Condensadores**

Los condensadores presentan también el fenómeno de auto-inductancia, debido a las uniones del condensador con el circuito. Estas uniones también se comportan como una resistencia.

Todos los condensadores presentan pérdidas en el dieléctrico. Generalmente estas pérdidas son de muy bajo orden, por lo que pueden ser despreciadas tanto en baja frecuencia como en alta frecuencia. El circuito equivalente de un condensador sería el que se aprecia en la figura 1.3.

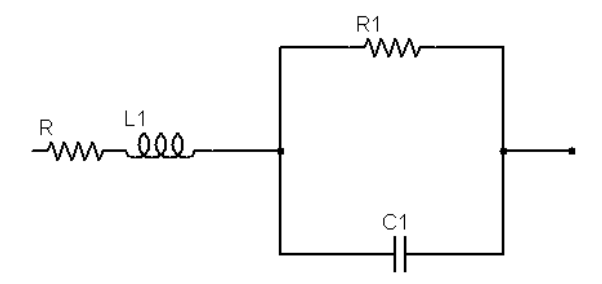

## **Figura 1-3. Circuito equivalente de un condensador**

<span id="page-12-3"></span>Donde L<sub>1</sub> y R representan respectivamente el inductor y resistencia de las uniones del condensador con el resto del circuito,  $C_1$  es condensador propiamente y  $R_1$  representa las fugas en el dieléctrico.

## <span id="page-13-0"></span>**1.1.4. Los Inductores**

El comportamiento de un inductor en alta frecuencia es muy variable dependiendo del tipo de bobina que se esté considerando. Si se considera un inductor construido con base a un alambre enrollado sobre un núcleo cilíndrico de aire aparecerán una serie de fenómenos.

En primer lugar aparece la resistencia propia del cable que se utilizó, además aparece una serie de capacitancias parásitas entre una espira y otra, tal como se ilustra en la figura 1.4

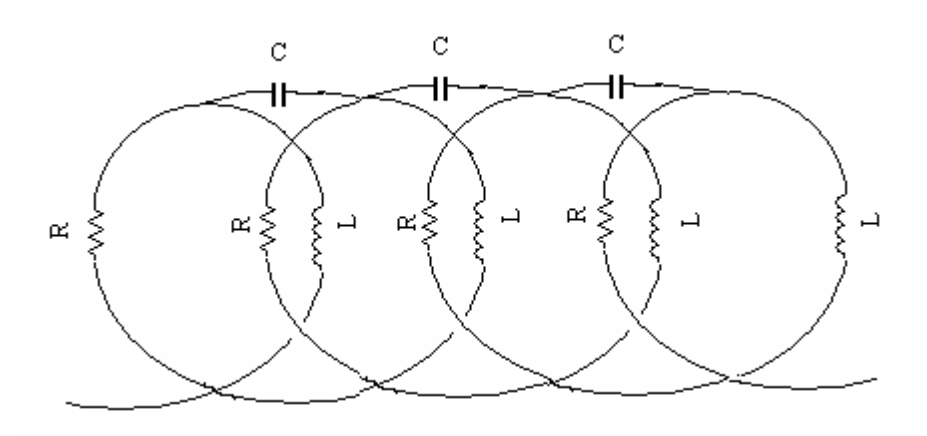

**Figura 1-4. Modelo físico de un inductor**

<span id="page-13-2"></span>Finalmente, el circuito equivalente de este elemento quedara compuesto por un condensador, una resistencia y un inductor, tal como se muestra en la figura 1.5.

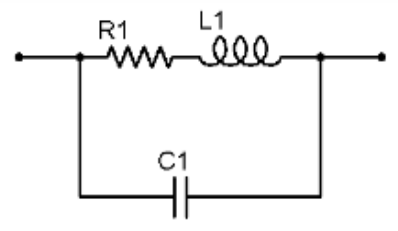

**Figura 1-5. Circuito equivalente de una bobina**

# <span id="page-13-3"></span><span id="page-13-1"></span>**1.2. OTRAS CONSIDERACIONES PARA DISEÑO EN MICROONDAS**

Todos los circuitos equivalentes antes analizados, se encuentran compuestos por resistencias, condensadores e inductores. Los elementos parásitos provocan la aparición de circuitos resonantes LRC no considerados en el diseño; generando comportamientos de filtro pasa banda o rechaza banda, y en casos de circuitos con componentes activos, es decir aquellos que presentan ganancias, se generan osciladores indeseados que pueden dañar el circuito construido con estos elementos.

Estos comportamientos son llamados resonancias espontáneas y constituyen uno de los grandes problemas que se presentan al trabajar en RF. Es absolutamente necesario ser cuidadosos en el diseño para que la frecuencia de operación no se encuentre en las cercanías de la frecuencia de resonancia de algún elemento.

Cuando se trabaja con altas frecuencias se debe tener en cuenta que ya no se puede trabajar con elementos concentrados como se hacía en bajas frecuencias. Para que esta aproximación sea válida se debe cumplir que el tamaño físico del elemento en cuestión sea menor que la longitud de onda en que se está trabajando en al menos un orden de magnitud. Considerando que la longitud de onda en el vacío de una señal de 10 GHz es cercana a 3 cm se tiene que los elementos a utilizar deben ser de un tamaño menor a 3 mm. En caso contrario, los elementos deberán ser tratados como elementos distribuidos.

Esta limitación ha sido superada a través del desarrollo de elementos cada vez más pequeños para ser usados en RF y además del uso de otras técnicas de diseño como las microcintas (microstrip) que permiten encontrar equivalencias a los elementos convencionales. Esto ha sido posible gracias al desarrollo de nuevos materiales con excelentes características eléctricas.

De todas formas, es claro que los cables y/o pistas de un circuito impreso deben ser considerados como elementos distribuidos y por tanto ser analizados como línea de transmisión y no como nodos. [Free96] [Bowi82].

## <span id="page-14-0"></span>**1.2.1. Consideraciones Para Líneas De Transmisión**

Como se mencionaba anteriormente, al trabajar con altas frecuencias las pistas de un circuito impreso o los cables que unen dos circuitos no pueden ser considerados como simples nodos, sino que deben ser tratados como líneas de transmisión. Así que se hacen unas consideraciones sobre las líneas de trasmisión, las cuales pueden ayudar a identificar mejor los fenómenos que se presentan.

En una línea de transmisión se presentan diversos fenómenos. El primero corresponde a la auto inductancia que presenta el cable y es representado por un inductor por unidad de longitud L. El segundo efecto a considerar es la capacitancia de la línea respecto a tierra, que es representada por el condensador C. Finalmente es necesario considerar las pérdidas que se producen en la línea. Existen dos principales fuentes de pérdidas, el calentamiento de la línea representado por una resistencia serie R, y las corrientes de pérdida hacia tierra representadas por una admitancia G, tal como lo muestra la figura 1.6.

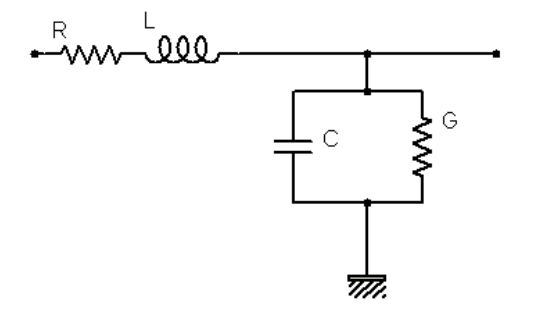

<span id="page-14-1"></span>**Figura 1-6. Circuito equivalente por unidad de una línea de transmisión**

La solución de la ecuación para los voltajes en una línea de transmisión se compone de dos ondas viajeras que se propagan por la línea, una de izquierda a derecha y la otra en sentido inverso.

Se hace necesario analizar lo que sucede con estas ondas cuando la línea de transmisión es terminada en una discontinuidad caracterizada por una impedancia Z al final de la línea.

En la figura 1.7 se muestra una línea de transmisión de longitud L e impedancia  $Z_{\text{in}}$  la cual tiene conectada en su extremo final una carga Z.

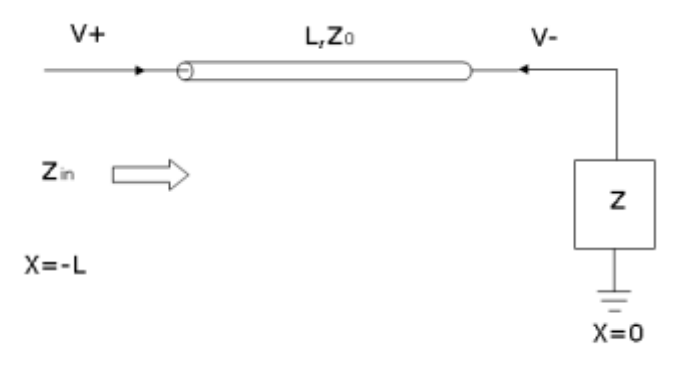

**Figura 1-7. Línea de transmisión con terminación en una carga**

<span id="page-15-0"></span>En este caso, parte de la onda incidente en la carga será reflejada. De esta forma se define el coeficiente de reflexión, como la razón entre la onda incidente y la onda reflejada como se define en la ecuación 1.3.

$$
\Gamma_{(x)} = \frac{v_{-}e^{\gamma x}}{v_{+}e^{-\gamma x}} = \frac{v_{-}}{v_{+}}e^{2\gamma x} = \Gamma_0 e^{2\gamma x}
$$
\n(1.3)

Donde  $\Gamma_0$  corresponde al coeficiente de reflexión en la carga, es decir x=0. También se define la impedancia a lo largo de la línea como el cociente entre el voltaje y la corriente en un punto cualquiera de la línea como lo define la ecuación 1.4.

$$
Z_{(X)} = \frac{V_{(X)}}{I_{(X)}}
$$
(1.4)

Se puede obtener una expresión para el coeficiente de reflexión en la carga, considerando que la impedancia en x=0 tiene que ser igual a la impedancia  $Z_L$  de la carga, expresión que seria de la forma definida por la ecuación 1.5.

$$
\Gamma_0 = \frac{Z_L - Z_0}{Z_L + Z_0} \tag{1.5}
$$

Así pues en este desarrollo para las líneas de transmisión, se puede concluir que es indispensable la utilización de adaptadores de impedancia para conectar una carga a una línea. Pues si una onda que viaja por una línea de transmisión, cualquiera que sea llega a una carga distinta a  $Z_0$  (la impedancia de la línea), una fracción importante de la potencia será reflejada hacia la fuente, mientras que otra fracción de la potencia será entregada efectivamente a la carga. Es claro que la máxima transferencia de potencia se logra cuando la impedancia de la carga es igual a la impedancia de la línea.

Cuando se trabaja con circuitos que operan en RF es necesario utilizar adaptadores de impedancia que impidan que la potencia entregada a la carga sea reflejada. Pues cuando existe reflexión, el desempeño de un sistema se degrada seriamente, ocasionando problemas tales como: pérdidas de potencia transmitida, interferencia con otras señales del sistema, efectos desestabilizadores (por ejemplo, oscilaciones en frecuencia), incrementos en atenuación y altas pérdidas de absorción, daños en componentes sensibles del sistema y generación de ondas estacionarias que en sistemas que manejan potencias elevadas pueden deteriorar el sistema de transmisión. Por lo tanto, es muy importante minimizar reflexiones y asegurarse que los componentes, cargas, estén acoplados adecuadamente a las líneas de entrada y salida de energía de RF del sistema.

Es posible demostrar que cuando no hay reflexión, es decir la carga está adaptada a la línea de transmisión, no existe onda estacionaria, o mejor dicho la amplitud de la onda reflejada es cero, y el voltaje en toda la línea es V+. A mayor reflexión mayor será la amplitud de la onda reflejada. Para visualizar este fenómeno se define la razón de onda estacionaria como el coeficiente entre el máximo y el mínimo voltaje existentes en la línea como se aprecia en la ecuación 1.6.

$$
VSWR = \frac{v_{max}}{v_{min}} = \frac{1+\Gamma}{1-\Gamma}
$$
\n(1.6)

## <span id="page-16-0"></span>**1.3. PARÁMETROS S**

Para visualizar rápidamente las reflexiones y transmisiones de potencia que se producen en un sistema es conveniente trabajar con los parámetros S o de Scattering de dicho sistema.

Los parámetros S permiten visualizar el comportamiento de una red de dos entradas en función de sus coeficientes de reflexión y transmisión como lo muestra la figura 1.8.

De la definición es claro que es el  $S_{11}$ coeficiente de reflexión del puerto 1 de la red,  $S_{22}$  es el coeficiente de reflexión del puerto 2. En cambio  $S_{12}$  y  $S_{21}$  son respectivamente el coeficiente de transmisión desde el puerto 1 al 2 y desde el 2 al 1. [Reye05].

Se definen matricialmente como:

$$
\begin{aligned} V_1^- &= \begin{bmatrix} S_{11} & S_{12} \\ S_{21} & S_{22} \end{bmatrix} V_1^+ \end{aligned} \tag{1.7}
$$

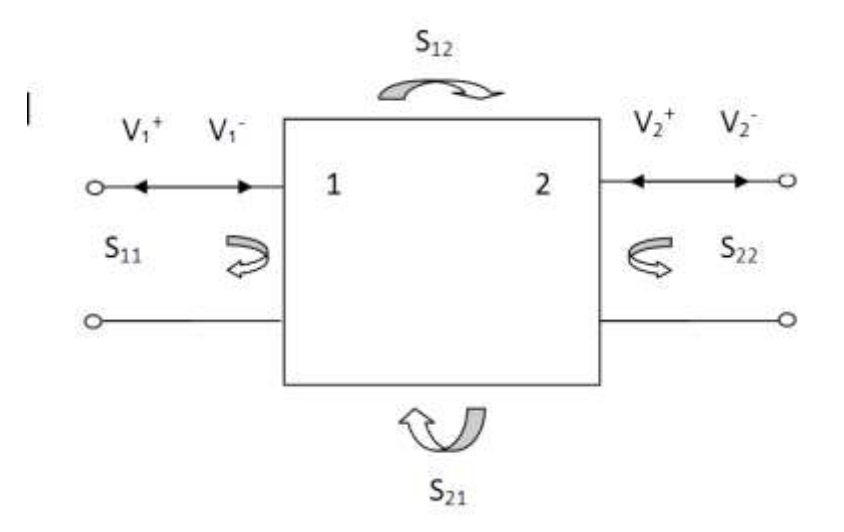

**Figura 1-8. Los parámetros de Scattering**

## <span id="page-17-1"></span><span id="page-17-0"></span>**1.4. LÍNEAS DE MICROCINTA**

Las líneas de microcinta son una de las líneas de transmisión planas más usadas en circuitos de microondas; principalmente debido a las ventajas que presenta esta técnica en cuanto a simulación y fabricación de los circuitos diseñados con ella.

La estructura general de una línea de microcinta es la que se presenta en la figura 1.9, en la cual se puede apreciar una tira conductora muy delgada (microcinta) a comparación del sustrato dieléctrico sobre el cual esta posicionada, las características de la tira conductora son el ancho y el espesor denominados W y t respectivamente, mientras que en el sustrato dieléctrico son el espesor y la constante dieléctrica relativa denominados h y  $\epsilon_1$ respectivamente; el plano conductor a tierra está en el nivel más bajo de esta estructura.

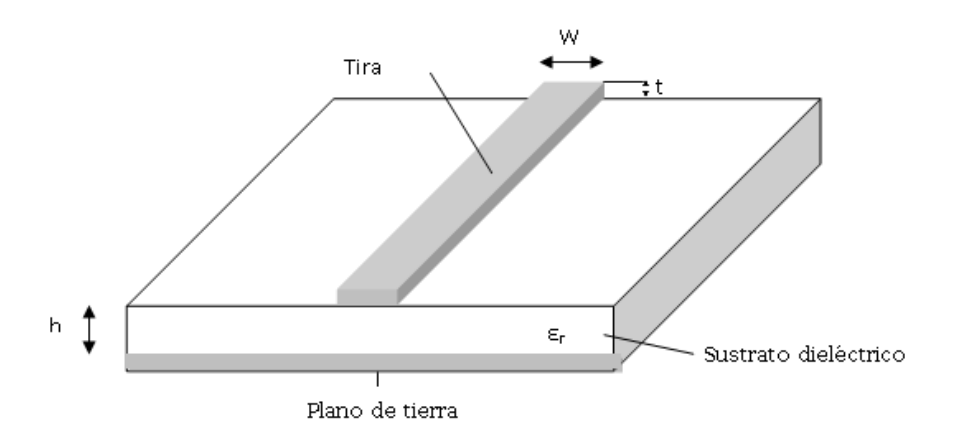

**Figura 1-9. Estructura general de la línea de microcinta**

<span id="page-17-2"></span>Las líneas de microcinta se analizan sobre aproximaciones de modelos casi TEM (Transversal Electromagnético) ya que estas no soportan los modos de transmisión de ondas puramente TEM, si se observa nuevamente la figura 1.9 se puede ver que la estructura no es homogénea, la microcinta (tira conductora) esta posicionada entre el aire y el sustrato dieléctrico que son dos medios diferentes, lo cual imposibilita la transmisión de ondas TEM puras debido a que en la estructura de la microcinta habría incongruencias en las velocidades de fase de una onda TEM pura; hacia la región del sustrato dieléctrico la velocidad podría ser aproximadamente:

$$
\frac{c}{\sqrt{\varepsilon_r}}\tag{1.8}
$$

Mientras que hacia la región del aire sería aproximadamente c, donde c hace referencia a la velocidad de la luz en el espacio libre. [Poza98] [Fook90].

#### <span id="page-18-0"></span>**1.4.1. Ecuaciones de Diseño para Líneas de Microcinta**

Como se mencionó anteriormente la líneas de microcinta no pueden ser analizadas con modelos TEM puros, sino con modelos casi TEM. En un modelo casi TEM se reemplaza la estructura no homogénea de dos medios (aire y dieléctrico) por una estructura homogénea formada por un solo medio dieléctrico con una constante dieléctrica efectiva  $\epsilon_{\rm re}$  y una impedancia característica  $z_c$ .

En las líneas de microcinta el caso más común es que el conductor sea muy delgado, es decir que t → 0. En las siguientes ecuaciones se tomará este caso, pero posteriormente se mostrarán otras ecuaciones que tendrán en cuenta los efectos de t.

## <span id="page-18-1"></span>**1.4.1.1. Ecuaciones que desprecian los efectos del espesor del conductor (t)**

#### <span id="page-18-2"></span>**1.4.1.1.1. Ecuaciones de la relación W/h**

Las ecuaciones 1.9 y 1.10 muestran las relaciones que permitirán calcular la razón W/h de la microcinta.

Para W/h  $\leq$  2

$$
\frac{W}{h} = \frac{8e^A}{e^{2A} - 2}
$$
 (1.9)

Donde:

$$
A = \frac{Z_0}{60} \sqrt{\frac{\varepsilon_r + 1}{2}} + \frac{\varepsilon_r - 1}{\varepsilon_r + 1} \left( 0.23 + \frac{0.11}{\varepsilon_r} \right)
$$
(1.10)

11

Para W/h ≥ 2

$$
\frac{W}{h} = \frac{2}{\pi} \left\{ (B-1) - \ln(2B-1) + \frac{\varepsilon_r - 1}{2\varepsilon_r} \left[ \ln(B-1) + 0.39 - \frac{0.61}{\varepsilon_r} \right] \right\}
$$
(1.11)

Donde:

$$
B = \frac{60\pi^2}{Z_0\sqrt{\varepsilon_r}}
$$
\n(1.11)

#### <span id="page-19-0"></span>**1.4.1.1.2. Ecuaciones para la constante dieléctrica efectiva y la impedancia característica**

Las ecuaciones 1.12 y 1.13 muestran las relaciones que permitirán calcular la constante dieléctrica efectiva ( $\varepsilon_{_{re}}$ ) y la impedancia característica ( $Z_{{}_{0}}$ ) de la microcinta.

Para W/h ≤ 1

$$
\varepsilon_{re} = \frac{\varepsilon_r + 1}{2} + \frac{\varepsilon_r - 1}{2} \left[ \left( 1 + 12 \frac{h}{W} \right)^{-0.5} + 0.04 \left( 1 - \frac{W}{h} \right)^2 \right] \tag{1.12}
$$

$$
Z_0 = \frac{\eta}{2\pi\sqrt{\varepsilon_{re}}} \ln\left(\frac{8h}{W} + 0.25\frac{W}{h}\right) \tag{1.13}
$$

Donde  $\eta = 120\pi$  que es la impedancia de onda en el espacio libre

Para W/h  $\geq 1$ 

$$
\varepsilon_{re} = \frac{\varepsilon_r + 1}{2} + \frac{\varepsilon_r - 1}{2} \left( 1 + 12 \frac{h}{W} \right)^{-0.5}
$$
 (1.14)

$$
Z_0 = \frac{\eta}{\sqrt{\varepsilon_{re}}} \left[ \frac{W}{h} + 1,393 + 0,677 \ln \left( \frac{W}{h} + 1,444 \right) \right]^{-1}
$$
 (1.15)

#### <span id="page-19-1"></span>**1.4.1.2. Ecuaciones teniendo en cuenta los efectos del espesor del conductor (t)**

 $(B-1)-\ln(2B-1)+\frac{2e-1}{2E_c}\left[\ln(B-1)+0.39-\frac{0.01}{E_c}\right]$ <br>  $B = \frac{60\pi^2}{Z_0\sqrt{\varepsilon_r}}$ <br>
para la constante dieléctrica efectiva y la impedancia<br>
a<br>
1.13 muestran las relaciones que permitirán calcular la constante<br>
y la impedancia Como se ha mencionado con anterioridad lo más frecuente en las líneas de microcinta es que el espesor de la línea conductora (t) sea muy delgado en comparación con el espesor del sustrato dieléctrico (h), pero para ser lo más exacto posible en los procesos de diseño con líneas de microcinta se debe incluir el efecto que causa el espesor del conductor (t)

sobre el cálculo de las dimensiones con microcintas. El término *h*  $\frac{W}{\sqrt{2}}$  hace referencia a la relación del ancho de la microcinta sobre el espesor del sustrato la cual se expuso en la sección 1.4.1.1.1 y el término  $\varepsilon_{_{re}}$  hace referencia a la constante dieléctrica efectiva la cual fue expuesta en la sección 1.4.1.1.2, por lo cual se puede suponer que estos términos ya son conocidos al momento de usar las ecuaciones que se exponen a continuación:

#### <span id="page-20-0"></span>**1.4.1.2.1. Relación W/h**

Esta relación está dada por las ecuaciones 1.16 y 1.17

Para W/h  $\leq 0.5 \pi$ 

$$
\frac{W(t)}{h} = \frac{W}{h} + \frac{1.25}{\pi} \frac{t}{h} \left[ 1 + \ln\left(\frac{4\pi W}{t}\right) \right]
$$
(1.16)

Para W/h ≥ 0,5 $\pi$ 

$$
\frac{W(t)}{h} = \frac{W}{h} + \frac{1,25}{\pi} \frac{t}{h} \left[ 1 + \ln \left( \frac{2h}{t} \right) \right]
$$
(1.17)

## <span id="page-20-1"></span>**1.4.1.2.2. Constante dieléctrica efectiva e impedancia característica**

Estos parámetros están dados por las ecuaciones 1.18 ,1.19, 1.20.

$$
\varepsilon_{re}(t) = \varepsilon_{re} - \frac{\varepsilon_r - 1}{4.6} \frac{t/h}{\sqrt{W/h}}
$$
\n(1.18)

Para W/h ≤ 1

$$
Z_0(t) = \frac{\eta}{2\pi\sqrt{\varepsilon_{re}(t)}} \ln\left(\frac{8h}{W(t)} + 0.25\frac{W(t)}{h}\right)
$$
 (1.19)

Para W/h ≥ 1

$$
Z_0(t) = \frac{\eta}{\sqrt{\varepsilon_{re}(t)}} \left[ \frac{W(t)}{h} + 1,393 + 0,677 \ln \left( \frac{W(t)}{h} + 1,444 \right) \right]^{-1}
$$
 (1.20)

#### <span id="page-20-2"></span>**1.4.1.3. Longitud de onda guiada y constante de propagación**

Para conocer estas dos magnitudes se debe recordar que se está trabajando con la aproximación casi TEM en la cual se tiene un medio dieléctrico homogéneo con una constante dieléctrica efectiva. La longitud de onda guiada es la longitud de una onda que viaja a través de este medio aproximado del modelo casi TEM y está definida por la ecuación 1.21.

$$
\lambda_g = \frac{c}{f \sqrt{\varepsilon_{re}}} \tag{1.21}
$$

Normalmente esta magnitud se expresa en milímetros y la fórmula para este caso está dada por la ecuación 1.22.

$$
\lambda_g (mm) = \frac{300}{f (GHz) \sqrt{\varepsilon_{re}}} \tag{1.22}
$$

La constante de propagación de una onda en este medio está dada por la ecuación 1.23.

$$
\beta = \frac{2\pi}{\lambda_s} rad/mm
$$
\n(1.23)

#### <span id="page-21-0"></span>**1.4.1.4. Velocidad de fase y longitud eléctrica**

La velocidad de fase esta dada por la ecuación 1.24.

$$
V_p = \frac{\omega}{\beta} m / s \tag{1.24}
$$

Donde  $\omega$  hace referencia a la frecuencia angular y es igual a  $2\pi f$ 

Teniendo en cuenta lo anterior al reemplazar los equivalentes en la formula de velocidad de fase se obtiene la ecuación 1.25.

$$
V_p = \frac{c}{\sqrt{\varepsilon_{re}}} m/s
$$
\n(1.25)

Dada una longitud física  $l$  de una microcinta se puede obtener la longitud eléctrica  $\theta$  a partir de la ecuación 1.26.

$$
\theta = \beta l \tag{1.26}
$$

Este parámetro es importante en la construcción de filtros de microcinta para microondas ya que  $\theta = \pi/2$  cuando  $l = \lambda_g / 4$  (línea de microcinta de un cuarto de longitud de onda) y  $\theta = \pi$  cuando  $l = \lambda_g / 2$  (línea de microcinta de media longitud de onda).

#### <span id="page-21-1"></span>**1.4.1.5. Atenuación en la línea de microcinta**

La atenuación en una línea de microcinta se debe básicamente a dos componentes, las pérdidas ocasionadas por el sustrato dieléctrico y las pérdidas ocasionadas por el conductor. Siguiendo con el modelo casi TEM, la atenuación debida a las pérdidas por el sustrato dieléctrico está dada por la ecuación 1.27.

$$
\alpha_d = \frac{k_0 \varepsilon_r (\varepsilon_{re} - 1) \tan \delta}{2 \sqrt{\varepsilon_{re}} (\varepsilon_r - 1)} Np / m
$$
\n(1.27)

Donde tan $\delta$  es la tangente de pérdidas del sustrato dieléctrico y *c*  $k_0 = \frac{2\pi f}{\sqrt{2}}$ 

La atenuación debida a las pérdidas del conductor está dada por la ecuación 1.28.

$$
\alpha_c = \frac{R_s}{Z_0 W} Np / m \tag{1.28}
$$

Donde *Rs* es la resistividad superficial del conductor que está en términos de la frecuencia angular ( $\omega$ ), la permeabilidad del espacio libre ( $\mu_{\text{o}}$ ) y la conductividad ( $\sigma$ ) como muestra la ecuación 1.29.

$$
R_s = \sqrt{\frac{\omega \mu_0}{2\sigma}} \text{Mohm} \tag{1.29}
$$

Para la mayoría de las líneas de microcinta son más relevantes los efectos de las pérdidas debidas al conductor que al dieléctrico, sin embargo algunos sustratos semiconductores pueden ser la excepción a esta regla.

#### <span id="page-22-0"></span>**1.5. LÍNEAS DE MICROCINTA ACOPLADAS**

Esta configuración de las líneas de microcinta es de gran relevancia en los circuitos de microondas ya que se usa principalmente en la construcción de filtros, esta configuración se obtiene al ubicar dos microcintas del mismo ancho (W) separadas una cierta distancia (s) sobre un mismo sustrato dieléctrico de espesor h y constante dieléctrica relativa  $\varepsilon_{r}$ , esta situación se ilustra en la figura 1.10.

 $\frac{(c_n - 1)\tan \delta}{c_n(c_n - 1)} Np / m$  (1.27)<br>
del sustrato dieléctrico y  $k_0 = \frac{2\pi f}{c}$ <br>
conductor está dada por la ecuación 1.28.<br>  $\frac{R_s}{Z_0W} Np / m$  (1.28)<br>
aial del conductor que está en términos de la<br>
ad del espacio libre ( $\$ En este caso la estructura de líneas acopladas soporta dos modos de operación casi TEM, el modo par (even mode) y el modo impar (odd mode). En el modo par la excitación de las líneas se produce de tal forma que ambas tienen el mismo potencial de voltaje o transportan cargas de igual polaridad generando una pared magnética en el plano de simetría, mientras que en el modo impar la excitación de las líneas provoca potenciales de voltaje opuestos generando como resultado la aparición de una pared eléctrica en el plano de simetría.

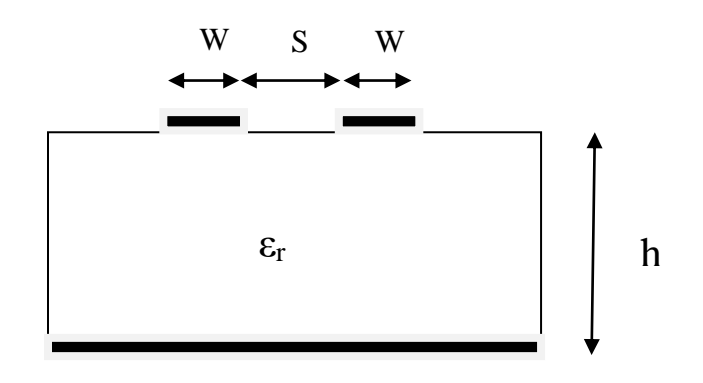

**Figura 1-10. Estructura de un par de microcintas acopladas**

<span id="page-23-2"></span>Los dos modos de excitación en este caso se producen al mismo tiempo, sin embargo teniendo en cuenta que no son dos modos TEM puros se propagarán con distintas velocidades de fase, esto significa que cada modo tendrá una permitividad diferente. Este fenómeno ocasiona que cuando se trabaja con líneas acopladas se deba analizar los dos modos al mismo tiempo, teniendo en cuenta que cada uno tendrá impedancias características y constantes dieléctricas efectivas diferentes. [Poza98] [Fook90] [Matt80].

#### <span id="page-23-0"></span>**1.5.1. Ecuaciones de Diseño para la Constante Dieléctrica Efectiva e Impedancia Característica del Modo Par (Even Mode) e Impar (Odd Mode)**

En las ecuaciones que se presentan en esta sección se define:

$$
u = W/h
$$
  
\n
$$
g = s/h
$$
\n(1.30)

Con estas relaciones se han establecido unos rangos que se debe respetar para obtener la mayor exactitud posible en los cálculos. Estos rangos son:

$$
0,1 \le u \le 10
$$
  

$$
0,1 \le g \le 10
$$
  

$$
1 \le \varepsilon_r \le 18
$$

# <span id="page-23-1"></span>1.5.1.1. Constante dieléctrica efectiva del modo par ( $\varepsilon_{re}^{e}$ ) e impar ( $\varepsilon_{re}^{o}$ )

Estos parámetros están dados por las ecuaciones 1.31 a 1.39

En el modo par (even mode):

$$
\varepsilon_{re}^{e} = \frac{\varepsilon_r + 1}{2} + \frac{\varepsilon_r - 1}{2} \left( 1 + \frac{10}{v} \right)^{-a} e^b e \tag{1.31}
$$

Donde:

$$
v = \frac{u(20 + g^2)}{10 + g^2} + ge^{-g}
$$
 (1.32)

$$
v = \frac{u(20+g^{2})}{10+g^{2}} + ge^{-g}
$$
(1.32)  
\n
$$
a_{e} = 1 + \frac{1}{49} \ln \left[ \frac{v^{4} + (v/52)^{2}}{v^{4} + 0.432} \right] + \frac{1}{18.7} \ln \left[ 1 + \left( \frac{v}{18.1} \right)^{3} \right]
$$
(1.33)  
\n
$$
b_{e} = 0.564 \left( \frac{\varepsilon_{r} - 0.9}{\varepsilon_{r} + 3} \right)^{0.053}
$$
(1.34)  
\nodd mode):  
\n
$$
\varepsilon_{re}^{0} = \varepsilon_{re} + [0.5(\varepsilon_{r} + 1) - \varepsilon_{re} + a_{0}]e^{-C_{0}g}d_{0}
$$
(1.35)  
\n
$$
a_{0} = 0.7287 \left[ \varepsilon_{re} - 0.5(\varepsilon_{r} + 1) \right] \left[ 1 - e^{-0.179u} \right]
$$
(1.36)  
\n
$$
b_{0} = \frac{0.747\varepsilon_{r}}{0.15 + \varepsilon_{r}}
$$
(1.37)  
\n
$$
C_{0} = b_{0} - (b_{0} - 0.207)e^{-0.414u}
$$
(1.38)  
\n
$$
d_{0} = 0.593 + 0.694e^{-0.526u}
$$
(1.39)  
\n*u*enta que  $\varepsilon_{re}$  es la constante dieléctrica efectiva de una sola línea de  
\n*W*, cuyas ecuaciones fueron presentadas anteriormente.  
\n17

$$
b_e = 0.564 \left( \frac{\varepsilon_r - 0.9}{\varepsilon_r + 3} \right)^{0.053} \tag{1.34}
$$

En el modo impar (odd mode):

$$
\varepsilon_{re}^{O} = \varepsilon_{re} + \left[0.5\left(\varepsilon_{r} + 1\right) - \varepsilon_{re} + a_{0}\right]e^{-C_{0}g}^{d_{0}}
$$
\n(1.35)

Donde:

$$
a_0 = 0.7287 \left[ \varepsilon_{re} - 0.5 \left( \varepsilon_r + 1 \right) \left[ 1 - e^{-0.179u} \right] \right]
$$
 (1.36)

$$
b_0 = \frac{0.747\varepsilon_r}{0.15 + \varepsilon_r} \tag{1.37}
$$

$$
C_0 = b_0 - (b_0 - 0.207)e^{-0.414u}
$$
\n(1.38)

$$
d_{0} = 0.593 + 0.694e^{-0.526u}
$$
\n(1.39)

Se debe tener en cuenta que  $\,\varepsilon_{_{re}}\,$  es la constante dieléctrica efectiva de una sola línea de microcinta de ancho *W*, cuyas ecuaciones fueron presentadas anteriormente.

# <span id="page-25-0"></span>1.5.1.2. Impedancia característica del modo par ( $Z_{0e}^{\vphantom{\dag}}$ ) e impar ( $Z_{0o}^{\vphantom{\dag}}$ )

Estas impedancias son definidas por las ecuaciones 1.40 a 1.51 en donde se debe tener en cuenta que *c z* es la impedancia característica de una sola línea de microcinta de ancho W cuyas ecuaciones fueron presentadas en la sección 1.4.1.2.2.

$$
Q_{1} = 0.8685u^{0.194}
$$
 (1.40)

$$
Q_2 = 1 + 0.7519g + 0.189g^{2,31}
$$
\n(1.41)

$$
Q_3 = 0.1975 + \left[ 16.6 + \left( \frac{8.4}{g} \right)^6 \right]^{-0.387} + \frac{1}{241} \ln \left[ \frac{g^{10}}{1 + (g/3.4)^{10}} \right] \tag{1.42}
$$

$$
Q_4 = \frac{2Q_1}{Q_2} \frac{1}{u^Q 3e^{-g} + \left(2 - e^{-g}\right)u^{-Q_3}}
$$
(1.43)

$$
Q_5 = 1,794 + 1,14 \ln \left[ 1 + \frac{0,638}{g + 0,517g^{2,43}} \right]
$$
 (1.44)

$$
Q_6 = 0.2305 + \frac{1}{281.3} \ln \left[ \frac{g^{10}}{1 + (g/5.8)^{10}} \right] + \frac{1}{5.1} \ln \left( 1 + 0.598 g^{1,154} \right) \tag{1.45}
$$

$$
Q_7 = \frac{10 + 190g^2}{1 + 82.3g^3}
$$
 (1.46)

$$
Q_8 = e^{\left[-6,5 - 0.95 \ln g - \left(g / 0.15\right)^5\right]}
$$
 (1.47)

$$
Q_9 = \ln Q_7 \big( Q_8 + 1/16.5 \big) \tag{1.48}
$$

$$
Q_{1} = 0,8685u^{0,194}
$$
\n
$$
Q_{2} = 1 + 0,7519g + 0,189g^{2,31}
$$
\n
$$
5,6 + \left(\frac{8,4}{g}\right)^{6} - \left(\frac{9,387}{g}\right)^{2} + \frac{1}{241} \ln \left[\frac{g^{10}}{1 + (g/3,4)^{10}}\right]
$$
\n
$$
Q_{2} = \frac{1}{u^{2}g_{e} - g + (2-e^{-g})u} - \frac{1}{241} \left[\frac{1}{1 + (g/3,4)^{10}}\right]
$$
\n
$$
Q_{1} = \frac{1}{2} \left[\frac{1}{2} \left(\frac{1}{g} - \frac{1}{g}\right)^{2} + \frac{1}{241} \ln \left(1 + \frac{1}{g} - \frac{1}{g}\right)\right]
$$
\n
$$
Q_{2} = \frac{1}{u^{2} + 1} \left[\frac{1}{1 + (g/5,8)^{10}}\right] + \frac{1}{5} \ln \left(1 + 0,598g^{1,154}\right)
$$
\n
$$
Q_{2} = \frac{10 + 190g^{2}}{1 + 82,3g^{3}}
$$
\n
$$
Q_{3} = \ln Q_{7} \left(Q_{8} + \frac{1}{16,5}\right)
$$
\n
$$
Q_{4} = \frac{1}{Q_{2}} e^{-\frac{1}{Q_{2}}} \left(\frac{Q_{6} \ln u}{u^{Q_{9}}}\right)
$$
\n
$$
Q_{5} = \ln Q_{4} - \frac{Q_{5}}{Q_{2}} e^{-\frac{1}{Q_{4}} \frac{Q_{6} \ln u}{u^{Q_{9}}}}
$$
\n
$$
Q_{6} = \frac{1}{18} \left[\frac{1}{16} \left(\frac{Q_{6} \ln u}{u^{Q_{9}}}\right)\right]
$$
\n
$$
Q_{7} = \frac{1}{16} \left[\frac{1}{16} \left(\frac{Q_{6} \ln u}{u^{Q_{9}}}\right)\right]
$$
\n
$$
Q_{8} = \frac{1}{16} \left[\frac{1}{16} \left(\frac{Q_{6} \ln u}{u^{Q_{9}}}\right)\right]
$$
\n<math display="block</math>

En el modo impar (even mode):

$$
Z_{0e} = \frac{Z_o \sqrt{\varepsilon_{re} / \varepsilon_{re}^e}}{1 - Q_4 \sqrt{\varepsilon_{re}} Z_o / 377}
$$
(1.50)

En el modo par (odd mode):

$$
Z_{0o} = \frac{Z_o \sqrt{\varepsilon_{re} / \varepsilon_{re}^o}}{1 - Q_{10} \sqrt{\varepsilon_{re}} Z_o / 377}
$$
(1.51)

## <span id="page-27-0"></span>**2 ANALISIS DE ADAPTACION DE IMPEDANCIAS**

## <span id="page-27-1"></span>**2.1 ADAPTADORES DE IMPEDANCIAS**

Un adaptador de impedancia es un bloque que se utiliza entre la carga y la línea que impide la reflexión. Esto se logra haciendo que la impedancia de la carga vista desde el adaptador sea igual a la impedancia de la línea. La adaptación de impedancias constituye una etapa fundamental en el proceso de diseño de cualquier subsistema de microondas.

La idea básica se ilustra en la figura 2.1, la cual muestra una red de adaptación de impedancias colocada entre una carga y una línea de transmisión. La red de adaptación se construye generalmente con elementos no disipativos, para evitar pérdidas innecesarias de potencia y se diseña para que la impedancia que presenta la entrada de la red a la línea sea  $Z_0$ . Cuando esto se consigue desaparecen las reflexiones en la línea de transmisión.

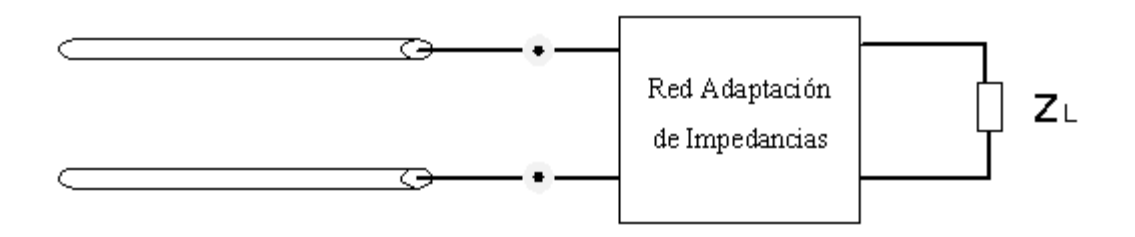

**Figura 2-1. Adaptación de Impedancias**

<span id="page-27-3"></span>A continuación se expondrán algunas metodologías utilizadas para construir adaptadores de impedancias. [Poza98] [Reye05] [Matt80].

## <span id="page-27-2"></span>**2.1.1 Adaptador Con Elementos Concentrados**

Consiste en agregar una serie de elementos, en paralelo y/o en serie, a la carga, de tal forma que la impedancia equivalente corresponda a la impedancia de la línea. Es conveniente agregar cargas de tipo inductivo y capacitivo que no consuman la potencia que se desea enviar a la carga como se aprecia en la figura 2.2.

Para que no exista reflexión se deben escoger  $Z_1$  y  $Z_2$  de tal forma que  $Zeq = Z_{in}$ .

Conviene utilizar este método sólo para bajas frecuencias (hasta 1GHz). Pues para frecuencias superiores los elementos concentrados presentan los inconvenientes estudiados en el capítulo 1.

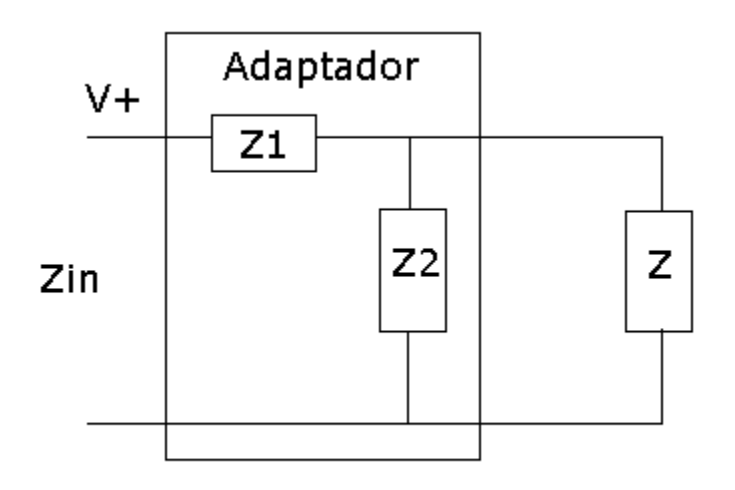

**Figura 2-2. Adaptador con elementos concentrados**

## <span id="page-28-1"></span><span id="page-28-0"></span>**2.1.2 Adaptador de Cuarto de Onda**

Es posible utilizar segmentos de línea como adaptador de impedancia. Una de las formas utilizadas es el adaptador de cuarto de onda. Para construirlo, se agrega un segmento de línea de longitud L e impedancia  $Za$  entre la carga y la línea de transmisión como se ve en la figura 2.3.

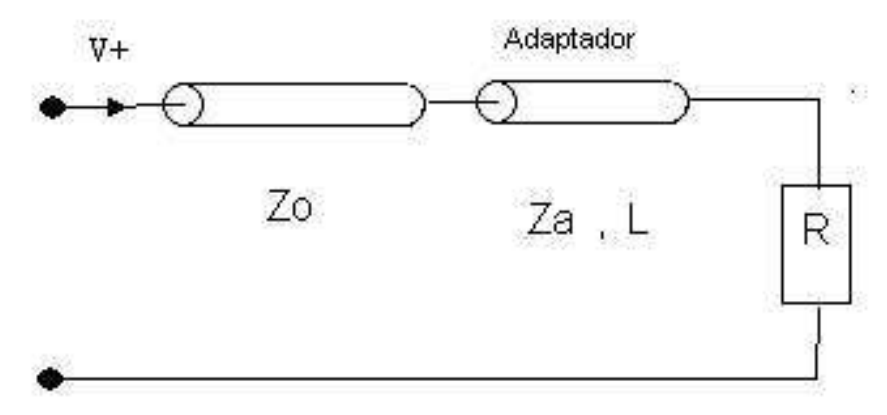

**Figura 2-3. Adaptador de cuarto de onda**

<span id="page-28-2"></span>Este tipo de adaptadores presenta dos grandes desventajas. La primera es que solamente sirven para adaptar cargas de tipo resistivo, no obstante utilizando este método en conjunto con un adaptador de línea cerrada es posible adaptar todo tipo de cargas.

El segundo problema que se presenta, es que todos los cálculos realizados implican que la línea mide exactamente un cuarto de onda, por lo tanto, para frecuencias distintas a la frecuencia utilizada en los cálculos, el adaptador ya no sirve. Sucede que el coeficiente de reflexión es cero para la frecuencia central, pero a medida que la frecuencia se aleja el coeficiente se va volviendo más y más grande.

Antes de pasar a la siguiente sección conviene entender una de las herramientas más importantes en la adaptación de impedancias, la carta de Smith.

## <span id="page-29-0"></span>**2.1.3 Carta de Smith**

Esta carta es un diagrama que muestra como varia la impedancia compleja en una línea de transmisión a lo largo de su longitud, se usa frecuentemente para simplificar el proceso de adaptación de impedancias de una línea de transmisión con su respectiva carga.

La carta de Smith es un diagrama polar especial que contiene círculos de resistencia constante, círculos de reactancia constante, círculos de relación de onda estacionaria constante, y curvas radiales que representan los lugares geométricos de desfase en una línea de valor constante; puede ser utilizada en la resolución gráfica de problemas correspondientes a guías de ondas y líneas de transmisión simplificando de enorme manera los procesos a realizar y se puede apreciar en la figura 2.4.

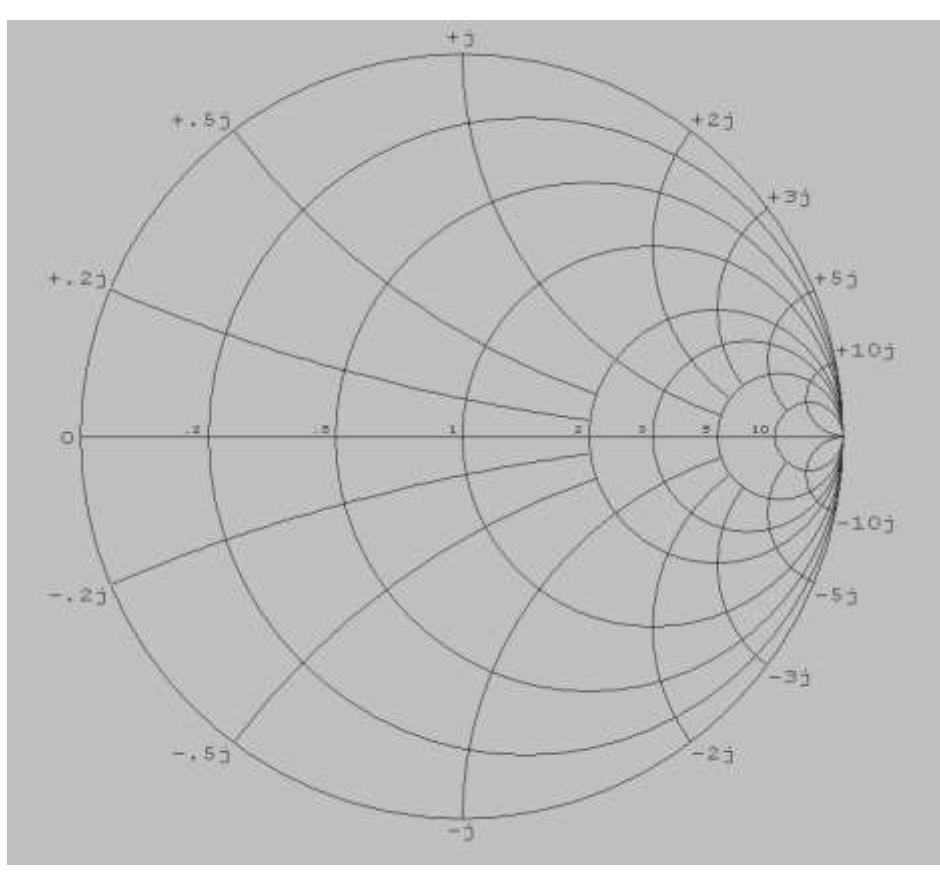

**Figura 2-4. Carta de Smith**

<span id="page-29-1"></span>Un par de escalas de suma importancia que posee esta carta y las cuales son muy usadas en los cálculos, son las que relacionan la longitud de la línea de transmisión desde el inicio con el coeficiente de reflexión. Una de estas dos escalas está en el lado izquierdo de la carta de Smith y corre en el sentido de las manecillas del reloj, ésta se denomina longitudes de onda hacia el generador (*wavelengths toward generator*), lo cual indica que si se utiliza esta escala se estará avanzando hacia el generador, hacia la entrada de la línea. La otra escala corre en sentido contrario de las manecillas del reloj y se denomina longitudes de onda hacia la carga (*wavelenghts toward load*); esto indica que, si se utiliza esta escala, se estará avanzando hacia la carga o final de la línea. [Fook90].

En el proceso de adaptación de impedancias que se usa en el presente proyecto es de vital importancia el manejo de esta herramienta, aunque hoy en día también se puede contar con software que permite hacer simulaciones como es el caso de la herramienta denominada Microwave Office.

## <span id="page-30-0"></span>**2.1.4 Adaptadores Con Stub Simple**

Este tipo de adaptadores generalmente se implementan con una sección de la misma línea puesta en paralelo con la carga; en este caso según la figura 2.5 se busca adaptar una línea de transmisión que posee como terminación una carga Z, la longitud  $L_1$ corresponde a la distancia desde la carga hasta el stub en paralelo para lograr la adaptación, este stub posee una longitud  $L_2$  terminada en circuito cerrado, aunque también puede ser en circuito abierto. La adaptación se puede realizar haciendo uso de la carta de Smith, el método consiste en variar las distancias  $L_1 y L_2$  para encontrar un punto donde la impedancia de la línea sea la misma impedancia de la carga, este tipo de adaptador se aprecia en la figura 2.5.

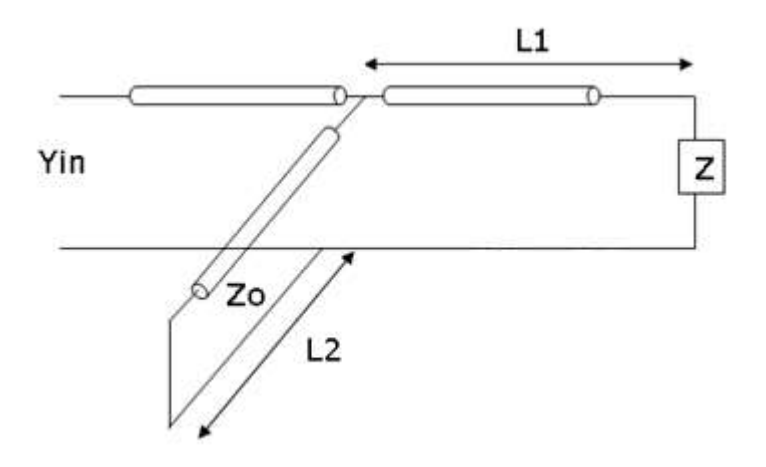

**Figura 2-5. Adaptador de stub en corto circuito.**

<span id="page-30-1"></span>Utilizando la carta de Smith el problema se reduce a hallar un punto de la línea en que la admitancia normalizada sea de la forma  $1\pm ib_1$ , punto que se encontrará avanzando desde  $Y_L$  hacia el generador hasta encontrar los puntos de corte con la circunferencia g=1. El arco recorrido desde  $Y_L$  hasta  $Y_1$  o  $Y_2$  (puntos de intersección con la circunferencia g=1) da la distancia d en longitudes de onda. La longitud  $L_2$  se halla si el stub está en corto, avanzando desde el punto P(1,0), representativo de la admitancia infinita del cortocircuito, hasta encontrar el valor de  $-(\pm)i\delta_1$ , con la circunferencia marcada exteriormente, en un giro hacia el generador (sentido de las agujas de reloj). Si el stub está en circuito abierto, se halla la longitud  $L_2$  avanzando desde el punto P(-1,0), representativo de la admitancia nula del stub en circuito abierto, hasta encontrar el valor de  $-(\pm)i\mathbf{b}_1$ , por la circunferencia exterior, en un giro hacia el generador (sentido de las agujas del reloj).

De esta forma la suma de admitancias  $1\pm ib_1$  y  $-(\pm)$ jb<sub>1</sub> produce una admitancia normalizada igual a la unidad, es decir,  $Y_0$ ; con lo cual se logra la adaptación.

Para visualizar un ejemplo de este tipo de adaptador se puede hacer uso de forma manual de la carta de Smith o simplemente utilizar alguno de los software que se encuentran para tal fin. Por razones de facilidad en la visualización de las gráficas se hará uso del software que permite realizar estos cálculos [Maxw08]. Se busca adaptar una carga normalizada de valor 1-j, la línea de transmisión y el stub tienen la misma impedancia característica. Se utilizará un stub en cortocircuito.

Se debe ubicar en la carta de Smith el valor de la impedancia de carga, posteriormente cambiar de impedancia a admitancia, esto es, un giro de 180º manteniendo el modulo del coeficiente de reflexión constante; el cual se visualiza como la línea punteada en la figura 2.6.

La siguiente fracción de circunferencia corresponde al desplazamiento debido a una línea de transmisión, avanzando hasta uno de los dos posibles puntos de intersección con la circunferencia de g=1. La admitancia en este punto será  $Y_1=1+jb_1$ . Este desplazamiento da el valor de la distancia del stub desde la carga, que se muestra en la figura 2.7.

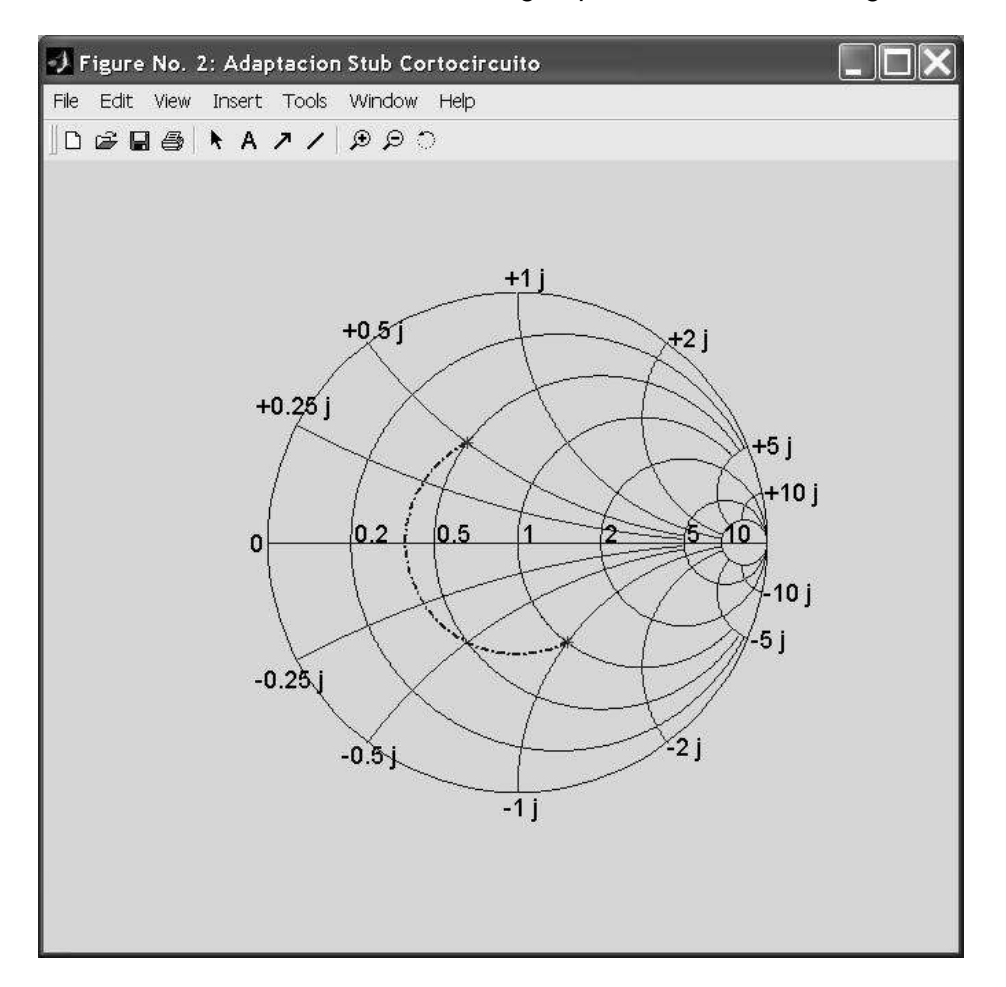

<span id="page-31-0"></span>**Figura 2-6. Traslado de impedancia a admitancia para cálculo con stub simple.**

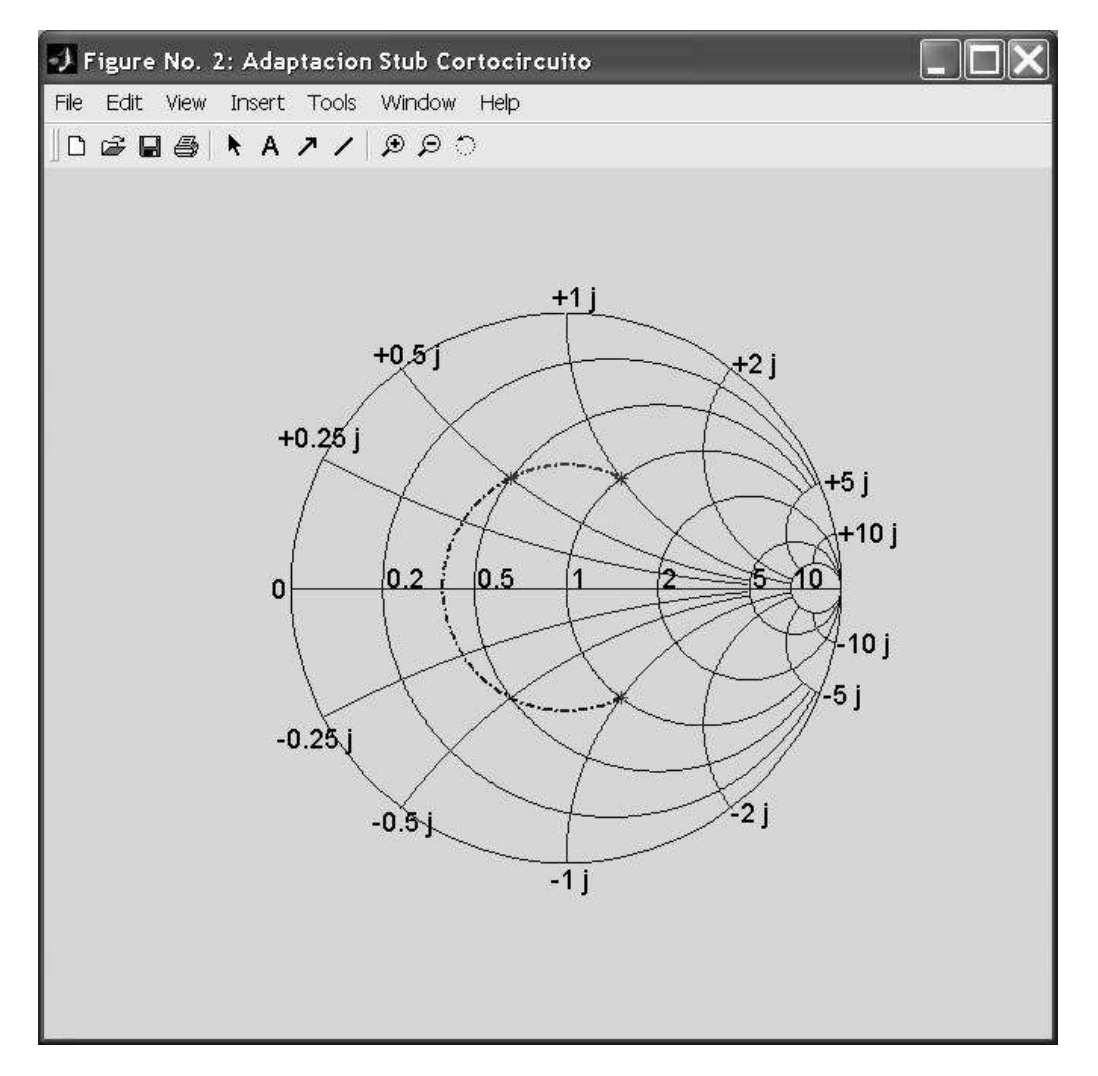

**Figura 2-7. Cálculo de la distancia del stub simple a la carga.**

<span id="page-32-0"></span>Se avanza con el stub en cortocircuito hasta el punto Yo, por lo que la admitancia del stub es igual a -jb<sub>1</sub>, para calcular la longitud I del stub se hace un desplazamiento en la circunferencia exterior como se indica en la figura 2.8.

Como se ha mencionado anteriormente existe más de una posible solución, la segunda opción se puede ver al encontrar el otro punto de corte con la circunferencia de g=1. En este caso se pueden encontrar una longitud l y una distancia distinta que igual son soluciones para el respectivo problema, la única diferencia es que al recorrer una mayor distancia en longitudes de onda para encontrar el corte con la circunferencia de g=1 constante el stub lógicamente se hace más largo y lógicamente quedará ubicado a una distancia diferente de la carga respecto al stub encontrado inicialmente.

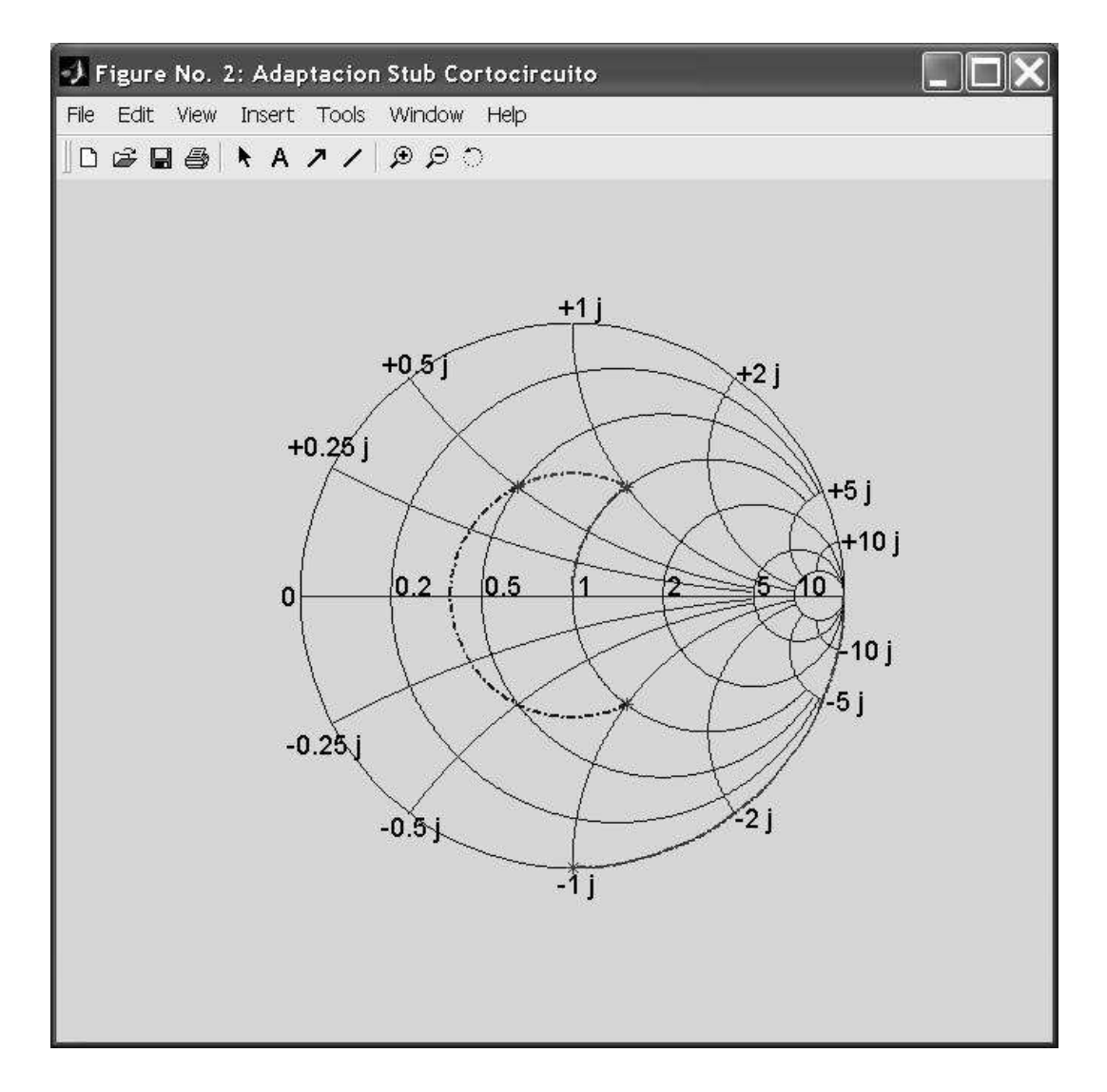

**Figura 2-8. Cálculo de la longitud del stub.**

## <span id="page-33-1"></span><span id="page-33-0"></span>**2.1.5 Adaptadores con Doble Stub.**

Se trata de lograr la adaptación en este caso por medio de dos secciones de línea cortocircuitada o en circuito abierto, situadas a una distancia  $D_1, D_2$  que puede ser fija. Las variables a encontrar en este caso son,  $L_1$   $y$   $L_2$  que corresponden a las longitudes de las secciones de línea o sintonizadores. En la figura 2.9 se puede visualizar la forma como se haría la respectiva adaptación.

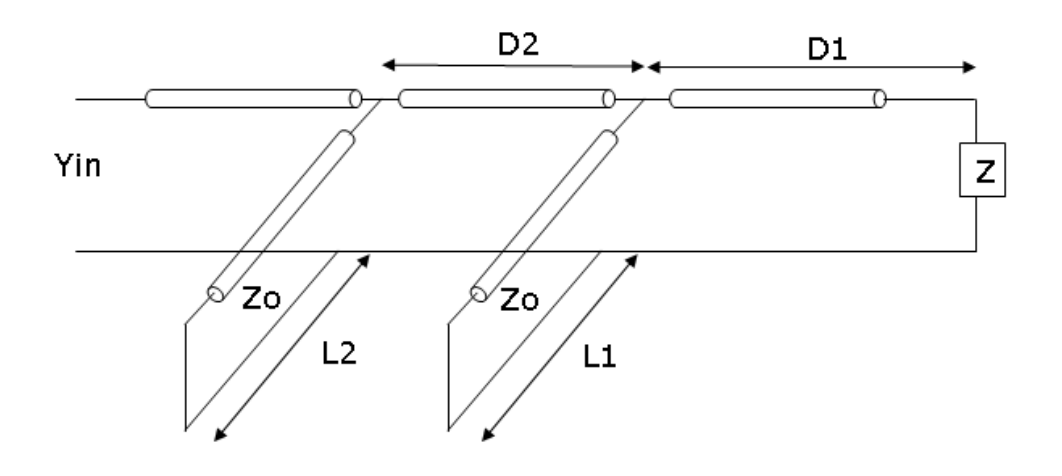

**Figura 2-9. Adaptador con doble stub en cortocircuito**.

<span id="page-34-0"></span>Al igual que con un solo stub, utilizando la carta de Smith, el primer paso es trasladar la admitancia  $Y_L$  la distancia  $D_1$  hacia el generador obteniendo una admitancia que se denomina  $Y_3 = g_3 + jb_3$ . La adición del primer sintonizador transforma esta admitancia en otra  $Y_3$ =g<sub>3</sub>+jb<sub>3</sub>±jb<sub>1</sub> que se encontrará en la circunferencia  $G_3$ =cte. Se tiene que elegir una admitancia  $Y_3$ <sup>,</sup> tal que al girar la distancia  $D_2$  caiga sobre la circunferencia g=1, esta admitancia buscada se denomina  $Y_4=1\pm jb_2$ . La adición del segundo sintonizador de admitancia -( $\pm$ )jb<sub>2</sub> produce la admitancia  $Y_0$  con lo que la adaptación es conseguida. El problema radica en encontrar la admitancia Y<sub>3</sub><sup>*f*</sup> adecuada.

En lugar de proceder por ensayo y error lo que se hace es girar la circunferencia g=1 en sentido contrario a las agujas del reloj, esto es hacia la carga, la distancia  $D_2$ . La intersección de la circunferencia girada con la circunferencia g<sub>3</sub> proporciona los puntos A y B (posibles soluciones para Y<sub>3</sub><sup>'</sup>). Deshaciendo el giro se obtienen los puntos A' y B' soluciones correspondientes a  $Y_4$ . Esto permite determinar jb<sub>1</sub> y jb<sub>2</sub>, admitancia de los sintonizadores y hallar sus longitudes.

Con el siguiente ejemplo se puede validar el algoritmo a seguir al realizar una adaptación de este tipo, al igual que con el adaptador de un solo stub se puede hacer uso de forma manual de la carta de Smith o simplemente utilizar el software [Maxw08], procesos que finalmente conducen a la misma respuesta. Se tiene una impedancia de carga normalizada y todas la líneas son de la misma impedancia característica. La impedancia de carga es  $Z_{\text{L}}$ = 2+j, la separación de la carga al primer stub es de un cuarto de longitud de onda, al igual que la separación del primer stub al segundo stub. Se busca hallar la longitud de cada uno de los stubs para adaptar la carga.

En la figura 2.10 se muestra, un giro de 180º de radio constante respecto al centro de la carta de Smith, de esta forma se encuentra la admitancia YL, también se observa el desplazamiento debido a la longitud  $d_1$  de la primera línea de transmisión.

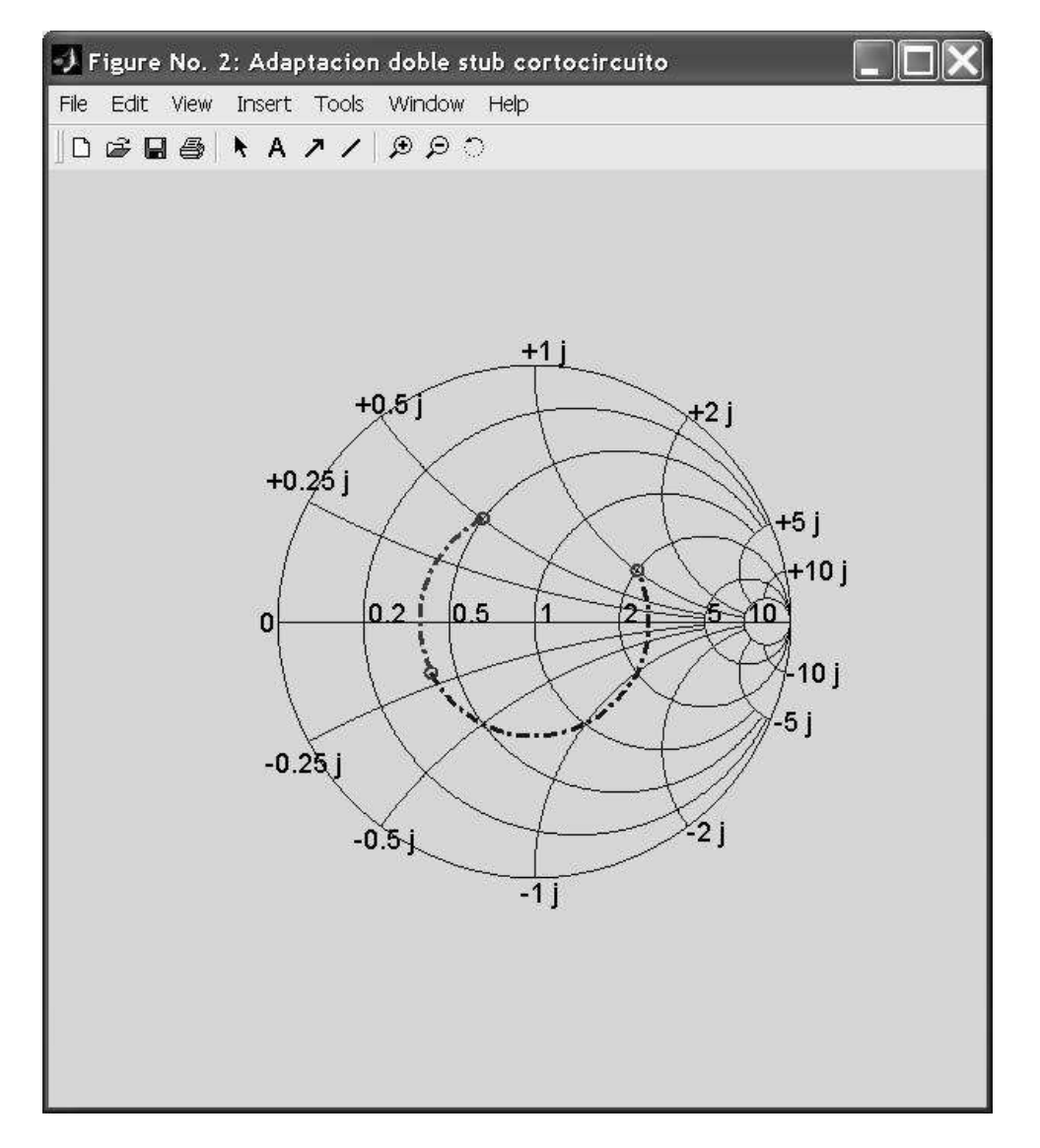

<span id="page-35-0"></span>**Figura 2-10. Traslado de impedancia a admitancia para cálculo con doble stub.**

En la figura 2.11 se ve que al girar la circunferencia de  $g=1$  hacia la carga la distancia d<sub>2</sub>, existen dos puntos de intersección con la circunferencia  $g_3$  estos puntos son A y B, marcado con cruces, que son las dos posibles soluciones al problema de adaptación.

El punto de la cruz es  $B=g_3+jb_3-jb_1$ , con lo que ya se conoce el valor de  $b_1$ , y por lo tanto la longitud del primer stub cortocircuitado, su valor es 0,195λ.
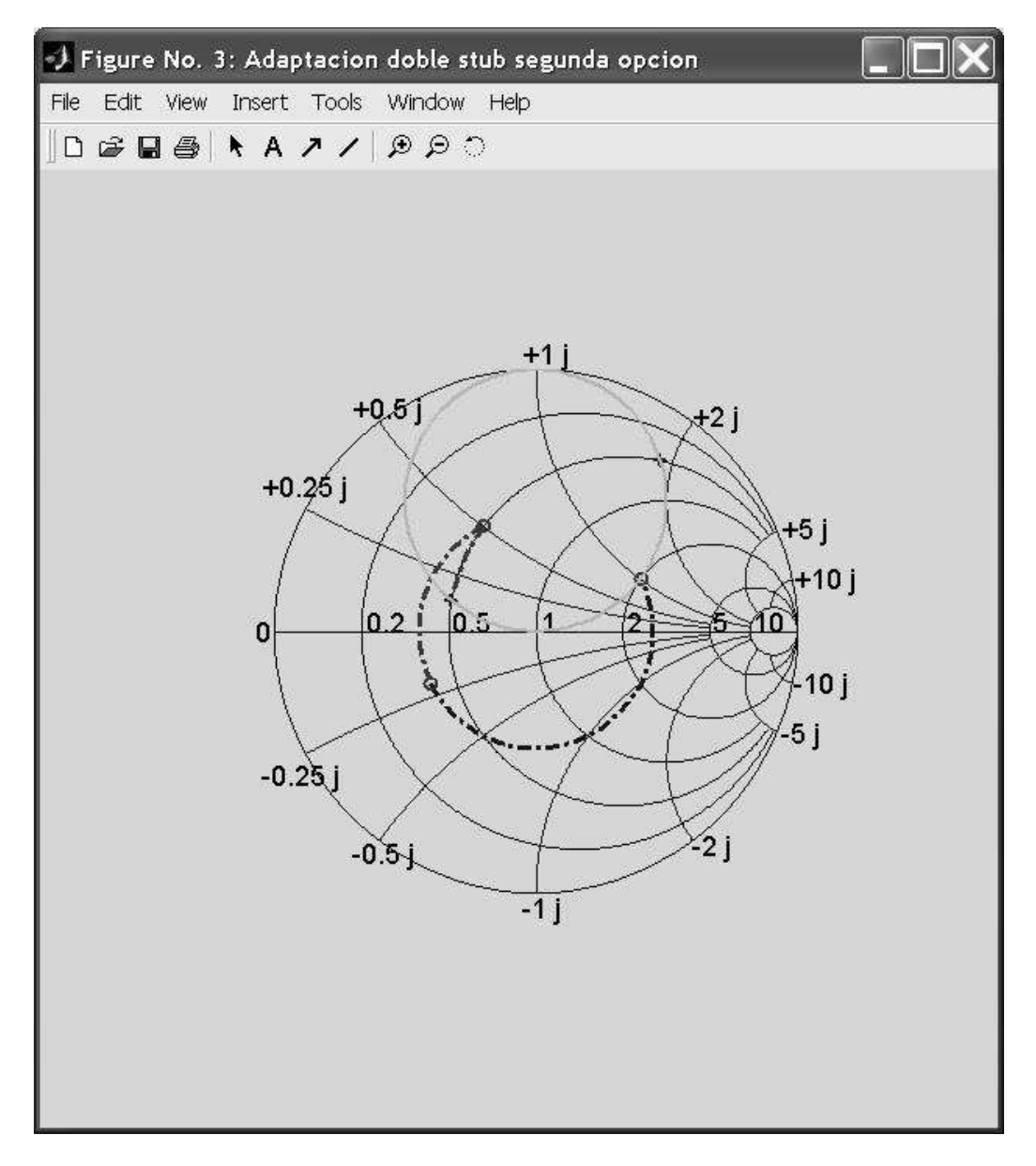

**Figura 2-11. Cálculo de la longitud del primer stub.**

En la figura 2.12 se observa el desplazamiento de la línea de transmisión de longitud d<sub>2</sub>, como era de esperar se obtiene el punto B'=1+jb2.

Se observa que se necesita una línea de Admitancia jb $_2$  para adaptar la carga, por tanto ya se conoce la longitud del stub en cortocircuito cuyo valor es  $L_2=0,15$ .

Al igual que con el adaptador de un solo stub se pueden encontrar otras soluciones pero se opta en favor de estas debido a que corresponden a stubs con las longitudes más cortas posibles.

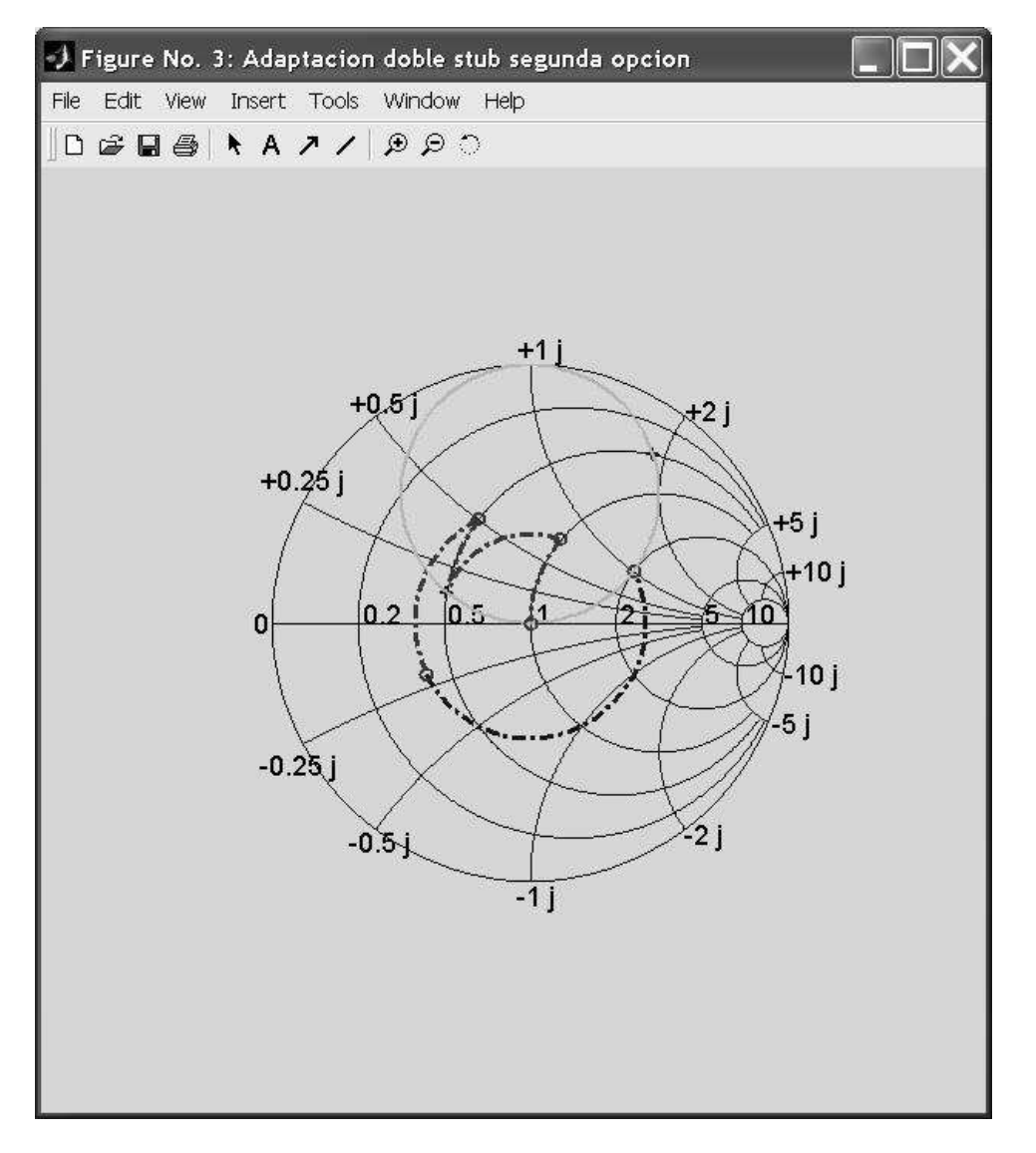

**Figura 2-12. Cálculo longitud del segundo stub.**

Una vez estudiadas las técnicas de adaptación con stubs se llega a la siguiente conclusión orientada al desarrollo del presente proyecto:

Se debe tener en cuenta que a pesar de estudiar los adaptadores de impedancias con stubs (bien sea con uno o con dos stubs), estos no se utilizan sobre microcintas debido al hecho de que las admitancias de los mismos pueden tener componente compleja (susceptancia), por lo cual las impedancias de los stubs no serán resistivas puras y el trabajo con microcintas se hace imposible.

### **2.2 ADAPTADORES DE IMPEDANCIA CON LÍNEAS DE MICROCINTA**

Como ya es sabido, al trabajar con microcintas se debe tener en cuenta que las impedancias de línea deben ser puramente resistivas, en esta sección se presentan dos formas de llevar a cabo adaptaciones de impedancia mediante líneas de microcinta, las adaptaciones con simple sección de línea y las adaptaciones con doble sección de línea. [Fook90].

### **2.2.1 Adaptadores Con Sección De Línea Simple.**

Este tipo de adaptación es muy similar a la realizada mediante stubs, se aprecia en la figura 2.13 y consiste en colocar una sección de línea de longitud *l* y ancho determinado para alcanzar adaptación de impedancias entre la línea de transmisión y la carga. Se facilita esta modalidad de adaptación para el trabajo ya que es posible variar fácilmente las dimensiones tanto del largo como del ancho, alcanzando así las características de la línea deseadas para la respectiva adaptación.

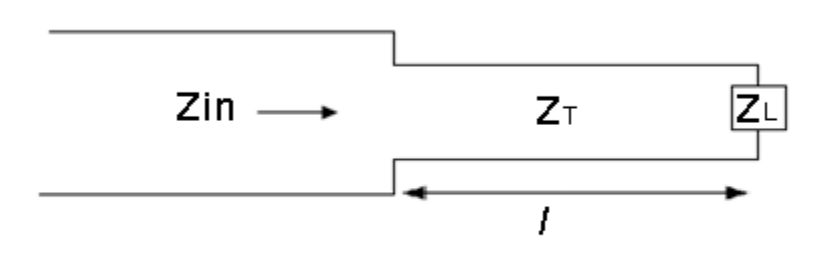

**Figura 2-13. Adaptación de impedancias con simple sección de línea.**

Según la figura 2.13, el problema consiste en encontrar el valor de  $Z<sub>T</sub>$  que cumpla con los requerimientos necesarios para que exista adaptación de impedancias, este valor de  $Z_T$ estará definido por las dimensiones de la sección de línea.

Para ilustrar mejor este caso se recurrirá a un ejemplo para mostrar el problema y la respectiva solución.

Se requiere un adaptador de línea para adaptar una impedancia de carga:

$$
Z_L = 100 - 100j \tag{2.1}
$$

Con una impedancia de entrada de:

$$
Z_{in} = 65 + 30j \tag{2.2}
$$

Calcular la longitud e impedancia característica del adaptador de línea.

El primer paso a realizar es normalizar las respectivas impedancias respecto de una carga de Z<sub>0</sub> = 50Ω, pues esto permitirá trabajar con esos valores de impedancia en la carta de Smith.

Las impedancias de carga y de entrada normalizadas quedan así (ver figura 2.14):

$$
Z_L=2-2j
$$

$$
Z_{in}=1,\!3+0,\!65j
$$

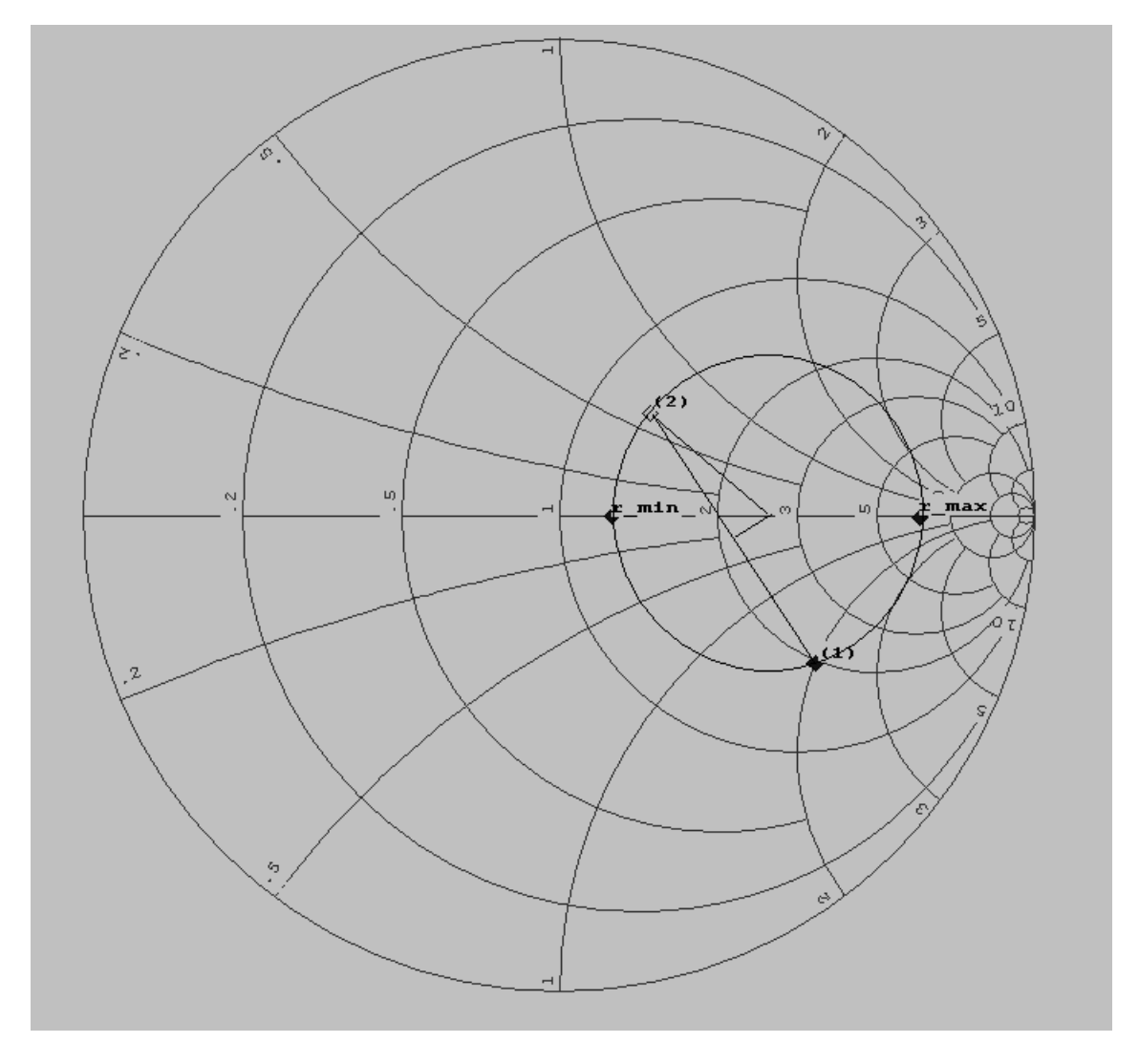

**Figura 2-14. Carta de Smith de la adaptación con un segmento de línea**

Una vez allí ubicadas las impedancias de entrada y de carga (puntos 1 y 2) se procede a trazar una semirrecta entre estos dos puntos, que posteriormente se convertirá en la cuerda de un círculo que contiene los dos puntos en mención; este procedimiento se lleva a cabo trazando en el punto medio una perpendicular a la semirrecta y se encuentra la intersección con el eje central de la carta, justo ese punto de intersección es el centro del círculo  $C_1$  que contiene los dos puntos, tal como se indica en la figura 2.14. Allí mismo

se puede encontrar los puntos donde  $\mathcal{C}_1$  corta al eje horizontal que serán  $r_{min}$  y  $r_{max}$  para encontrar el valor del parámetro K y de esta manera trasladar el círculo  $\mathcal{C}_1$  al centro de la carta de Smith.

$$
r_{min} = 1.24\tag{2.3}
$$

$$
r_{max} = 7.26 \tag{2.4}
$$

Así entonces se halla K mediante:

$$
K = \sqrt{r_{min} \ r_{max}} = 3 \tag{2.5}
$$

Entonces:

$$
Z_T = K * Z_0 = 150 \Omega
$$
 (2.6)

Ahora se divide las impedancias normalizadas entre el valor de K para realizar el respectivo traslado. Ver figura 2.15.

$$
\frac{Z_L}{K} = 0.67 - 0.67j
$$

$$
\frac{Z_{in}}{K}=0.43-0.2j
$$

Con estos dos puntos (3 y 4) se traza el círculo  $C_2$  que estará centrado en la carta, como se ve en la figura 2.15.

La longitud del segmento de línea será entonces la distancia en longitudes de onda (λ) entre los puntos (3) y (4). El cual corresponde a:

$$
l=0,156\lambda
$$

Entonces ahora se sabe que el segmento de línea que se debe introducir entre la línea de transmisión y la carga dada, debe tener esa longitud.

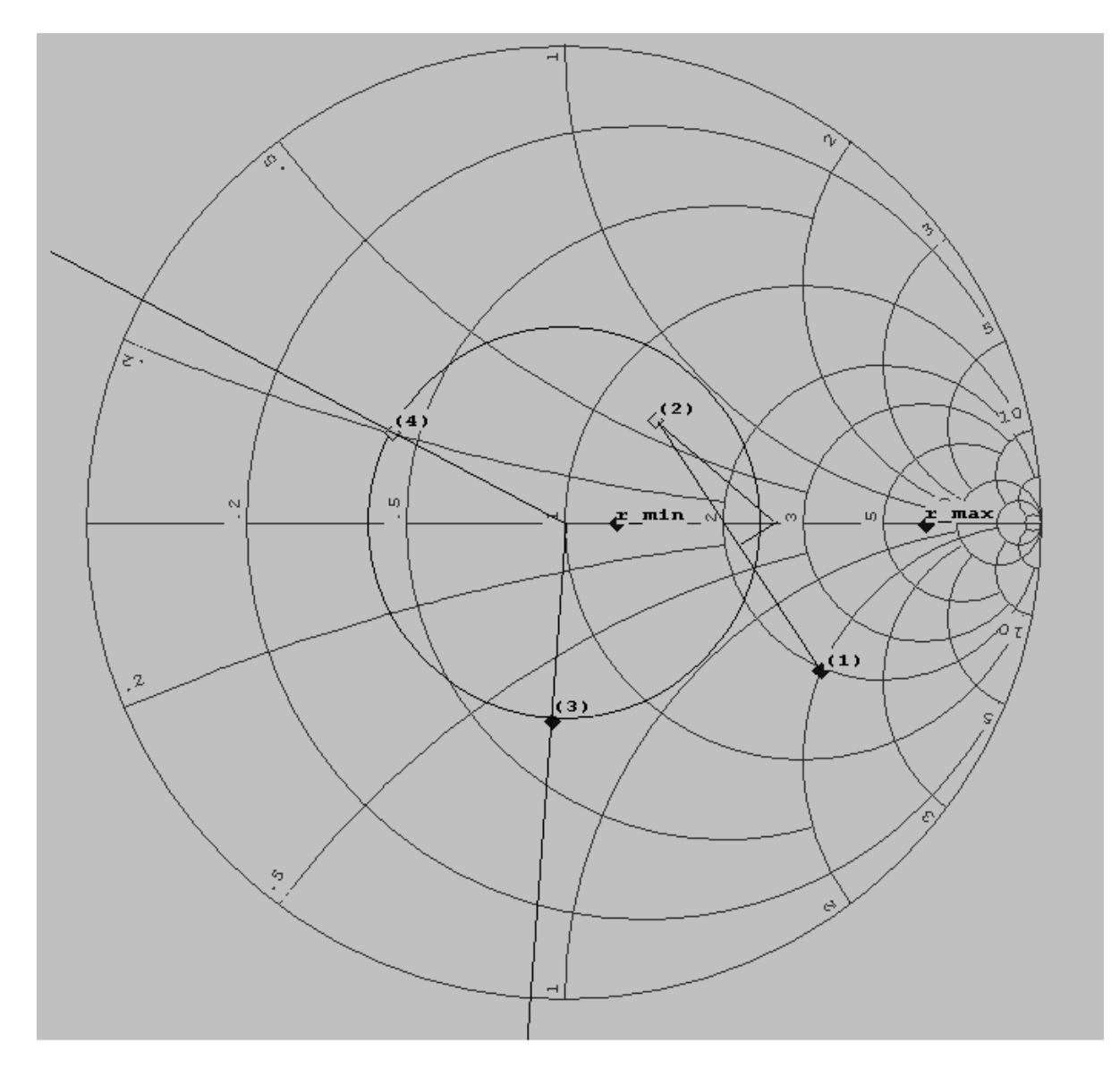

**Figura 2-15. Carta de Smith y la longitud del segmento de línea**

Ahora se va a considerar un ejemplo de adaptación con una sección de línea en el cual se tiene una  $Z_{in} = 50$  Ω y  $Z_L = 100$  Ω.

Para ello el proceso inicial consiste en realizar la respectiva normalización respecto de una impedancia de 50 *Ω*. Entonces se tiene que, en la figura 2.16:

$$
Z_{in} = 1
$$

$$
Z_L = 2
$$

Se encuentran los valores correspondientes a los cortes con el eje de la carta de Smith, que para el caso serán los mismos correspondientes a las respectivas impedancias normalizadas, pues estos no poseen partes imaginarias, como se ve en la figura 2.16.

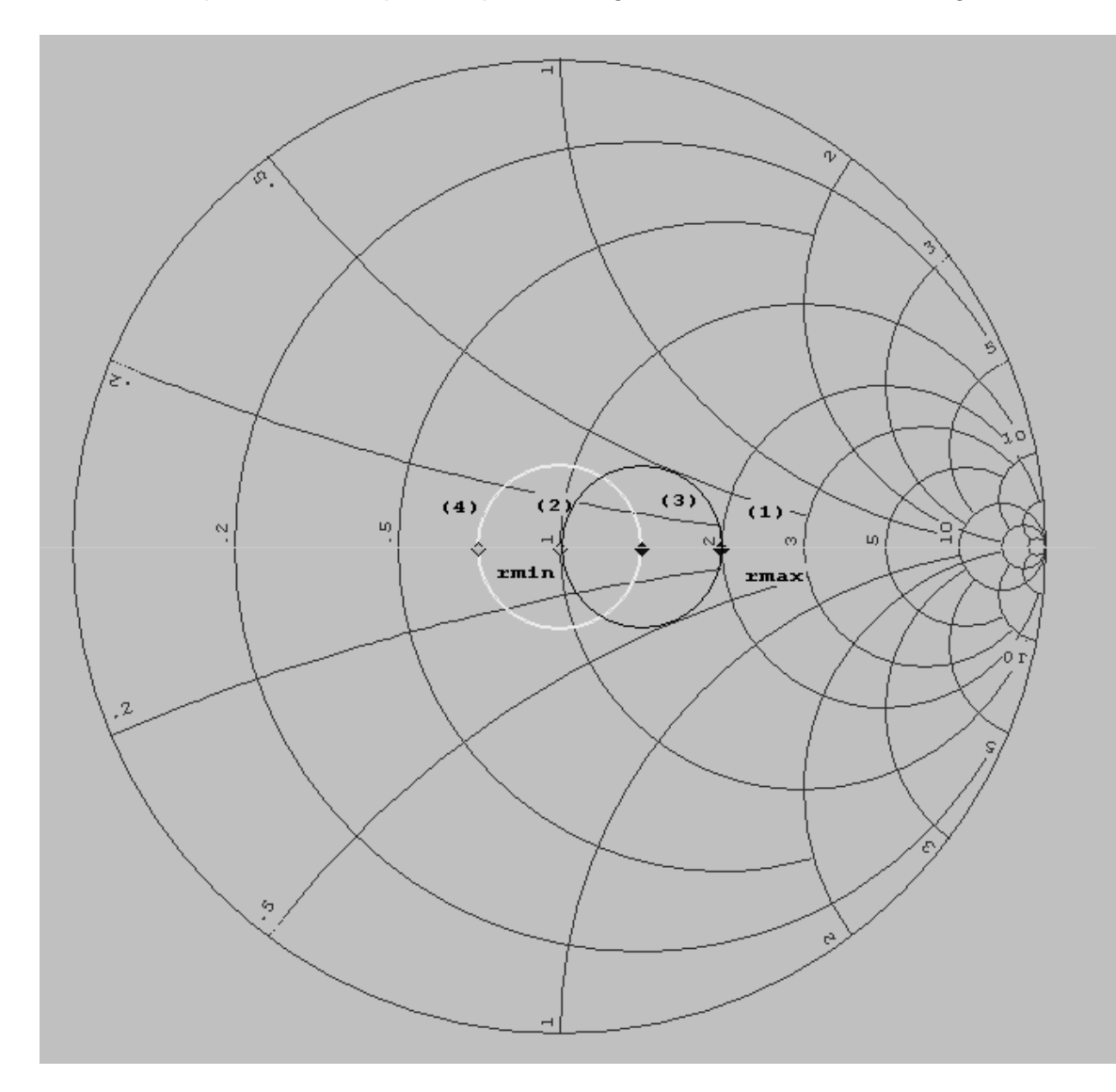

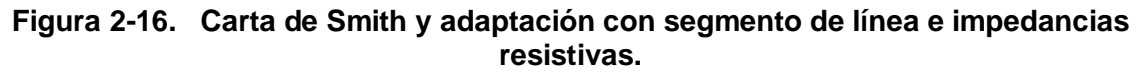

$$
r_{min} = 1 \tag{2.7}
$$

$$
r_{max} = 2 \tag{2.8}
$$

Entonces:

$$
K = \sqrt{r_{min} \ r_{max}} = 1,4142 \tag{2.9}
$$

Entonces:

$$
Z_T = K \times Z_0 = 70.71 \tag{2.10}
$$

Este valor corresponde a la impedancia de la sección de línea.

Ahora se divide las impedancias normalizadas por el valor de K para realizar el respectivo traslado. Ver figura 2.16.

$$
\frac{Z_L}{K} = \frac{2}{\sqrt{2}} = 1,4142
$$

$$
\frac{Z_{in}}{K} = \frac{1}{\sqrt{2}} = 0,71
$$

La longitud del segmento de línea será entonces la distancia en longitudes de onda (λ) entre los puntos (3) y (4).

El cual corresponde a:

$$
l=0.25\lambda=\frac{\lambda}{4}
$$

Con los datos anteriores se puede proceder a hacer el montaje sobre microcintas utilizando Microwave Office, si se observa la figura de adaptación de impedancias con sección de línea se aprecia que se tiene que montar un esquemático con tres líneas de microcinta: la línea de entrada de 50 Ohms, la línea adaptadora que resulto de 70,71 Ohms y la línea de carga de 100 Ohms.

Para la simulación se usa un sustrato con las características vistas en la tabla 2.1, que corresponde a la referencia RF 35 de Taconic.

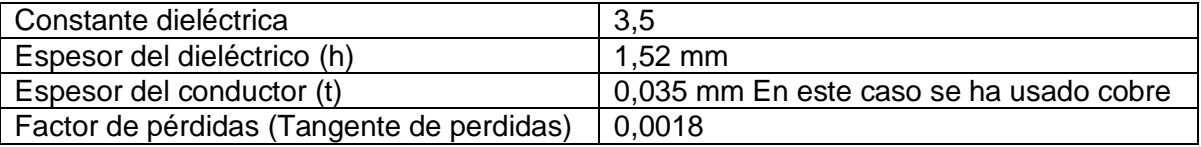

### **Tabla 2.1. Características del sustrato utilizado en los diseños.**

Antes de hacer el montaje se debe calcular las dimensiones físicas de estas tres líneas de microcinta, para ello se usará la herramienta TXLine (ver anexo A).

De la línea de entrada de 50 Ohms solo importa calcular el ancho de la línea ya que el largo no tiene importancia, en este caso se usa un largo de 10 mm. El ancho de la línea solo dependerá de la impedancia y de la frecuencia de trabajo que en este caso se escoge de 2,425 GHz para que coincida con la frecuencia central del filtro que se diseñará más adelante. Al usar TXLine con los datos del sustrato se obtiene que el ancho para una impedancia línea de 50 Ohms es de 3,39 mm.

Análogamente para la línea de carga de 100 Ohms se obtiene un ancho de 0,82 mm, al igual que para la línea anterior el largo no reviste importancia y se ha considerado también de 10 mm.

Para la línea adaptadora de 70,71 Ohms que va en medio de las dos anteriores el proceso es idéntico, la única variante es que el largo si tiene importancia ya que el largo calculado fue de un cuarto de longitud de onda, esto significa que el valor de su longitud eléctrica en TXLine será de 90º (ver anexo A). Usando la herramienta se obtiene que para esta línea el ancho será de 1,83 mm y el largo será de 19,05 mm. Los resultados anteriores han sido resumidos en la tabla 2.2.

| Línea      | Impedancia       | Largo requerido | Ancho calculado | Largo          |  |
|------------|------------------|-----------------|-----------------|----------------|--|
|            | requerida (Ohms) |                 | (mm)            | calculado (mm) |  |
| Entrada    | 50               | Indiferente     | 3,39            |                |  |
| Adaptadora | 70.71            | ¼λ              | 1,83            | 19,05          |  |
| Carga      | 100              | Indiferente     | 0.82            |                |  |

**Tabla 2.2. Dimensiones físicas del adaptador de 50 a 100 Ohms**.

Para hacer el montaje en la simulación se conectará un puerto de 50 Ohms a la línea de entrada y se colocará una resistencia de 100 Ohms a tierra conectada a la línea de carga, el esquemático se puede apreciar en la figura 2.17 y la medida  $S_{11}$  para verificar que hay máxima transferencia de potencia sobre el puerto 1 se puede apreciar en la figura 2.18.

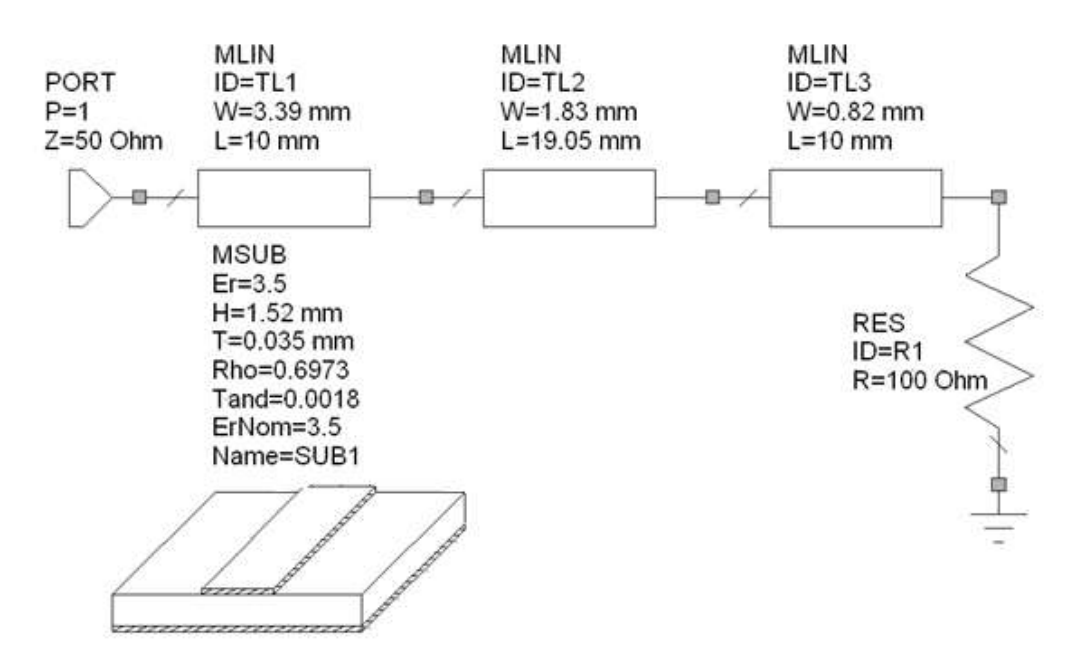

**Figura 2-17. Esquemático del adaptador de 50 a 100 Ohms.**

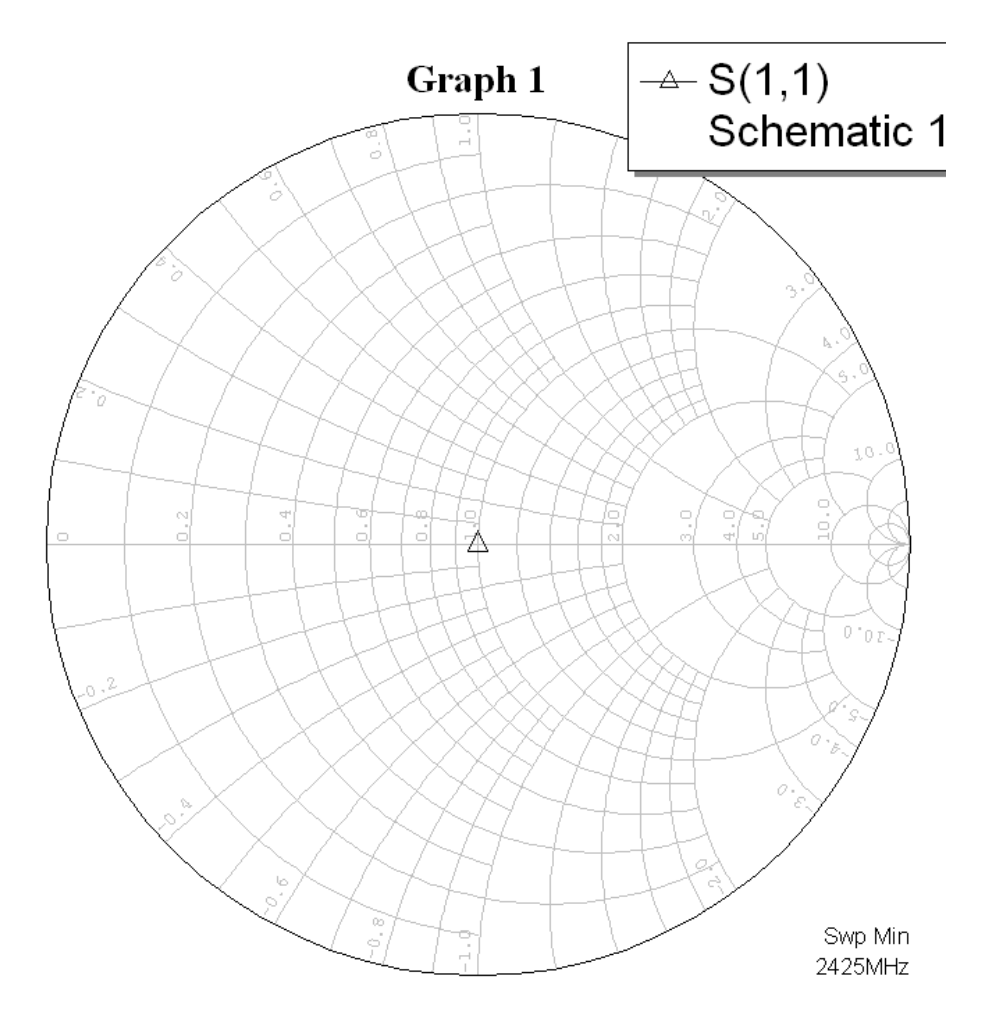

**Figura 2-18. Respuesta del adaptador de 50 a 100 Ohms.**

Se puede apreciar que la figura 2.18 muestra una excelente adaptación de impedancias entre las líneas ya que el gráfico muestra el punto exactamente sobre el centro de la carta, la grafica muestra que no es necesaria ninguna clase de sintonización.

Ahora en la figura 2.19 se puede apreciar que se presenta máxima transferencia de potencia alrededor de la frecuencia de 2,425 GHz

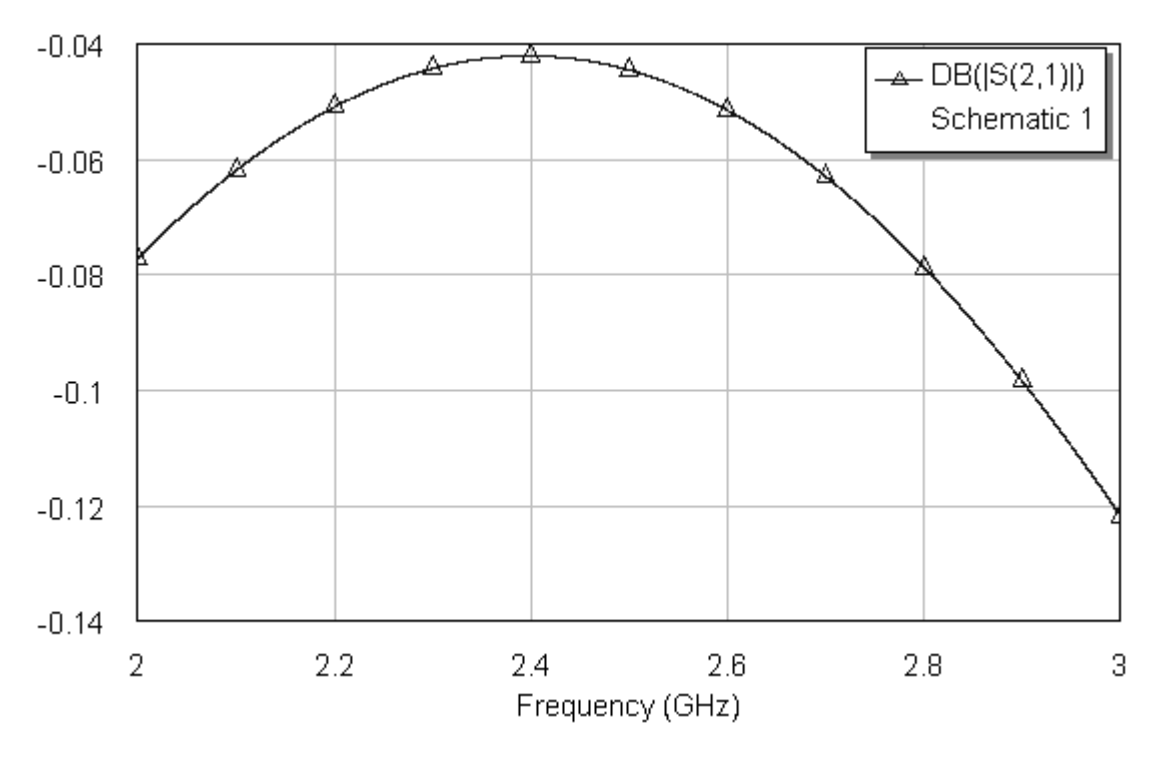

**Figura 2-19 Máxima transferencia de potencia del adaptador de 50 a 100 Ohms.**

El layout o la forma en que se verá el circuito fabricado (ver anexo A) se puede apreciar en la figura 2.20.

Este adaptador fue uno de los diseñados implementados en el proyecto y los resultados medidos en el analizador vectorial de redes serán presentados en el capítulo 4.

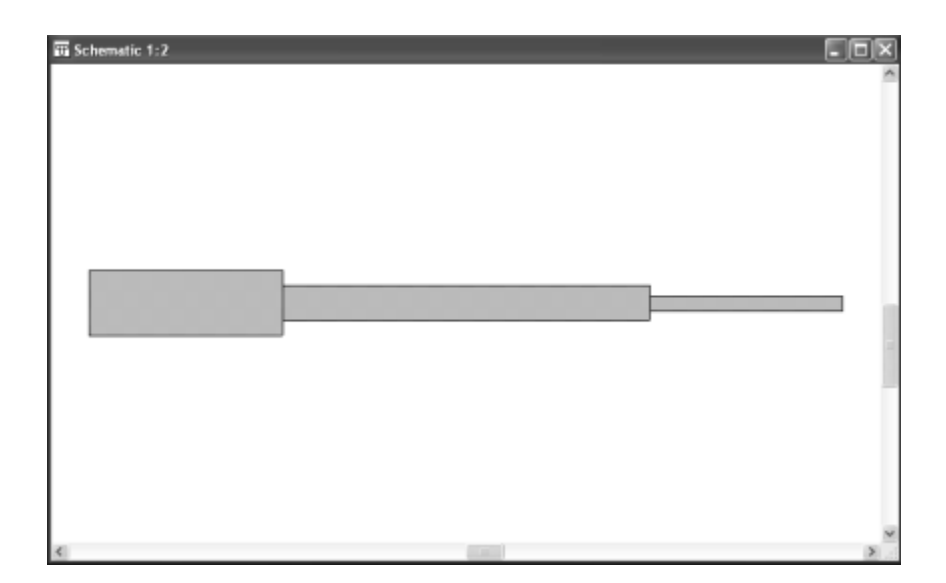

**Figura 2-20. Layout del adaptador de 50 a 100 Ohms.**

### **2.2.2 Adaptación con Doble Sección de Línea.**

Se trata ahora de realizar una adaptación de impedancias pero utilizando una doble sección de línea, esta adaptación se logra adicionando dos secciones de línea, con longitud  $l_1$  y  $l_2$  respectivamente. Al realizar este proceso se generan unos planos de impedancias, el proceso consiste en adaptar desde el plano D hasta el plano A como se ve en la figura 2.21. El proceso se realiza siempre mirando hacia la carga; en cada uno de esos puntos la impedancia será normalizada a la impedancia característica de aquel plano.

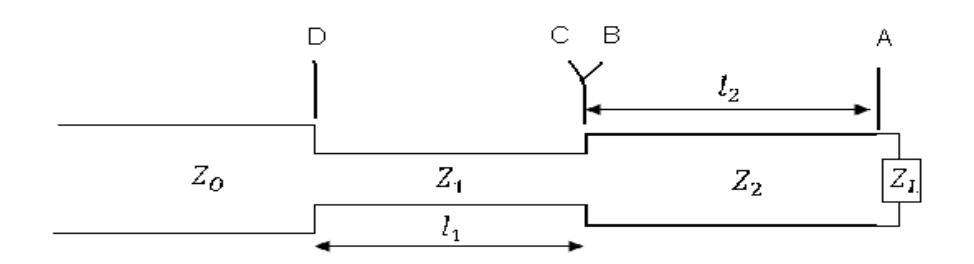

#### **Figura 2-21. Planos de impedancia y selección de impedancias de transformación en adaptación con doble sección de línea.**

Las secciones de línea deben seleccionarse con unos valores típicos de impedancias de secciones de líneas, con el propósito de que sean realizables pues estos valores deben estar en el rango entre 20-120 Ω, en este caso los valores típicos que se tomaran para el ejercicio práctico corresponden a 100 y 30 Ω respectivamente.

El sistema de adaptación tendrá entonces el siguiente diagrama de bloques ilustrado en la figura 2.22.

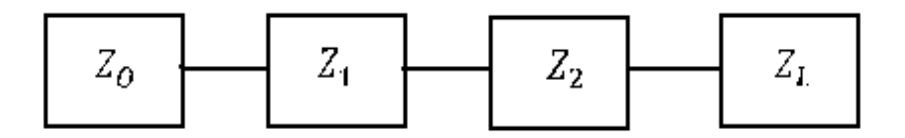

### **Figura 2-22. Diagrama en bloques de adaptación de impedancias con doble sección de línea.**

Se debe ahora determinar de acuerdo a los valores típicos de las impedancias para lograr la adaptación, cuál de ellos debe ser  $Z_1$  y cual  $Z_2$ , para ello se sigue el siguiente proceso.

Sea  $Z_0 = 50Ω$  y además:

$$
Z_{high} = m * Z_0 \tag{2.11}
$$

$$
Z_{low} = n * Z_0 \tag{2.12}
$$

De las dos ecuaciones anteriores se puede despejar para encontrar los valores de *m* y *n*  respectivamente:

$$
m = \frac{z_{high}}{z_0} = \frac{100}{50} = 2\tag{2.13}
$$

$$
n = \frac{z_{low}}{z_o} = \frac{30}{50} = 0.6
$$
 (2.14)

Ahora se procede a calcular los valores de P,Q,R,S que se ubicarán en la carta de Smith, delimitando dos regiones como se indica en la figura 2.22 y determinar sobre cual región queda la impedancia normalizada de la carga que se va a adaptar, para establecer cuál de las dos impedancias adaptadoras debe quedar al lado de la carga y cual al lado de la línea.

$$
P = m^{-2} * n^2 = 0.09 \tag{2.15}
$$

$$
Q = n^2 = 0.36 \tag{2.16}
$$

$$
R = m^2 = 4 \tag{2.17}
$$

$$
S = m^2 * n^{-2} = 11,11
$$
 (2.18)

Ahora se ubican estos puntos en la carta delimitando las regiones así como se ve en la figura 2.23.

Para el caso del ejemplo la impedancia de carga que se quiere adaptar corresponde a:

$$
Z_L=60-j60\,
$$

Que normalizando respecto a la impedancia de entrada  $Z_0 = 50Ω$  queda:

$$
Z_L = 1.2 - j1.2
$$

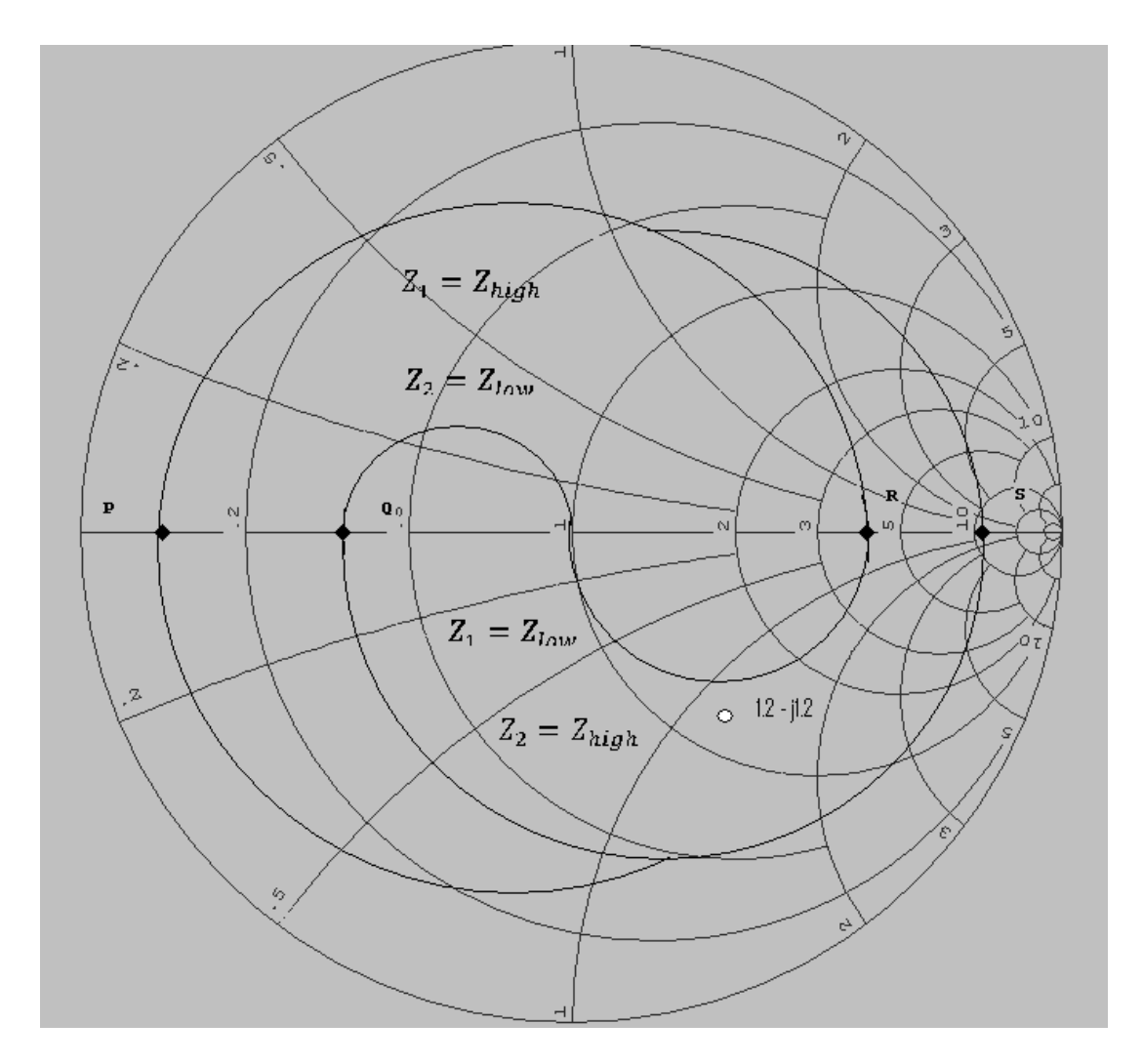

**Figura 2-23. Determinación del orden de impedancias de adaptación con doble sección de línea.**

Ubicando este punto en la respectiva carta de Smith en donde se determina el orden de las impedancias, según la figura 2.22 se puede observar que este punto quedó en la zona donde  $Z_1 = Z_{low}$  y  $Z_2 = Z_{high}$  entonces se tiene que el diagrama de bloques queda como se puede ver en la figura 2.24.

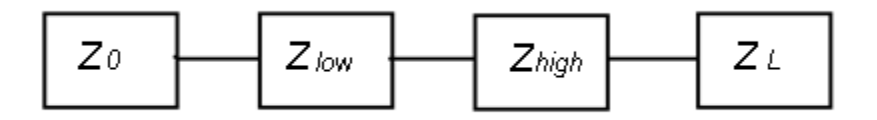

**Figura 2-24. Diagrama en bloques con el orden de las impedancias para adaptación con doble sección de línea.**

Como  $Z_2 = Z_{High}$  fue la sección adaptadora que quedó al lado de la carga, según se ve en la figura 2.24, entonces se va a normalizar el valor de la carga respecto a  $Z_2$  así:

$$
\frac{z_L}{z_2} = \frac{60 - j60}{100} = 0,6 - j0,6
$$
 Ver figura 2.24 (2)

Ahora se traza un círculo con centro en la carta de Smith que pase por el punto (2), como lo indica la figura 2.24, círculo que se llamara  $(C_1)$ , círculo en el cual se determina un punto cualquiera denominado (a) que servirá para trasladar posteriormente el circulo de  $C_1$  $a \, C_2$ , en este caso especifico se ha determinado que ese punto será el punto donde el círculo  $C_1$  corta al eje horizontal  $a = 0.41$ , ahora se va a trasladar el círculo  $C_1$  a  $C_2$ , para ello se procede multiplicando por:

$$
\frac{z_2}{z_L} \tag{2.19}
$$

Así:

$$
a^{'} = a * \frac{z_2}{z_L} = 0.41 * \frac{100}{30} = 1.37
$$
 Ver figura 2.24 (a')

$$
2^{2} = 2 * \frac{z_2}{z_L} = 0.6 - 0.6j * \frac{100}{30} = 2 - 2j
$$
 Ver figura 2.24 (2')

Con estos dos nuevos puntos se traza el círculo  $C_2$  de una forma similar como se hizo en el procedimiento con una sola sección de línea, tomando la semirecta entre los dos puntos y trazando una perpendicular que corte al eje horizontal de la carta, como lo indica la figura 2.25.

Ahora se determina

$$
\frac{z_{in}}{z_{i}} \tag{2.20}
$$

punto que corresponde a (3) en la carta de Smith, esto debido a que la sección adaptadora que quedó al lado de la impedancia de entrada fue  $Z_{low}$  según el diagrama en bloques en la figura 2.24.

Determinando este punto se puede trazar un círculo  $C_3$  con centro en la carta de Smith y a continuación se encuentra el punto de intersección entre  $C_2$   $\frac{y}{x_3}$  el cual será el punto (4) que corresponde a 1,39+0,5j como se aprecia en la figura 2.26

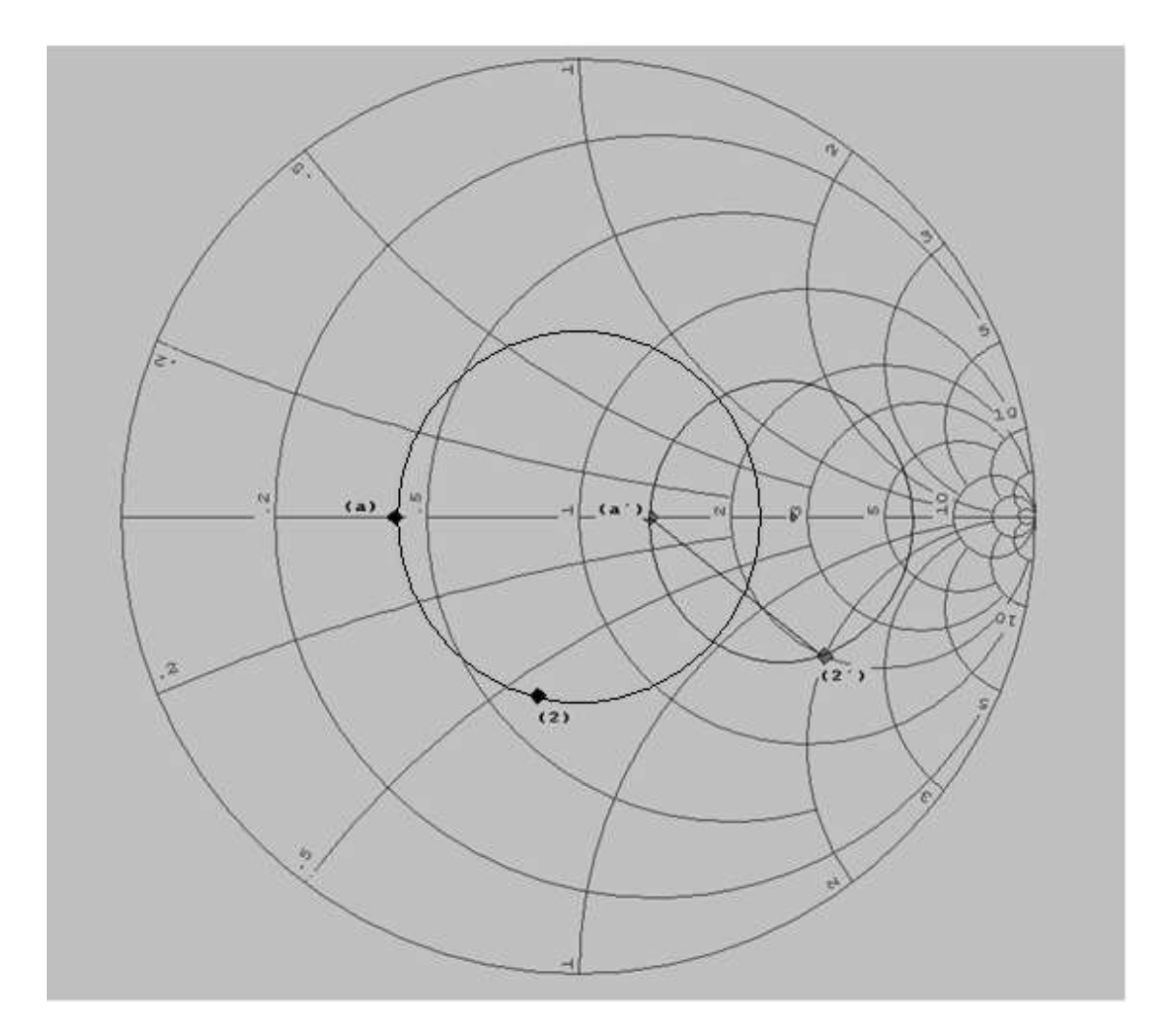

**Figura 2-25. Determinación de los puntos de adaptación de impedancias con doble sección de línea.**

Ahora se trasladará el punto (4) del círculo  $C_2$  al círculo  $C_1$  multiplicando por:

$$
\frac{z_1}{z_2} \tag{2.21}
$$

pues se está adaptando impedancias entre las dos secciones de línea. De esta manera se obtiene el punto (5) en la carta de Smith que corresponde a 0,42+0,15j. El procedimiento anterior se puede verificar en la figura 2.26.

En este momento se ha encontrado los puntos de adaptación ahora bastará con tomar los largos de la sección de línea en longitudes de onda, los cuales se miden de la siguiente manera en la carta de Smith.

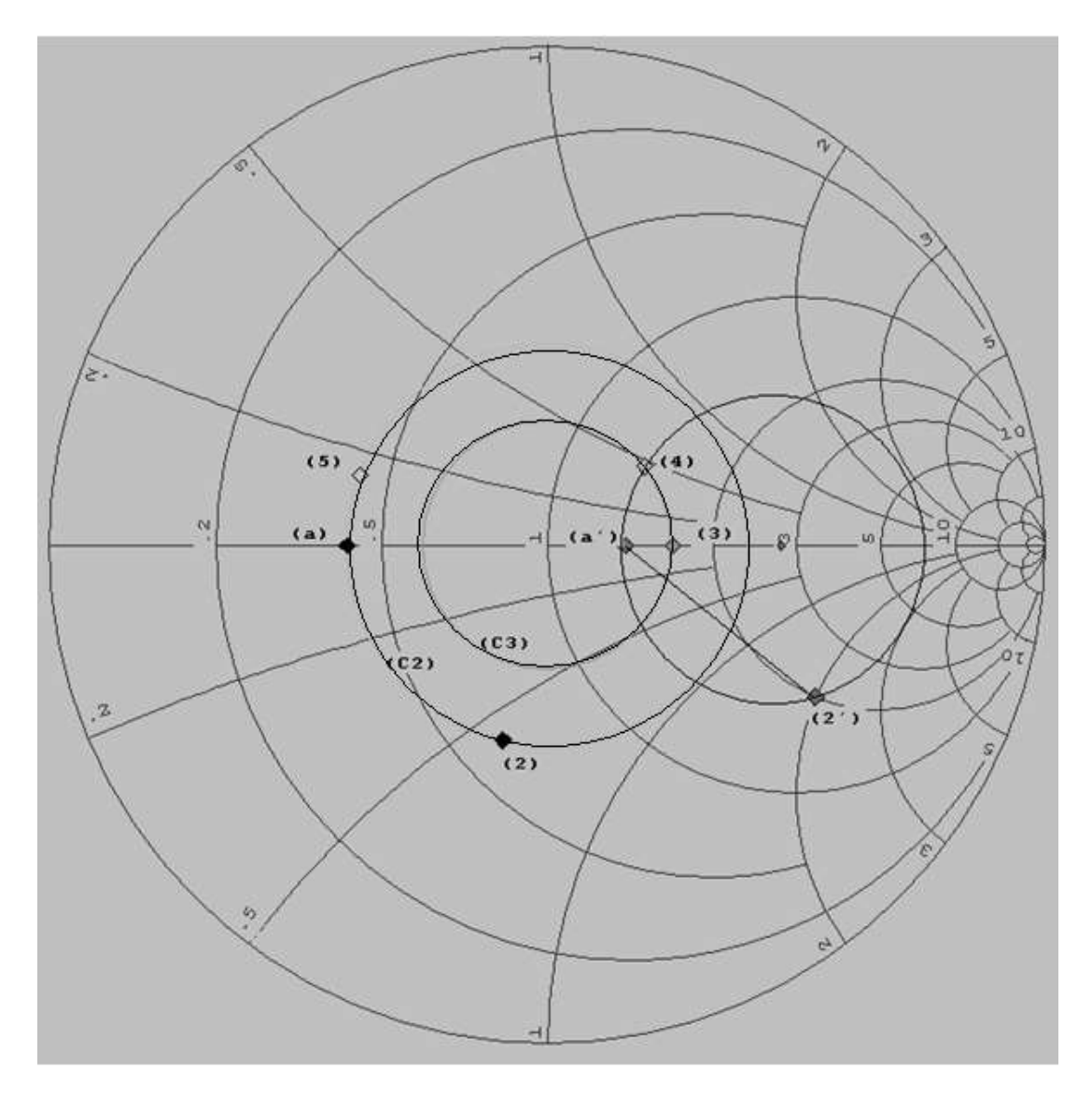

**Figura 2-26. Determinación de los puntos de adaptación de impedancias con doble sección de línea.**

El largo de la sección de línea  $L_1$  corresponde a la distancia medida en longitudes de onda λ entre los puntos (4) a (3), procedimiento que se ilustra en la figura 2.27.

$$
L_1=0.056
$$

El largo de la sección de línea  $L_2$  corresponde a la distancia medida en longitudes de onda λ entre los puntos (2) y (5), procedimiento que se ilustra en la figura 2.27.

 $L_2 = 0,135$ 

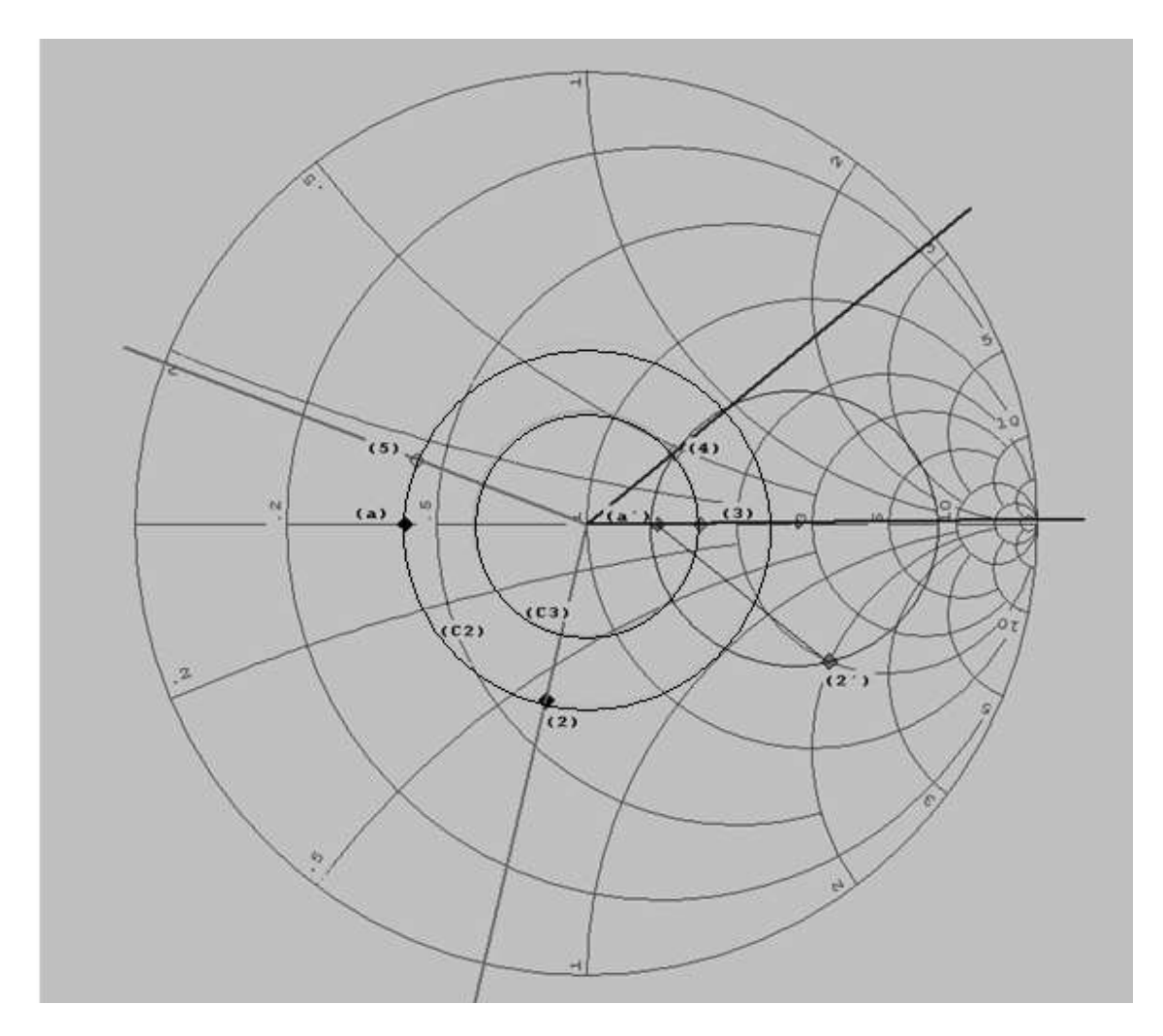

**Figura 2-27. Determinación de las distancias de las secciones de línea adaptadoras**.

Aunque ya se ha dicho que impedancias complejas no se pueden fabricar en microcintas, en la práctica al medir la impedancia de antenas microstrip por ejemplo las tipo "parche", dichas impedancias pueden resultar complejas, por lo cual el ejemplo anterior podría mostrar cómo hacer la adaptación microstrip hacia una carga que es la antena con impedancia compleja, por lo cual se muestra como se hace esta simulación aunque este circuito no se va a fabricar.

Con los datos anteriores se puede proceder a hacer el montaje sobre microcintas utilizando Microwave Office, si se observa el diagrama de bloques de este ejemplo se aprecia que se tiene que montar un esquemático con tres líneas de microcinta: la línea de entrada de 50 Ohms, la línea adaptadora  $Z_{low}$  de 30 Ohms y la línea adaptadora  $Z_{high}$  de 100 Ohms. La carga de 60 – j60 por ser de impedancia compleja no se tiene en cuenta como línea y en su lugar debe montarse dicha impedancia en el esquemático.

Para la simulación se usa un sustrato de las características especificadas en la tabla 2.1

Antes de hacer el montaje se deben calcular las dimensiones físicas de estas tres líneas de microcinta, para ello se usará la herramienta TXLine (ver anexo A).

De la línea de entrada de 50 Ohms solo importa calcular el ancho de la línea ya que el largo no tiene importancia, en este caso se usa un largo de 10 mm. El ancho de la línea solo depende de la impedancia y de la frecuencia de trabajo que en este caso se escoge de 2,425 GHz para que este en concordancia con la frecuencia central del filtro que se diseñara en el capítulo 3. Al usar TXLine con los datos del sustrato se obtiene que el ancho de la línea de 50 Ohms debe ser de 3,39 mm.

Para la línea adaptadora Z<sub>low</sub> de 30 Ohms el proceso es igual al anterior, como el largo calculado fue de 0,056λ esto significa que el valor de su longitud eléctrica en TXLine será de 0,056\*360=20,16º (ver Anexo A). Una vez habiendo usado la herramienta se obtiene que para esta línea el ancho debe ser de 7,16 mm y el largo de 4,02 mm.

Para la línea adaptadora Z<sub>high</sub> de 100 Ohms el proceso es idéntico, la única variante es que el largo si tiene importancia ya que el largo fue calculado (0,135λ) esto significa que el valor de su longitud eléctrica en TXLine será de 0,135\*360=48,6º (ver Anexo A). Una vez habiendo usado la herramienta se obtiene que para esta línea el ancho debe ser de 0,82 mm y el largo de 10,55 mm.

La impedancia compleja 60 – j60 se hará mediante una resistencia y un capacitor. Los datos anteriores se han resumido en la tabla 2.3.

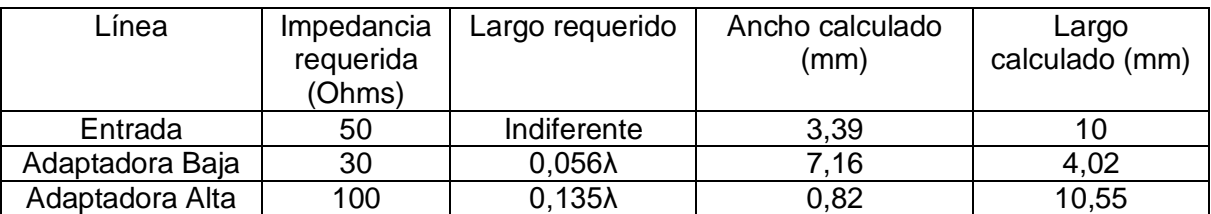

#### **Tabla 2.3. Dimensiones físicas del adaptador de doble sección de línea con carga compleja.**

Como la impedancia es de 60 – j60, la resistencia tendrá un valor de 60 Ohms mientras que para el condensador se calcula así:

$$
Xc = \frac{1}{\omega C} \to Xc = 60 \to \frac{1}{\omega C} = 60 \to C = \frac{1}{2\pi \times 2,425e^9 \times 60} \to C = 1,09pF
$$

Para realizar la simulación se conectará un puerto de 50 Ohms a la línea de entrada y el circuito RC a tierra conectado a la línea de carga el esquemático y la medida  $S_{11}$  para visualizar que existe máxima transferencia de potencia sobre el puerto uno como se aprecia en la figura 2.28.

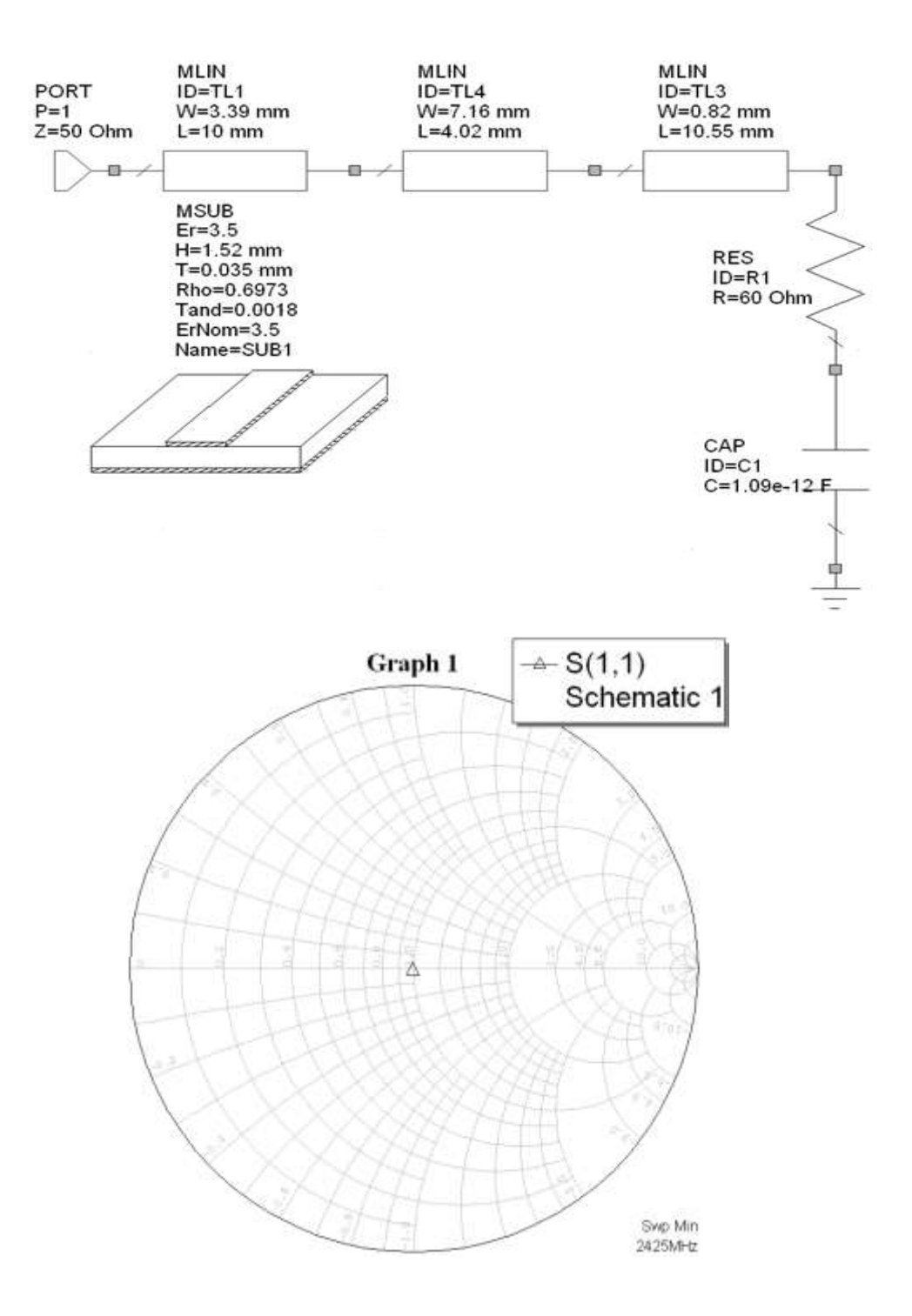

### **Figura 2-28. Esquemático y respuesta del adaptador de doble sección de línea con carga compleja.**

La adaptación de impedancias es excelente y el circuito no requiere sintonización.

Se considera un ejemplo de adaptación con dos secciones de línea en el cual se tiene una  $Z_{in} = 50 \Omega$  y  $Z_L = 110 \Omega$ .

Los valores típicos para este ejercicio práctico que involucra una adaptación puramente resistiva corresponden a 100 y 30  $Ω$  respectivamente.

Para ello se debe determinar cuál de estos valores de impedancias adaptadoras corresponde a  $Z_1$  y  $Z_2$ , en este caso se hace uso de la figura 2.22 en donde se ubica el punto correspondiente a la normalización de la impedancia de carga con la impedancia de entrada y se determina en que zona queda ese punto para establecer el orden de las impedancias adaptadoras.

Se encuentra que:

 $Z_1 = Z_{hiah} = 100\Omega$  $Z_2 = Z_{low} = 30Ω$ 

El diagrama de bloques del adaptador queda como se muestra en la figura 2.28.

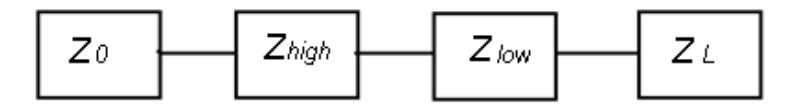

### **Figura 2-29. Diagrama en bloques del orden de las impedancias para adaptación con doble sección de línea.**

Como  $Z_2 = Z_{Low}$  es la sección adaptadora que quedó al lado de la carga, según se ve en la figura 2.29, entonces se va a normalizar el valor de la carga respecto a  $Z_2$  así:

$$
\frac{z_L}{z_2} = \frac{110}{30} = 3{,}67
$$
 Ver figura 2.29 (2)

Ahora se traza un círculo con centro en la carta de Smith que pase por el punto (2), como lo indica la figura 2.30, círculo que se llamara  $(C_1)$ , círculo en el cual se determina un punto cualquiera denominado (a) que servirá para trasladar posteriormente el circulo de  $C_1$ a  $C_2$ , en este caso especifico se ha determinado que ese punto sea el punto donde el círculo  $C_1$  corta al eje horizontal  $a = 0.27$ , ahora se traslada el círculo  $C_1$  a  $C_2$ , para ello se procede multiplicando por:

$$
\frac{z_2}{z_L} \tag{2.22}
$$

Así:

$$
a^{'} = a * \frac{z_2}{z_L} = 0.27 * \frac{30}{100} = 0.081
$$
 Ver figura 2.29 (a')

**sección de línea.**

**Figura 2-30. Determinación de puntos de adaptación de impedancias con doble** 

Ahora se determina  $\frac{Z_{in}}{Z_1}$  punto que corresponde a (3) en la carta de Smith, esto debido a que la sección adaptadora que se encuentra al lado de la impedancia de entrada fue  $Z_{high}$ según el diagrama en bloques de la figura 2.29.

$$
\frac{z_{in}}{z_1} = \frac{50}{100} = 0.5
$$
 Ver figura 2.30 (3)

Ubicando este punto se puede trazar un círculo  $C_3$  con centro en la carta de Smith y a continuación se encuentra el punto de intersección entre  $\mathcal{C}_2$  y  $\mathcal{C}_3$  el cual se llamara (4) que corresponde a 0,69-0,5j. Como se puede ver en la figura 2.31.

$$
2^{2} = 2 * \frac{z_2}{z_L} = 3.67 * \frac{30}{100} = 1.101
$$
 Ver figura 2.29 (2')

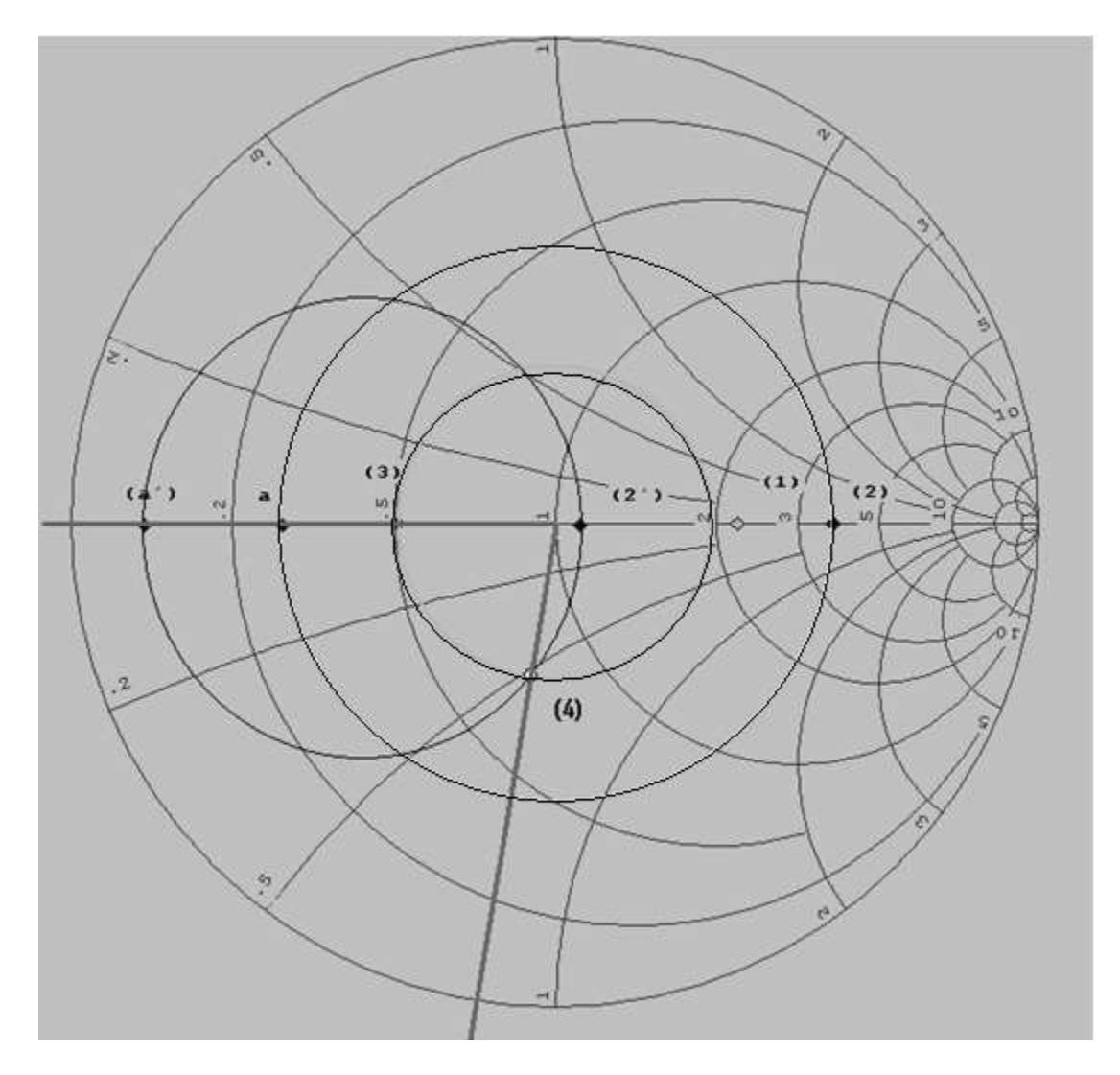

**Figura 2-31. Determinación de puntos de adaptación de impedancias con doble sección de línea.**

Ahora se trasladará el punto (4) del círculo  $\mathcal{C}_2$  al círculo  $\mathcal{C}_1$  multiplicando por  $\frac{\mathcal{Z}_1}{\mathcal{Z}_2}$  dado que se están adaptando impedancias entre las dos secciones de línea. De esta manera se obtiene el punto (5) en la carta de Smith que corresponde a 2,3 -1,67j. El procedimiento anterior se puede verificar en la figura 2.32.

En este momento ya se han encontrado los puntos de adaptación ahora basta con tomar los largos de la sección de línea en longitudes de onda, los cuales se miden de la siguiente manera en la carta de Smith.

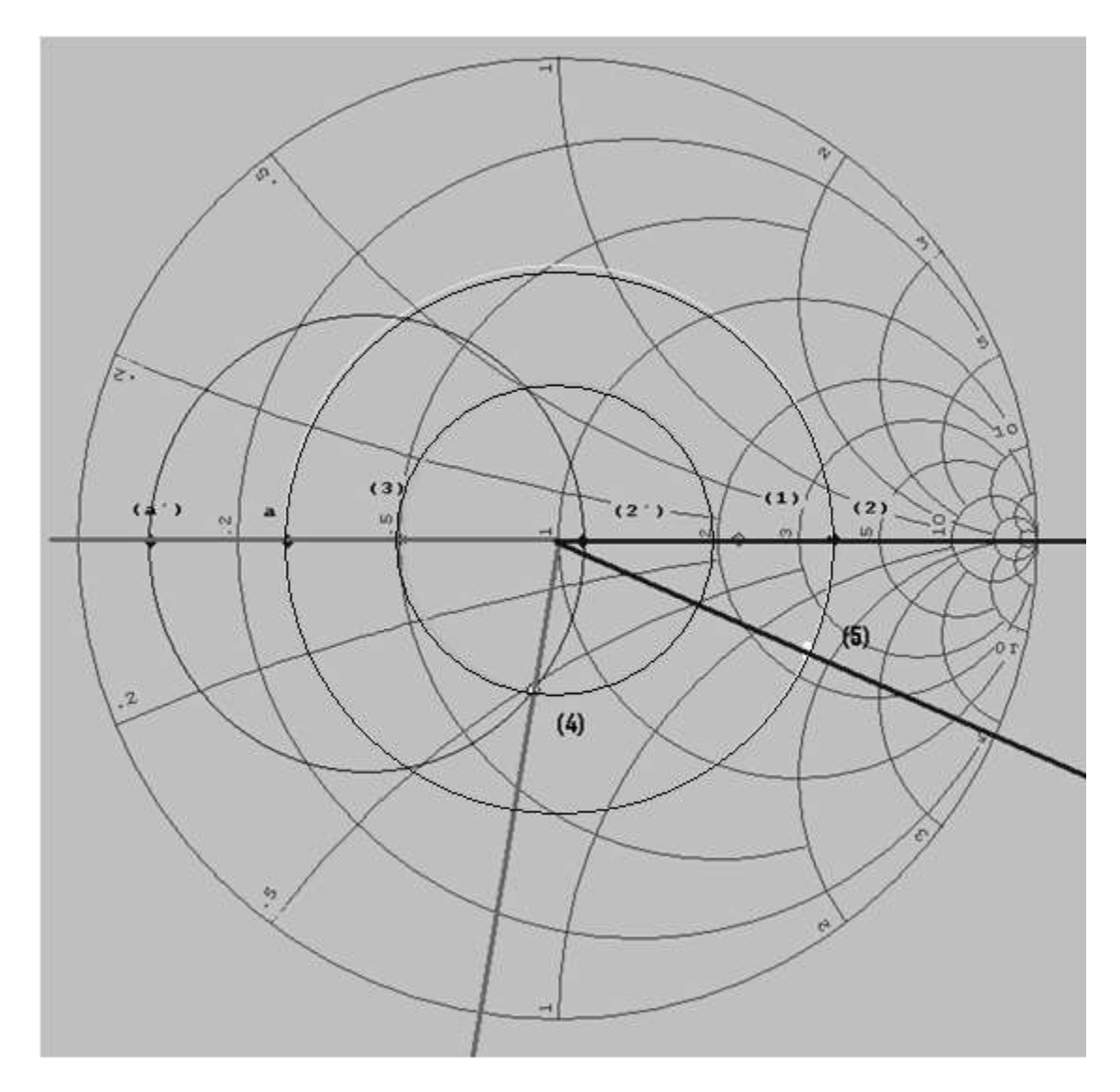

**Figura 2-32. Determinación de las distancias de las secciones de línea adaptadoras.**

El largo de la sección de línea  $L_1$  corresponde a la distancia medida en longitudes de onda λ entre los puntos (4) a (3), procedimiento que se ilustra en la figura 2.32.

$$
L_1=0,104\lambda
$$

El largo de la sección de línea  $L_2$  corresponde a la distancia medida en longitudes de onda λ entre los puntos (2) a (5), procedimiento que se ilustra en la figura 2.32.

$$
L_2=0.036\lambda
$$

Con los datos anteriores se puede proceder a hacer el montaje sobre microcintas utilizando Microwave Office, si se observa el diagrama de bloques de este ejemplo se aprecia que se tiene que montar un esquemático con cuatro líneas de microcinta: la línea

de entrada de 50 Ohms, la línea adaptadora  $Z_{\text{high}}$  de 100 Ohms, la línea adaptadora  $Z_{\text{low}}$ de 30 Ohms y la línea de carga de 110Ω.

En la simulación se usa un sustrato de cuyas características se ven en la tabla 2.1.

Antes de hacer el montaje de los elementos se deben calcular las dimensiones físicas de estas cuatro líneas de microcinta, para ello se usa la herramienta TXLine (ver anexo A).

De la línea de entrada de 50 Ohms solo importa calcular el ancho de la línea ya que el largo no tiene importancia, en este caso se usa un largo de 10 mm. El ancho de la línea solo dependerá de la impedancia y de la frecuencia de trabajo que en este caso se escoge de 2,425 GHz para que este en concordancia con la frecuencia central del filtro que se diseñará en el capítulo 4. Al usar TXLine con los datos del sustrato se obtiene que el ancho de la línea de 50 Ohms debe ser de 3,39 mm.

Análogamente para la línea de carga de 110 Ohms se obtiene un ancho de 0,63 mm. Al igual que para la línea anterior el largo no reviste importancia y se ha considerado también de 10 mm.

Para la línea adaptadora Z de 100 Ohms el proceso es idéntico, la única variante es que el largo si tiene importancia y ya que el largo calculado fue de 0,104λ esto significa que el valor de su longitud eléctrica en TXLine será de 0,104\*360=37,44º (ver anexo A). Una vez habiendo usado la herramienta se obtiene que para esta línea el ancho debe ser de 0,82 mm y el largo de 8,13 mm.

Para la línea adaptadora Z<sub>low</sub> de 30 Ohms el proceso es igual a la anterior, como el largo calculado fue de 0,036λ esto significa que el valor de su longitud eléctrica en TXLine será de 0,036\*360=12,96º (ver anexo A). Una vez usando la herramienta se obtiene que para esta línea el ancho debe ser de 7,16 mm y el largo de 2,58 mm.

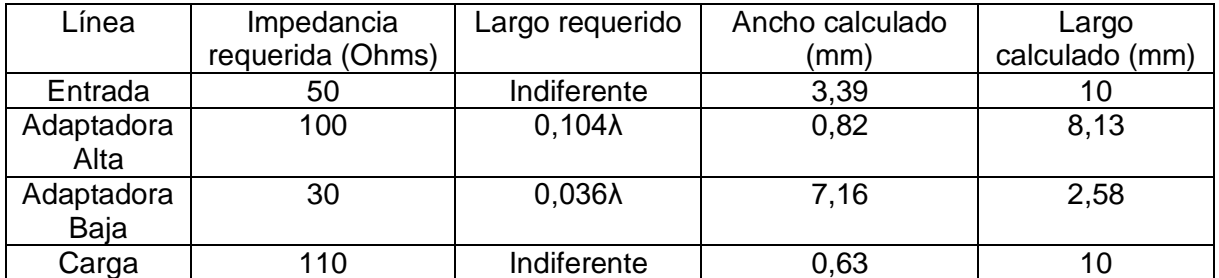

Los resultados anteriores han sido resumidos en la tabla 2.4.

#### **Tabla 2.4. Dimensiones físicas del adaptador de doble sección de línea de 50 a 110 Ohms**

Para hacer la respectiva simulación se conectará un puerto de 50 Ohms a la línea de entrada y una resistencia de 110 Ohms a tierra conectada a la línea de carga. El esquemático se aprecia en la figura 2.33 y la medida  $S<sub>11</sub>$  para verificar que haya máxima transferencia de potencia sobre el puerto 1 se puede apreciar en la figura 2.34.

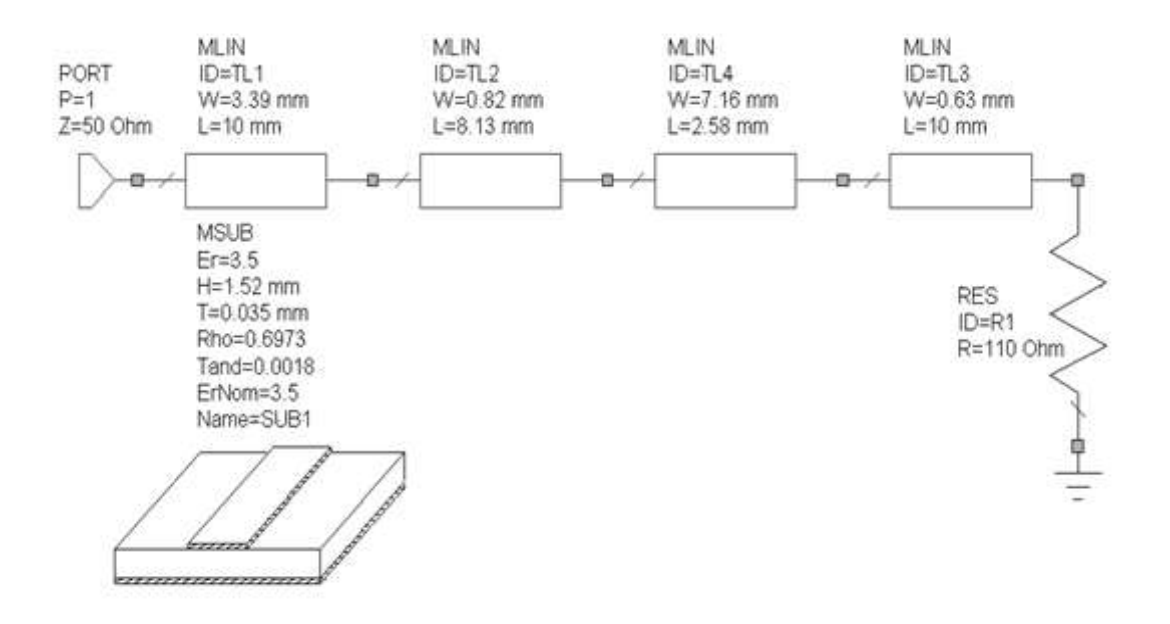

**Figura 2-33. Esquemático del adaptador de doble sección de línea de 50 a 110 Ohms**

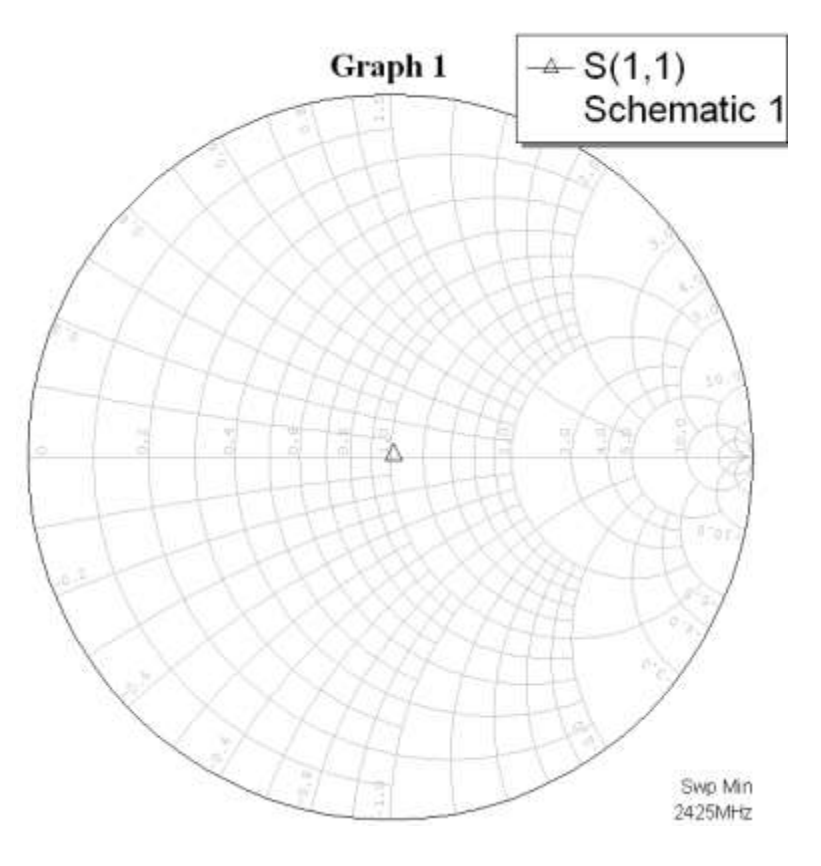

**Figura 2-34. Respuesta del adaptador de doble sección de línea de 50 a 110 Ohms**

Se puede apreciar que la figura muestra una buena adaptación de impedancias entre las líneas pero el grafico no está exactamente en el centro de la carta, por lo cual se hace necesario sintonizar un poco los largos de las líneas adaptadoras (ver Anexo A) los resultados de la sintonización se muestran en las figuras 2.35 y 2.36.

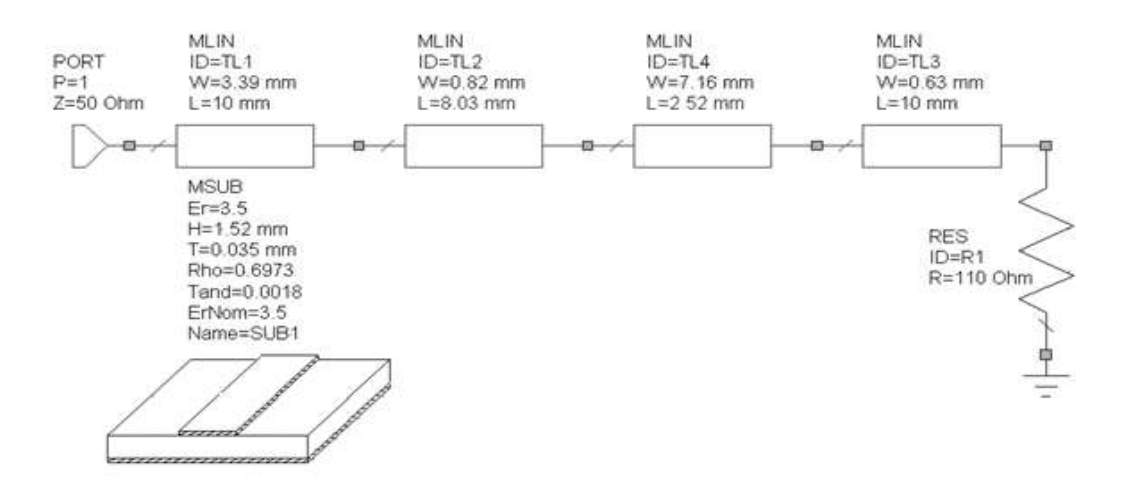

**Figura 2-35. Esquemático del adaptador de doble sección de línea de 50 a 110 Ohms sintonizado**

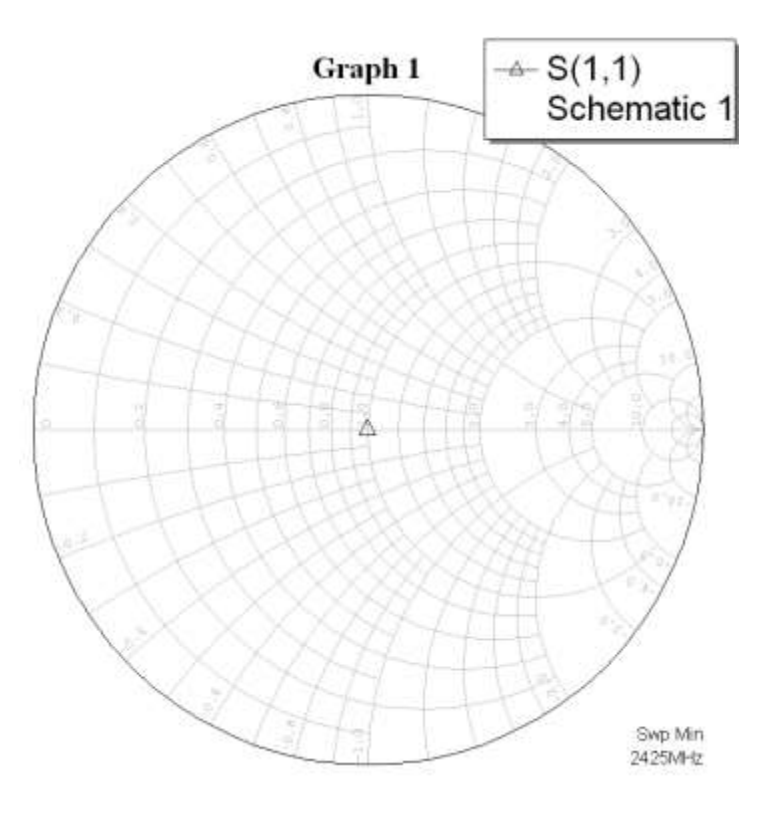

**Figura 2-36. Respuesta del adaptador de doble sección de línea de 50 a 110 Ohms sintonizado**

Ahora en la figura 2.37 se puede apreciar que se presenta máxima transferencia de potencia alrededor de la frecuencia de 2,425 GHz.

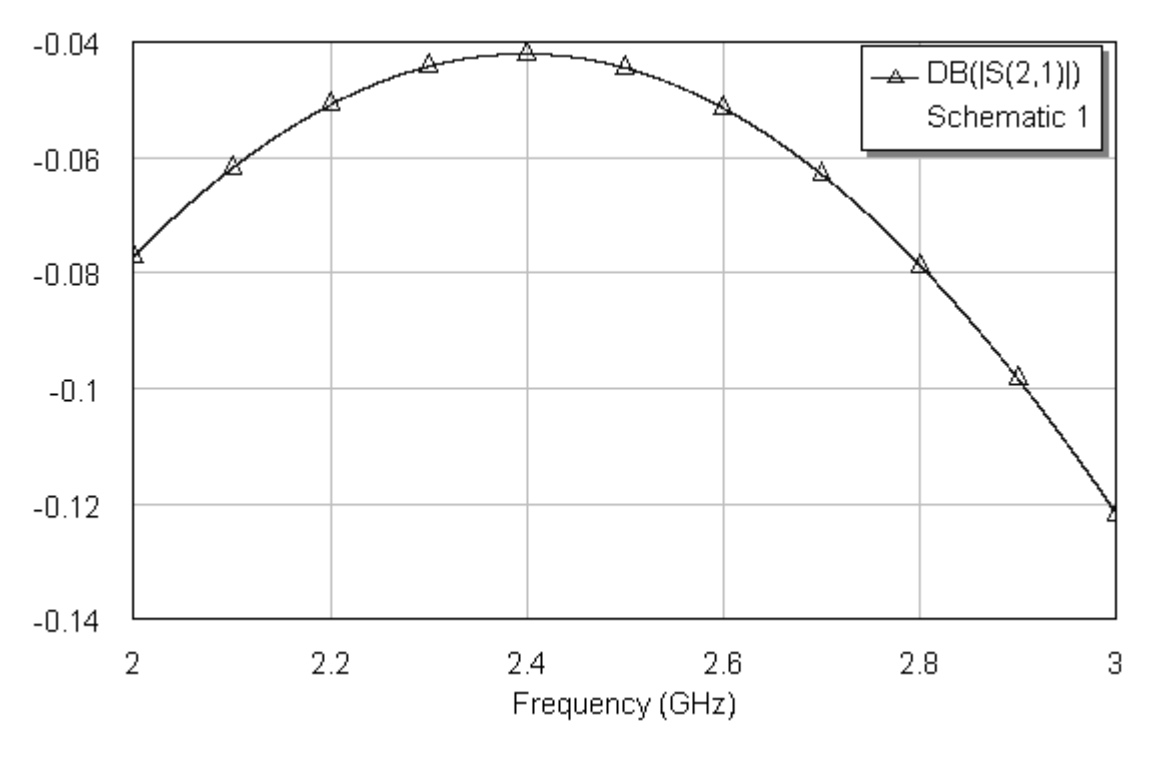

**Figura 2-37. Máxima transferencia de potencia del adaptador de 50 a 110 Ohms sintonizado.**

El layout del circuito es presentado en la figura 2.38.

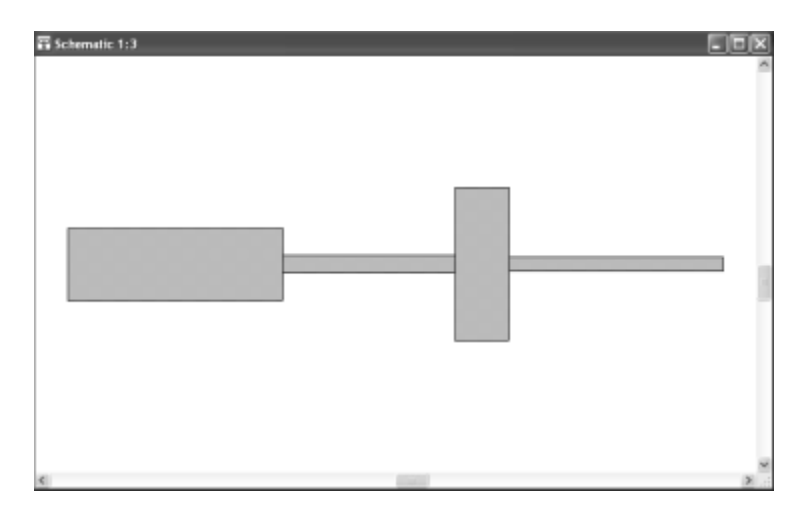

**Figura 2-38. Layout del adaptador de doble sección de línea de 50 a 110 Ohms sintonizado**

Este adaptador se diseñó y se implementó en el proyecto y los resultados medidos en el analizador vectorial de redes serán presentados en el capítulo 4.

## **3 ANALISIS DE FILTRADO**

# **3.1 TEORÍA BÁSICA DE FILTROS.**

### **3.1.1 Definición de filtro**

Un filtro se puede definir como un dispositivo que se coloca entre los terminales de un sistema para modificar componentes de frecuencia de una señal. También se puede decir que un filtro es un elemento que discrimina una determinada frecuencia o gama de frecuencias de una señal eléctrica que pasa a través de él, modificando tanto su amplitud como su fase.

Las características que definen un filtro vienen determinadas por los siguientes conceptos: [Poza98] [Reye05] [Matt80] [Fook90]

### **3.1.2 Función de transferencia**

El diseñó de un filtro se realiza por medio de la función de transferencia y el rango de frecuencias que se desea afectar, con independencia de la realización concreta del filtro (analógico, digital o mecánico) el comportamiento de un filtro se describe por su función de transferencia, la forma en que la señal aplicada cambia en amplitud y en fase al atravesar el filtro. La función de transferencia elegida tipifica el filtro y los más habituales son:

- Filtro de Butterworth, con una banda de paso suave y un corte agudo.
- Filtro de Chebyshev, con un corte agudo pero con una banda de paso con ondulaciones.
- Filtros elípticos o filtro de Cauer, con una zona de transición más pronunciada que los anteriores a costa de oscilaciones en todas sus bandas.
- Filtro de Bessel, con una variación de fase constante.

Se puede llegar a expresar matemáticamente la función de transferencia en forma de fracción mediante transformaciones en frecuencia. Los valores que hacen nulo el numerador son los ceros y los que hacen nulo el denominador son polos, la función de transferencia se expresa en la ecuación 3.1.

$$
H(f) = \frac{numerador(f)}{denominator(f)}
$$
\n(3.1)

El número de polos y ceros indica el orden del filtro y su valor determina las características, como su respuesta en frecuencia y estabilidad.

### **3.1.3 Orden**

El orden de un filtro describe el grado de aceptación o rechazo de frecuencias por arriba o por debajo de la respectiva frecuencia de corte. Un filtro de primer orden cuya frecuencia de corte sea igual a f presentará una atenuación de 6 dB en la primera octava correspondiente a 2f, 12 dB en la segunda octava correspondiente a 4f, 18 dB en la tercera octava correspondiente a 8f y así sucesivamente, uno de segundo orden tendría el doble de pendiente pero representado en escala logarítmica. Esto se relaciona con los

polos y ceros, los polos definen el orden del filtro y hacen que la pendiente baje 20 dB por década y los ceros que suba 20 dB por década, de esta forma los polos y ceros pueden compensar su efecto. Lo cual se puede observar en la figura 3.1.

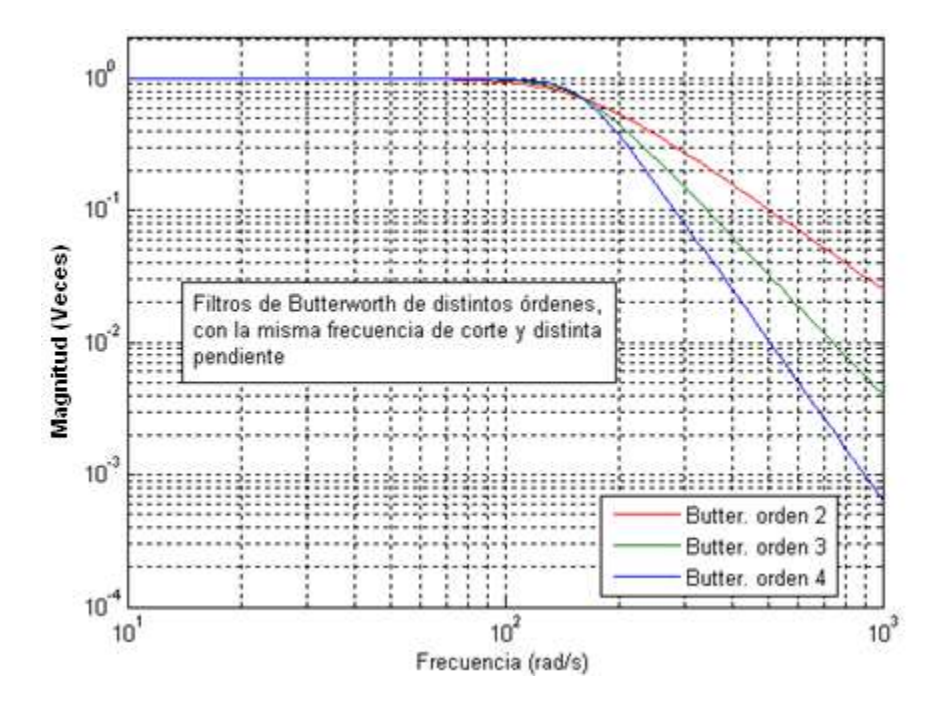

**Figura 3-1. Filtros Butterworth de distintos órdenes para la misma frecuencia**

### **3.1.4 Tipos de Filtros**

Atendiendo a sus componentes constitutivos, naturaleza de las señales que tratan, respuesta en frecuencia y método de diseño, los filtros se clasifican en los distintos grupos que a continuación se indica. [Deni89]

Selectivos en el tiempo: Conocidos como Pasa Todo, este tipo de filtro no modifica el espectro en magnitud sólo afecta el de fase. Elimina el sobre disparo de una señal (problemas de fase) y ocasionan un retardo analógico.

Selectivos en frecuencia: Son capaces de suprimir o permitir el paso de determinado rango de frecuencias modificando la magnitud de la señal. Los filtros selectivos en frecuencia se dividen en varios tipos.

- Filtro Pasa Bajas (Low pass filter): Permite el paso de las frecuencias inferiores a la frecuencia de paso o de corte fc y atenúa o suprime todas las frecuencias superiores.
- Filtro Pasa Altas (High pass filter): Permite el paso de las frecuencias superiores a la frecuencia de corte o de paso fc y atenúa todas las frecuencias menores.
- Filtro Pasa Bandas (Band pass filter): Permite el paso de un rango medio de frecuencias definido entre una frecuencia de corte inferior  $fc<sub>i</sub>$  y una frecuencia de corte superior.
- Filtro Rechaza Bandas (Stop band filter) Suprime el paso de un rango medio de frecuencias definidas por la frecuencia de corte superior  $fc<sub>s</sub>$  y la frecuencia de corte fci.
- Filtro multibanda: Permite el paso de varios rangos de frecuencias con comportamientos diferentes.
- Filtro variable: Es aquel que puede cambiar sus márgenes de frecuencia.
- Filtro pasivo: Es el constituido únicamente por componentes pasivos como condensadores, bobinas y resistencias.
- Filtro activo: Es aquel que puede presentar ganancia; en su implementación se combinan elementos activos y pasivos, siendo frecuente el uso de amplificadores operacionales que permiten obtener resonancia y un elevado [factor Q](http://es.wikipedia.org/wiki/Factor_Q) sin el empleo de bobinas.

### **3.1.5 Filtros Reales**

Hasta cierto punto, estas descripciones son ideales puesto que en los filtros reales hay una región de transición entre la banda de paso y la región de alta atenuación (banda de rechazo). En la figura 3.2 se muestra la función de transferencia de un filtro pasa bajas para el cual se han identificado las diferentes regiones.

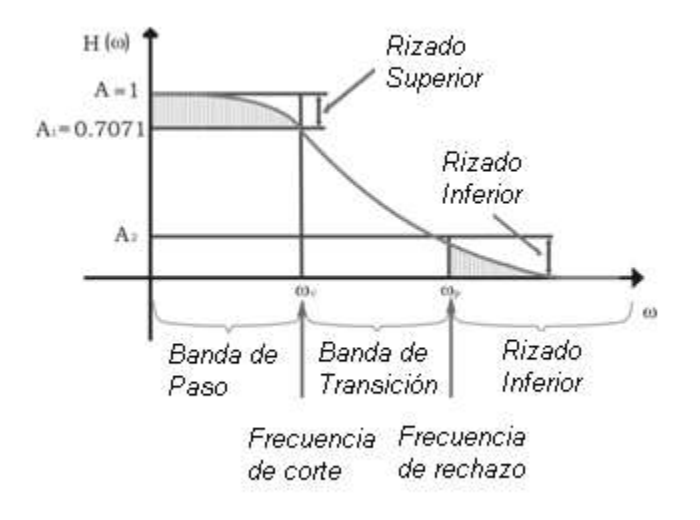

**Figura 3-2. Análisis de la gráfica de un filtro real.**

### **3.1.5.1 Conceptos concernientes a los filtros reales**

Banda de Paso: Rango de frecuencias a las que se permite el paso.

Banda de Rechazo: Rango de frecuencias que se suprimen.

Banda de Transición: Esta compuesta por aquellas frecuencias en donde se considera que no hay señal ni atenuación.

Rizado superior: Algunas veces se presenta como A<sup>p</sup> atenuación de paso o en la banda de paso, es el valor que se desea tener de atenuación sobre esta banda, en algunas aproximaciones debe tener un valor fijo, el cual se puede modificar dependiendo de su aplicación.

Rizado inferior: También se conoce como atenuación de rechazo As, es el valor donde se define la atenuación a frecuencias que estén dentro de su rango.

 $\omega_{c}$ : La frecuencia de corte define el límite de la banda de paso y por lo común corresponde a 3 dB de atenuación.

*p*: *E*s la frecuencia a la que se especifica la atenuación mínima que se requiere.

Escalas: las escalas pueden estar de modo lineal o logarítmico en el eje de las ordenadas y en el de las abscisas en Hertz o en radianes sobre segundo.

Frecuencia central: Es la frecuencia del centro geométrico de un filtro pasa banda, puede ser calculada por medio de la ecuación 3.2, siendo  $F_{CS}$  y  $F_{Ci}$  las frecuencias de corte superior e inferior respectivamente.

$$
F_C = \frac{F_{cs} + F_{ci}}{2} \tag{3.2}
$$

Factor de selectividad (Q):  $Q_0$  es la razón de la frecuencia central de un filtro pasa banda y el ancho de banda de 3 dB. Si  $F_{ci}$  y  $F_{cs}$  corresponden al punto inferior y superior de 3 dB, el factor de selectividad se puede expresar como se muestra en la ecuación 3.3.

$$
Q_0 = \frac{F_C}{F_{cs} - F_{ci}}\tag{3.3}
$$

Ancho de banda (Bw):Es la diferencia entre la frecuencia de corte superior y la frecuencia de corte inferior.

Ancho de banda fraccional (∆): Es la razón entre el ancho de banda y la frecuencia central del filtro, se puede calcular usando la ecuación 3.4.

$$
\Delta = \frac{F_{cs} - F_{ci}}{F_C} \tag{3.4}
$$

#### **3.1.6 Normalización**

Es realmente una tarea complicada tener para cada tipo de filtro un desarrollo matemático completo. La solución a este problema es que todos los datos de un filtro selectivo en frecuencia (LP, HP, BP, SB) se deben normalizar a un filtro pasa bajas con una frecuencia de corte de 1 rad/s y una amplitud máxima de 1, como se ve en la tabla 3.1. Así con esto trabajar los requerimientos deseados, para después de ello volver a transformarlos al tipo de filtro inicial requerido.

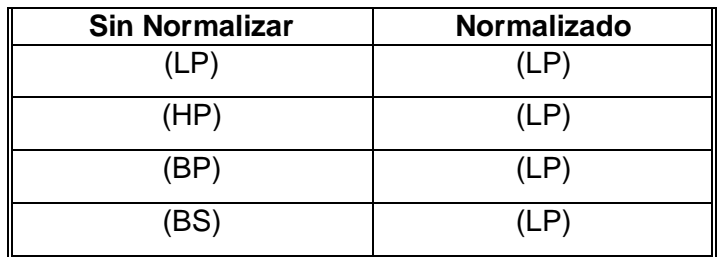

#### **Tabla 3.1. Tabla de normalización de filtros.**

La normalización permite que para el diseño de filtros selectivos de frecuencia de cualquier tipo sea posible generar tablas de prototipo pasa bajas como las Chebyshev o Butterworth.

#### **3.1.7 Filtros Butterworth**

Los filtros pasa bajas Butterworth son probablemente los más utilizados. La respuesta en frecuencia es muy plana a la mitad de la banda de paso, y un poco redondeada en las cercanías del corte. Más allá del punto de 3 dB, la atenuación aumenta en cada nivel 6 dB por octava. Por ejemplo, un filtro pasa baja de orden 3, haría aumentar su atenuación en 18 dB en la banda de supresión. Los filtros Butterworth son fáciles de construir porque los valores resultantes de los componentes son más prácticos que la mayoría de los otros tipos, y estos filtros presentan menor sensibilidad a las variaciones de sus componentes.

Este tipo de filtros poseen una función de transferencia dada por la ecuación 3.5.

$$
|S_{21}(j\Omega)|^2 = 11 + \Omega^{2n} \tag{3.5}
$$

Con unas pérdidas de inserción:

$$
L_{Ar} = 3.01 \, dB
$$

Y frecuencia de corte:

$$
\Omega_c=1
$$

Con una topología o prototipo del filtro dada por la figura 3.3.

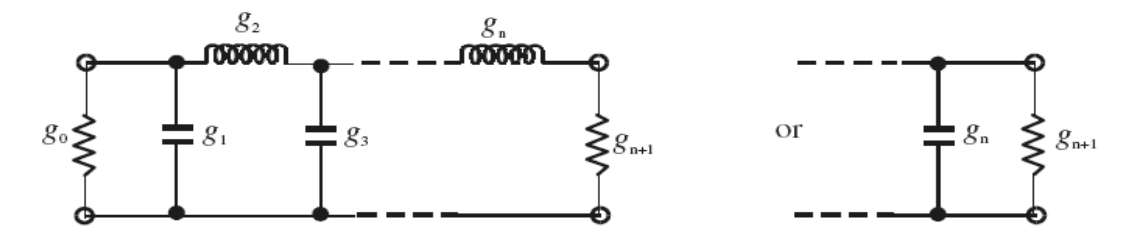

**Figura 3-3. Prototipo filtro pasa bajas Butterworth**

Elementos que pueden ser calculados haciendo uso de las ecuaciones 3.6.

$$
g_0 = 1.0 \tag{3.6}
$$

$$
g_i = 2 \text{ sen } \left( \frac{(2i-1)\pi}{2n} \right) \qquad \text{Para } i = 1 \text{ hasta } n
$$

$$
g_{n+1}=1.0
$$

En la tabla 3.2 se muestran los valores correspondientes a los elementos de estos filtros con orden entre 1 y 9 ( $n = 1 - 9$ ).

| n | g <sub>1</sub>  | $g_{2}$                                                   | $g_3$  | <b>g</b> <sub>4</sub> | <b>g</b> <sub>5</sub> | $g_{6}$ | <b>g</b> | $g_{\scriptscriptstyle{8}}$ | g,  | $g_{10}$ |
|---|-----------------|-----------------------------------------------------------|--------|-----------------------|-----------------------|---------|----------|-----------------------------|-----|----------|
|   | 1, 2,0000       | 1,0                                                       |        |                       |                       |         |          |                             |     |          |
|   | 2 1,4142 1,4142 |                                                           | 1,0    |                       |                       |         |          |                             |     |          |
|   | 3 1,0000 2,0000 |                                                           | 1,0000 | 1,0                   |                       |         |          |                             |     |          |
|   |                 | 4 0,7654 1,8478 1,8478 0,7654                             |        |                       | 1,0                   |         |          |                             |     |          |
|   |                 | 5 0,6180 1,6180 2,0000 1,6180 0,6180 1,0                  |        |                       |                       |         |          |                             |     |          |
|   |                 | 6 0,5176 1,4142 1,9318 1,9318 1,4142 0,5176 1,0           |        |                       |                       |         |          |                             |     |          |
|   |                 | 7 0,4450 1,2470 1,8019 2,0000 1,8019 1,2470               |        |                       |                       |         | 0.4450   | 1.0                         |     |          |
|   |                 | 8 0,3902 1,1111 1,6629 1,9616 1,9616 1,6629 1,1111 0,3902 |        |                       |                       |         |          |                             | 1,0 |          |
|   |                 | 9 0,3473 1,0000 1,5321 1,8794 2,0000 1,8794 1,5321        |        |                       |                       |         |          | 1,0000 0,3473               |     | 1,0      |

**Tabla 3.2. Valores de los elementos de un prototipo de filtro Butterworth pasa** 

**bajas (g**<sup> $0$ </sup> = 1,0,  $\Omega$ **c** = 1, L<sub>Ar</sub> = 3,01 dB)

### **3.1.8 Filtros Chebyshev**

Para analizar este tipo de filtro y los Butterworth se recurre a una comparación con un filtro ideal. En la figura 3.4 (a) se muestra un filtro pasa bajas normalizado ideal. No tiene atenuación sobre la gama de frecuencias hasta 1 rad/s, y su atenuación es infinita por encima de 1 rad/s, la aproximación de Butterworth a un filtro pasa baja ideal aparece en la figura 3.4 (b), la aproximación es buena a frecuencias alejadas de 1 rad/s y pobre cerca del punto de corte. La curva de Chebyshev de la figura 3.4 (c) es una mejor aproximación a un filtro ideal. La respuesta en la región de corte es más rectangular y la pendiente en la banda de supresión es mayor, esas características se obtienen a expensas de permitir variaciones en la respuesta de la banda de paso, lo que se denomina rizado de la banda de paso. Los filtros Chebyshev son más críticos en lo que se refiere a su construcción que los de la familia Butterworth y más sensibles a las tolerancias de los componentes, cuanto mayor sea el rizado tanto más abrupto será el filtro para un orden dado n.

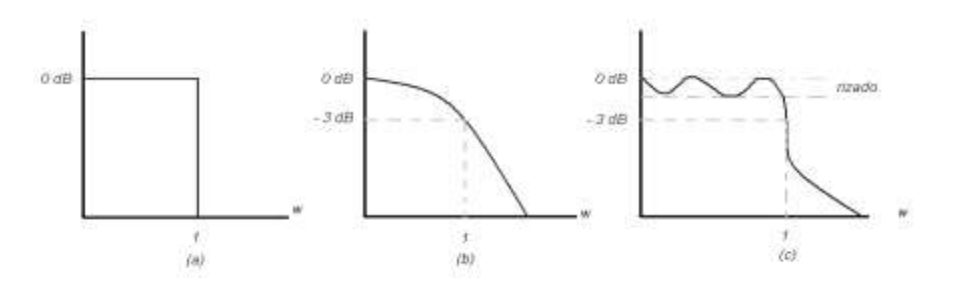

# **Figura 3-4. Tipos de filtros a) Filtro pasa baja ideal (b) Filtro pasa bajos Butterworth (c) Filtro pasa bajos Chebyshev**

Este tipo de filtros tiene una función de transferencia distinta a la de los filtros Butterworth, la cual corresponde a la ecuación 3.7. Con una frecuencia de corte  $\Omega_c = 1$ .

$$
|S_{21}(j\Omega)|^2 = \frac{1}{1 + \varepsilon^2 T_n^2(\Omega)}\tag{3.7}
$$

Donde la constante del rizado es  $\varepsilon$  y depende de  $L_{Ar}$  en dB y está dada por la ecuación 3.8.

$$
\varepsilon = \sqrt{10^{\frac{L_{Ar}}{10}} - 1} \tag{3.8}
$$

Los valores de los elementos del respectivo prototipo pueden ser calculados con las ecuaciones 3.9.

$$
g_0 = 1.0 \tag{3.9}
$$

$$
g_1 = \frac{2}{\gamma} \operatorname{sen} \left( \frac{\pi}{2n} \right)
$$

$$
g_i = \frac{1}{g_{i-1}} \frac{4 \operatorname{sen} \left[ \frac{(2i-1)\pi}{2n} \right] \operatorname{sen} \left[ \frac{(2i-3)\pi}{2n} \right]}{\gamma^2 + \operatorname{sen}^2 \left[ \frac{(i-1)\pi}{n} \right]}
$$
 *Para i = 1 hasta n*

$$
g_{n+1}\begin{cases} 1.0 & \text{Para } n \text{ impar} \\ & \text{coth}^2\left(\frac{\beta}{4}\right) & \text{Para } n \text{ par} \end{cases}
$$

Donde:

$$
\beta = \ln \left[ \coth \left( \frac{L_{Ar}}{17.37} \right) \right]
$$

$$
\gamma = \operatorname{senh} \left( \frac{\beta}{2n} \right)
$$
Para facilitar el desarrollo de los filtros existen unas tablas que brindan unos valores correspondientes a prototipos de filtros Chebyshev pasa bajas, con distintos rizados y orden del filtro desde 1 hasta 9 las cuales se pueden ver en la tabla 3.3.

| n                       | g <sub>1</sub>   | g <sub>2</sub>                       | g <sub>3</sub>   | g <sub>4</sub>   | g <sub>5</sub>   | g <sub>6</sub>   | g <sub>7</sub>   | g <sub>8</sub>   | $g_{9}$          | $g_{10}$ |
|-------------------------|------------------|--------------------------------------|------------------|------------------|------------------|------------------|------------------|------------------|------------------|----------|
|                         |                  | Para rizado de $L_{Ar} = 0.01$ dB    |                  |                  |                  |                  |                  |                  |                  |          |
| 1                       | 0,0960           | 1,0                                  |                  |                  |                  |                  |                  |                  |                  |          |
| $\overline{2}$          | 0,4489           | 0,4078                               | 1,1008           |                  |                  |                  |                  |                  |                  |          |
| $\overline{\mathbf{3}}$ | 0,6292           | 0.9703                               | 0,6292           | 1,0              |                  |                  |                  |                  |                  |          |
| 4                       | 0,7129           | 1,2004                               | 1,3213           | 0,6476           | 1,1008           |                  |                  |                  |                  |          |
| 5                       | 0,7563           | 1,3049                               | 1,5773           | 1,3049           | 0,7563           | 1,0              |                  |                  |                  |          |
| 6                       | 0,7814           | 1,3600                               | 1,6897           | 1,5350           | 1,4970           | 0,7098           | 1,1008           |                  |                  |          |
| 7                       | 0,7970           | 1,3924                               | 1,7481           | 1,6331           | 1,7481           | 1,3924           | 0,7970           | 1,0              |                  |          |
| 8                       | 0,8073           | 1,4131                               | 1,7825           | 1,6833           | 1,8529           | 1,6193           | 1,5555           | 0,7334           | 1,1008           |          |
| 9                       | 0,8145           | 1,4271                               | 1,8044           | 1,7125           | 1,9058           | 1,7125           | 1,8044           | 1,4271           | 0,8145           | 1,0      |
|                         |                  | Para rizado de $L_{Ar} = 0.04321$ dB |                  |                  |                  |                  |                  |                  |                  |          |
| n                       | g <sub>1</sub>   | g <sub>2</sub>                       | $g_3$            | $g_4$            | g <sub>5</sub>   | g <sub>6</sub>   | g <sub>7</sub>   | g <sub>8</sub>   | g,               | $g_{10}$ |
| $\mathbf 1$             | 0,2000           | 1,0                                  |                  |                  |                  |                  |                  |                  |                  |          |
| $\mathbf 2$             | 0,6648           | 0,5445                               | 1,2210           |                  |                  |                  |                  |                  |                  |          |
| 3                       | 0,8516           | 1,1032                               | 0,8516           | 1,0              |                  |                  |                  |                  |                  |          |
| 4                       | 0,9314           | 1,2920                               | 1,5775           | 0,7628           | 1,2210           |                  |                  |                  |                  |          |
| 5                       | 0,9714           | 1,3721                               | 1,8014           | 1,3721           | 0,9714           | 1,0              |                  |                  |                  |          |
| 6                       | 0,9940           | 1,4131                               | 1,8933           | 1,5506           | 1,7253           | 0,8141           | 1,2210           |                  |                  |          |
| $\overline{\mathbf{7}}$ | 1,0080           | 1,4368                               | 1,9398           | 1,6220           | 1,9398           | 1,4368           | 1,0080           | 1,0              |                  |          |
| 8                       | 1,0171           | 1,4518                               | 1,9667           | 1,6574           | 2,0237           | 1,6107           | 1,7726           | 0,8330           | 1,2210           |          |
| 9                       | 1,0235           | 1,4619                               | 1,9837           | 1,6778           | 2,0649           | 1,6778           | 1,9837           | 1,4619           | 1,0235           | 1,0      |
|                         |                  |                                      |                  |                  |                  |                  |                  |                  |                  |          |
|                         |                  | Para rizado de $L_{Ar} = 0.1$ dB     |                  |                  |                  |                  |                  |                  |                  |          |
| n                       | g <sub>1</sub>   | g <sub>2</sub>                       | g <sub>3</sub>   | g <sub>4</sub>   | g <sub>5</sub>   | g <sub>6</sub>   | g <sub>7</sub>   | q <sub>8</sub>   | g <sub>9</sub>   | $g_{10}$ |
| 1                       | 0,3052           | 1,0                                  |                  |                  |                  |                  |                  |                  |                  |          |
| $\overline{\mathbf{2}}$ | 0,8431           | 0,6220                               | 1,3554           |                  |                  |                  |                  |                  |                  |          |
| 3                       | 1,0316           | 1,1474                               | 1,0316           | 1,0              |                  |                  |                  |                  |                  |          |
| 4                       | 1,1088           | 1,3062                               | 1,7704           | 0,8181           | 1,3554           |                  |                  |                  |                  |          |
| 5                       | 1,1468           | 1,3712                               | 1,9750           | 1,3712           | 1,1468           | 1,0              |                  |                  |                  |          |
| 6                       | 1,1681           | 1,4040                               | 2,0562           | 1,5171           | 1,9029           | 0,8618           | 1,3554           |                  |                  |          |
| 7                       | 1,1812           | 1,4228                               | 2,0967           | 1,5734           | 2,0967           | 1,4228           | 1,1812           | 1,0              |                  |          |
| 8                       | 1,1898           | 1,4346                               | 2,1199           | 1,6010           | 2,1700           | 1,5641           | 1,9445           | 0,8778           | 1,3554           |          |
| 9                       | 1,1957           | 1,4426                               | 2,1346           | 1,6167           | 2,2054           | 1,6167           | 2,1346           | 1,4426           | 1,1957           | 1,0      |
|                         |                  | Para rizado de $L_{Ar} = 0.5$ dB     |                  |                  |                  |                  |                  |                  |                  |          |
| n                       | g <sub>1</sub>   | g <sub>2</sub>                       | $g_3$            | g <sub>4</sub>   | g <sub>5</sub>   | g <sub>6</sub>   | g <sub>7</sub>   | g <sub>8</sub>   | g <sub>9</sub>   | $g_{10}$ |
| $\mathbf 1$             | 0,6986           | 1,0                                  |                  |                  |                  |                  |                  |                  |                  |          |
| $\mathbf 2$             | 1,4029           | 0,7071                               | 1,9841           |                  |                  |                  |                  |                  |                  |          |
| 3                       | 1,5963           | 1,0967                               | 1,5963           | 1,0              |                  |                  |                  |                  |                  |          |
| 4                       | 1,6703           | 1,1926                               | 2,3661           | 0,8419           | 1,9841           |                  |                  |                  |                  |          |
| 5                       | 1,7058           | 1,2296                               | 2,5408           | 1,2296           | 1,7058           | 1,0              |                  |                  |                  |          |
| 6                       | 1,7372           | 1,2479                               | 2,6064           | 1,3137           | 2,4758           | 0,8696           | 1,9841           |                  |                  |          |
| $\overline{\mathbf{7}}$ | 1,7451           | 1,2583                               | 2,6381           | 1,3444           | 2,6381           | 1,2583           | 1,7372           | 1,0              |                  |          |
| 8<br>9                  | 1,7504<br>1,7543 | 1,2747<br>1,2690                     | 2,6564<br>2,6678 | 1,3590<br>1,3673 | 2,6964<br>2,7239 | 1,3389<br>1,3673 | 2,5093<br>2,6678 | 0,8796<br>1,2690 | 1,9841<br>1,7504 | 1,0      |

**Tabla 3.3. Valores de los elementos de un prototipo de filtro Chebyshev pasa** 

**bajo para distintos valores de rizado (** $g_0 = 1, 0, \Omega c = 1$ **)** 

## **3.2 Filtros pasa banda con líneas de microcinta.**

En el diseño y fabricación de filtros de microondas pasivos con líneas de microcinta una alternativa ideal es la de utilizar pequeñas secciones de línea. Estas secciones de línea denominadas comúnmente stubs son muy útiles en la fabricación de dispositivos de microondas ya que a mayor frecuencia de trabajo menor será su dimensión.

Existen dos alternativas para la fabricación de circuitos de microondas con stubs, las cuales son utilizar stubs de un cuarto de longitud de onda en corto circuito o stubs de un medio de longitud de onda en circuito abierto.

## **3.2.1 Filtros pasa banda con stubs en corto circuito de λO/4**

El circuito básico de un filtro con stubs de este tipo es el que se muestra en la figura 3.5, este filtro está compuesto de stubs en corto circuito de largo igual a  $\lambda_0/4$  y de líneas que los conectan que tienen la misma longitud. El parámetro  $\lambda_{\rm O}$  hace referencia a la longitud de onda en el medio de propagación a una determinada frecuencia central, en el caso particular de este proyecto es la longitud de onda guiada en la microcinta la cual fue estudiada en el Capitulo 1.

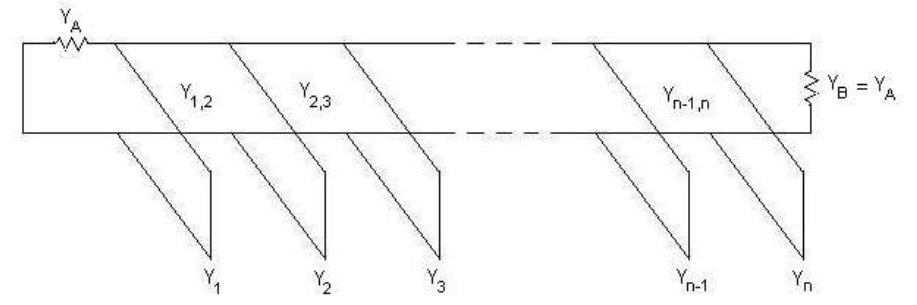

**Figura 3-5. Estructura del filtro pasabanda con stubs en cortocircuito**

Para diseñar un filtro de este tipo lo primero que se debe tener claro es el tipo de filtro que se va a diseñar (chebyshev o butterworth) y el orden del mismo, para que según sea el caso de acuerdo a las tablas de prototipo pasa bajas, obtener los parámetros adecuados (  $g_0, g_1, g_2, \ldots, g_{n+1}$  y la frecuencia de corte), además se debe tener especificado el respectivo ancho de banda fraccional  $\Delta$  y las respectivas admitancias terminales  $(Y_A=Y_B=Y_0)$ . Una vez definidos estos parámetros se procede a usar las ecuaciones 3.10 a 3.12 con el fin de obtener las respectivas admitancias características de los stubs y de las líneas que los conectan. [Matt80].

$$
\theta_1 = \frac{\pi}{2} \left( 1 - \frac{\Delta}{2} \right)
$$
\n
$$
\frac{J_{1,2}}{Y_o} = g_o \sqrt{\frac{C_a}{g_2}}
$$
\n
$$
\frac{J_{k,k+1}}{Y_o} = \frac{g_o C_a}{\sqrt{g_k g_{k+1}}}
$$
\n
$$
\text{Para K=2 hasta } n - 2
$$
\n
$$
\text{66}
$$

$$
\frac{J_{n-1,n}}{Y_o} = g_o \sqrt{\frac{C_a g_{n+1}}{g_0 g_{n-1}}}
$$
 Donde  $C_a = 2dg_1$ 

$$
N_{k,k+1} = \sqrt{\left(\frac{J_{k,k+1}}{Y_o}\right)^2 + \left(\frac{g_o w_1 C_a \tan \theta_1}{2}\right)^2}
$$

Las admitancias características de los stubs están dadas por:

$$
Y_1 = g_o Y_o w_1 \dot{1} (1 - d) g_1 \tan \theta_1 + Y_o \left( N_{1,2} - \frac{J_{1,2}}{Y_o} \right)
$$
 (3.11)

$$
Y_k = Y_o \left( N_{k-1,k} + N_{k,k+1} - \frac{J_{k-1,k}}{Y_o} - \frac{J_{k,k+1}}{Y_o} \right) \xrightarrow{\mathsf{K} = 2 \text{ hasta } n-1}
$$
  

$$
Y_n = Y_o w_1' \left( g_n g_{n+1} - dg_0 g_1 \right) \tan \theta_1 + Y_o \left( N_{n-1,n} - \frac{J_{n-1,n}}{Y_o} \right)
$$

Las admitancias características de las líneas conectoras están dadas por:

$$
Y_{k,k+1} = Y_o \left( \frac{J_{k,k+1}}{Y_o} \right)
$$
 K = 1 hasta n - 1 (3.12)

En las ecuaciones 3.10 la constante d es una constante adimensional la cual se usa para hacer ajustes en el nivel de admitancias internas del filtro, se considera teóricamente el rango 0 < d ≤ 1 para resultados satisfactorios en el diseño.

Como  $w_1$  es la frecuencia de corte de los prototipos pasa bajo (chebyshev o butterworth) y es unitaria, entonces en las ecuaciones anteriores y para fines prácticos no se toma en cuenta. También se debe recordar que tanto las líneas conectoras como los stubs tendrán una longitud de magnitud igual a un cuarto de la longitud de onda guiada en la microcinta.

Para comprender el manejo de este tipo de filtros y el respectivo uso de las ecuaciones 3.10 se procede a realizar un diseño práctico:

Filtro pasa banda con frecuencias de corte superior e inferior de 2,4 y 1,6 GHz respectivamente, respuesta máximamente plana e impedancias de entrada y salida iguales a 50 Ohms.

Se halla la frecuencia central del filtro con la ecuación 3.2.

$$
f_c = \frac{f_{cs} + f_{ci}}{2}
$$

$$
f_c = \frac{2.4 + 1.6}{2} = 2 \text{ GHz}
$$

Donde  $f_{cs}$  = Frecuencia de corte superior,  $f_{ci}$  = Frecuencia de corte inferior. Con esta frecuencia se calcula el ancho de banda fraccional del filtro Δ con la ecuación 3.4.

$$
\Delta = \frac{f_{cs} - f_{ci}}{f_c} = \frac{2,4-1,6}{2} = 0,4
$$

Lo cual significa que se trata de un filtro pasa banda del 40%.

Como se debe diseñar un filtro de respuesta máximamente plana es claro que será un filtro Butterworth y se escoge que sea de cuarto orden, entonces de acuerdo a la tabla 3.3 se puede apreciar que los parámetros del prototipo pasa bajo deberán ser:  $g_0 = g_5 = 1$ ;  $g_1 = g_4 = 0,7654$ ;  $g_2 = g_3 = 1,8478$ 

Con estos parámetros se debe hacer uso de las ecuaciones 3.10 con el fin de determinar las impedancias de los stubs en corto. Para hacer uso de estas ecuaciones se escoge d=1, aunque se puede escoger cualquier valor que se encuentre entre 0 y 1. Habiendo hecho estas consideraciones se procede a realizar los cálculos.

$$
\theta_1 = \frac{\pi}{2} \left( 1 - \frac{\Delta}{2} \right) = \frac{\pi}{2} \left( 1 - \frac{0.4}{2} \right) = 1,2566 \text{ rad} = 72^{\circ}
$$

El termino  $C_a = 2dg_1 = 2*1*0,7654 = 1,5308$ 

$$
\frac{J_{1,2}}{Y_o} = g_o \sqrt{\frac{C_a}{g_2}} = 1 \sqrt{\frac{1,5308}{1,8478}} = 0,9102
$$
\n
$$
\frac{J_{2,3}}{Y_o} = \frac{g_o C_a}{\sqrt{g_2 g_3}} = \frac{1 * 1,5308}{\sqrt{1,8478 * 1,8478}} = 0,8284
$$
\n
$$
\frac{J_{3,4}}{Y_o} = g_o \sqrt{\frac{C_a g_5}{g_o g_3}} = 1 \sqrt{\frac{1,5308 * 1}{1 * 1,8478}} = 0,9102
$$
\n
$$
N_{1,2} = \sqrt{\left(\frac{J_{1,2}}{Y_o}\right)^2 + \left(\frac{g_o C_a \tan \theta_1}{2}\right)^2} = \sqrt{(0,9102)^2 + \left(\frac{1 * 1,5308 * \tan 72}{2}\right)^2} = 2,5254
$$
\n
$$
N_{2,3} = \sqrt{\left(\frac{J_{2,3}}{Y_o}\right)^2 + \left(\frac{g_o C_a \tan \theta_1}{2}\right)^2} = \sqrt{(0,8284)^2 + \left(\frac{1 * 1,5308 * \tan 72}{2}\right)^2} = 2.4971
$$

$$
N_{3,4} = \sqrt{\left(\frac{J_{3,4}}{Y_o}\right)^2 + \left(\frac{g_o C_a \tan \theta_1}{2}\right)^2} = \sqrt{(0.9102)^2 + \left(\frac{1*1.5308* \tan 72}{2}\right)^2} = 2.5254
$$

La admitancia característica de la microcinta Y<sub>0</sub> será igual a 1/Z<sub>0</sub> = 0,02 Mohm y las admitancias de los stubs serán:

$$
Y_1 = g_o Y_o (1-d)g_1 \tan \theta_1 + Y_o \left( N_{1,2} - \frac{J_{1,2}}{Y_o} \right)
$$
  
\n
$$
Y_1 = 1*0.02*(1-1)*0.7654*\tan 72 + 0.02*(2.5254 - 0.9102) = 0.03230
$$
  
\n
$$
Y_2 = Y_o \left( N_{1,2} + N_{2,3} - \frac{J_{1,2}}{Y_o} - \frac{J_{2,3}}{Y_o} \right)
$$
  
\n
$$
Y_2 = 0.02(2.5254 + 2.4971 - 0.9102 - 0.8284) = 0.06568
$$
  
\n
$$
Y_3 = Y_o \left( N_{2,3} + N_{3,4} - \frac{J_{2,3}}{Y_o} - \frac{J_{3,4}}{Y_o} \right)
$$
  
\n
$$
Y_3 = 0.02(2.4971 + 2.5254 - 0.8284 - 0.9102) = 0.06568
$$
  
\n
$$
Y_4 = Y_o \left( g_4 g_5 - d g_0 g_1 \right) \tan \theta_1 + Y_o \left( N_{3,4} - \frac{J_{3,4}}{Y_o} \right)
$$
  
\n
$$
Y_4 = 0.02(0.7654*1 - 1*1*0.7654)*\tan 72 + 0.02(2.5254 - 0.9102) = 0.03230
$$

Ahora se calculan las admitancias de las líneas conectoras:

$$
Y_{1,2} = Y_o \left( \frac{J_{1,2}}{Y_o} \right) = 0,02(0,9102) = 0,01820
$$
  

$$
Y_{2,3} = Y_o \left( \frac{J_{2,3}}{Y_o} \right) = 0,02(0,8284) = 0,01657
$$
  

$$
Y_{3,4} = Y_o \left( \frac{J_{3,4}}{Y_o} \right) = 0,02(0,9102) = 0,01820
$$

Los resultados se resumen en la tabla 3.4 donde  $Z_{K}=1/ Y_{K}$  y  $Z_{K,K+1}=1/ Y_{K,K+1}$  son las impedancias de los stubs y de las líneas conectoras respectivamente.

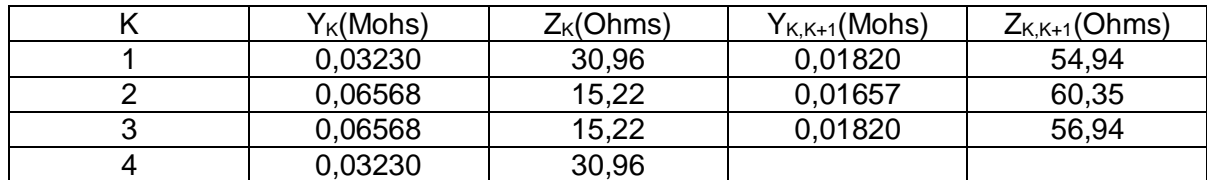

## **Tabla 3.4. Parámetros de las líneas internas del filtro Butterworth de 1,6 - 2,4 GHz con stubs en corto circuito.**

El siguiente paso es obtener las dimensiones de los stubs y de las líneas conectoras, para ello se utiliza la herramienta TXLINE del Microwave Office como se explica en el anexo A. Los resultados obtenidos con el uso de esta herramienta están expuestos en la tabla 3.5, teniendo en cuenta que se va a usar un sustrato que tiene como características las correspondientes a la tabla 2.1.

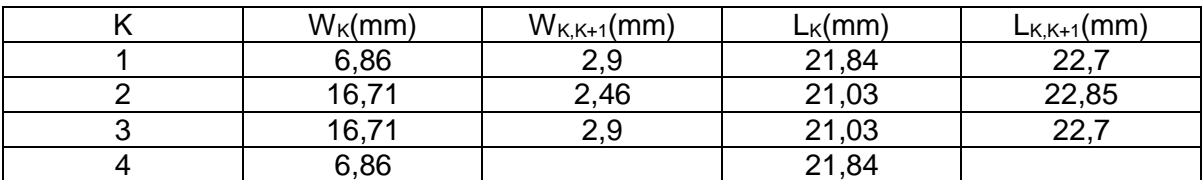

### **Tabla 3.5. Dimensiones físicas de las líneas internas del filtro Butterworth de 1,6 - 2,4 GHz con stubs en corto circuito**.

En la tabla 3.5 se debe tener en cuenta que  $w_k$  y  $w_{k,k+1}$  hacen referencia a los anchos de los stubs y de las líneas conectoras respectivamente;  $L_k$  y  $L_{k,k+1}$  hacen referencia a los largos de los stubs y de las líneas conectoras respectivamente, donde el largo tanto de los stubs como de las líneas conectoras es igual a un cuarto de la longitud de onda guiada.

Las impedancias de entrada y de salida de 50 Ohms también se tienen en cuenta y se calcula su ancho con TXLINE con lo cual se obtiene w=3,39 mm, mientras que el largo de estas líneas no tiene importancia en el comportamiento del filtro y normalmente se toma como 10 mm para tener espacio suficiente en el momento de soldar los conectores. El circuito es dibujado en Microwave Office como se puede ver en el anexo A, con el propósito de realizar las respectivas simulaciones y su esquemático se muestra en la figura 3.6.

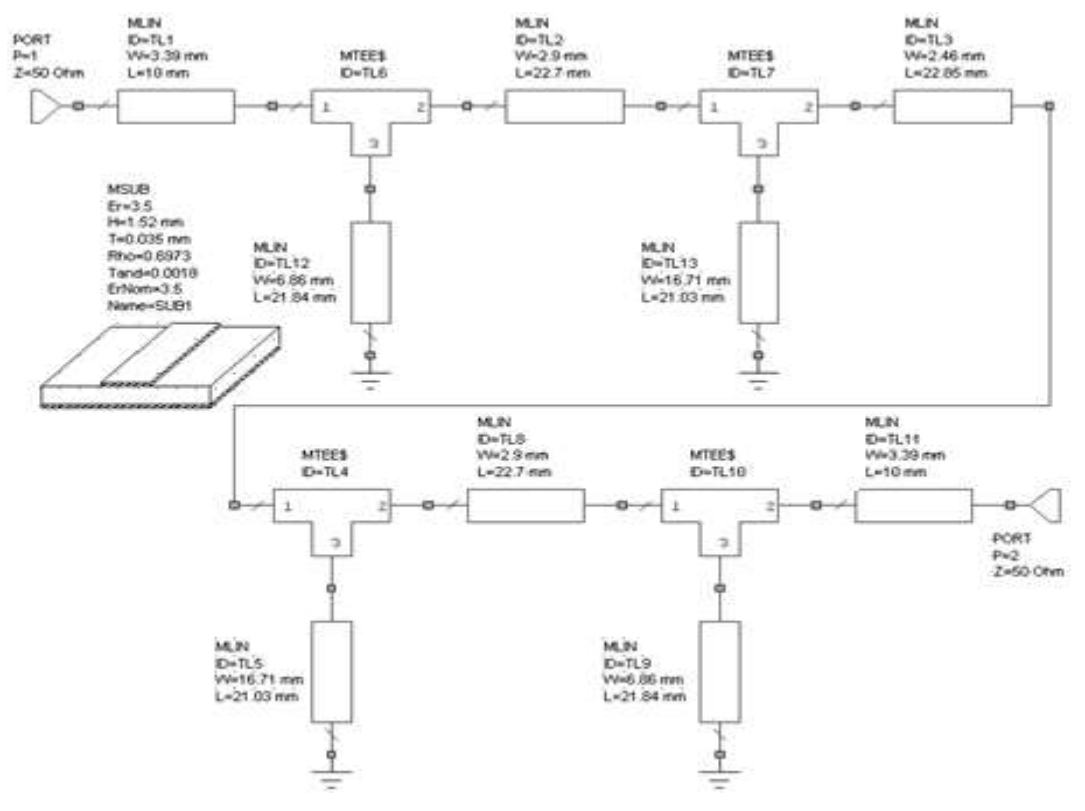

#### **Figura 3-6. Esquemático del filtro Butterworth de 1,6 - 2,4 GHz con stubs en corto circuito.**

Simulando el esquemático anterior en el rango de 1-3 GHz se obtienen las perdidas por inserción  $S_{1,2}$  y las perdidas por retorno  $S_{1,1}$ , las cuales se muestran en la figura 3.7.

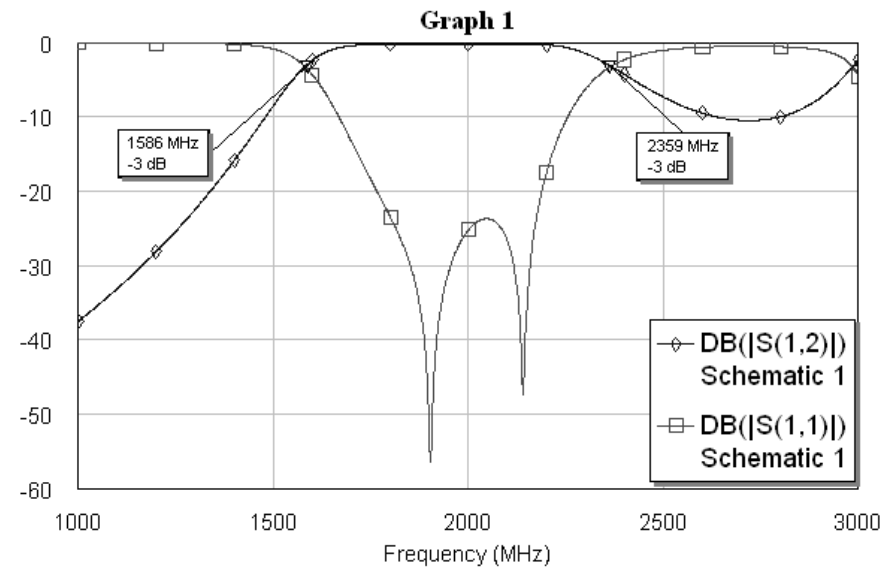

#### **Figura 3-7. Respuesta en frecuencia del filtro Butterworth de 1,6 - 2,4 GHz con stubs en corto circuito.**

En la figura 3.7 se puede apreciar que las frecuencias de corte superior e inferior son de 2,359 y 1,586 GHz respectivamente, aunque están ligeramente en desacuerdo con lo que se esperaba que eran 2,4 y 1,6 GHz, pero de cualquier forma se puede sintonizar (ver anexo A) el circuito y rectificarlo para que se pueda obtener la respuesta apropiada.

Entendido el trabajo de diseño con este filtro ya se puede pensar en el diseño del filtro que corresponde a este proyecto, para lo cual se va a diseñar un filtro que este dentro de la banda de 2,4 a 2,45 GHz. Para este propósito se ha llevado a cabo un diseño de un filtro Butterworth de orden 3 de 2,403 a 2,447 GHz con impedancias de entrada y salida de 50 Ohms.

En primer lugar se calculan la frecuencia central y el respectivo ancho de banda fraccional con las ecuaciones 3.2 y 3.4 respectivamente.

$$
f_c = 2,425 \text{ GHz}
$$

$$
\Delta = 0,01814
$$

Lo cual significa que se trata de un filtro pasa banda del 1,814%.

Usando el programa (ver Anexo B) y sabiendo que los parámetros del prototipo pasa bajo para este caso son  $g_0 = g_4 = 1$ ;  $g_1 = g_3 = 1$ ;  $g_2 = 2$  y habiendo escogido una d=1, se obtienen los resultados que muestra la interfaz en la figura 3.8.

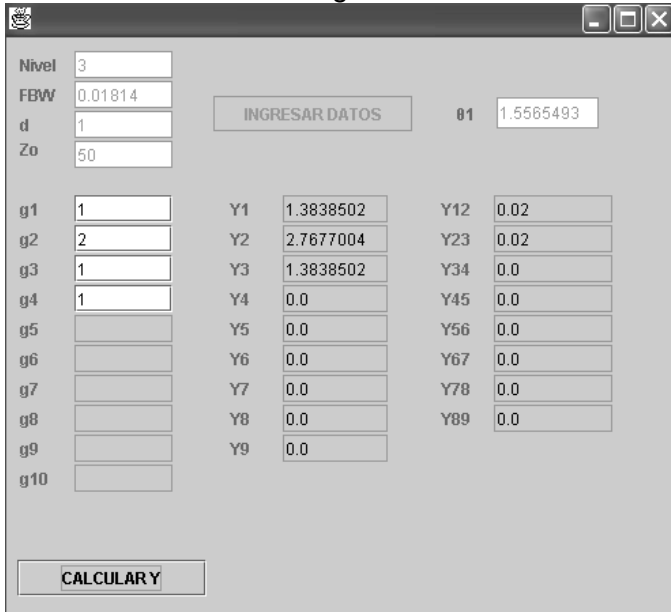

#### **Figura 3-8. Admitancias internas para un filtro Butterworth de 2,403 – 2,447 GHz con stubs en corto circuito.**

Los valores de las admitancias anteriores se transforman a sus respectivas impedancias y son consignadas en la tabla 3.6.

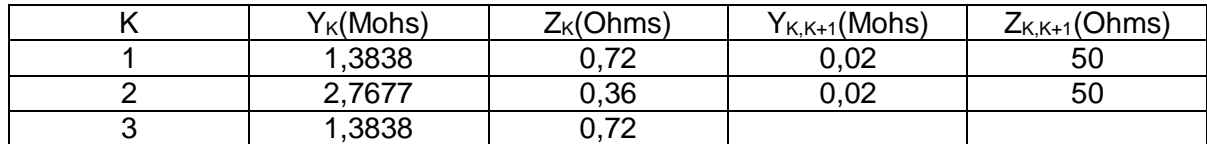

#### **Tabla 3.6. Parámetros de las líneas internas del filtro Butterworth de 2,403 – 2,447 GHz con stubs en corto circuito.**

En la tabla 3.6 se ve que los valores de impedancia para los stubs son demasiado pequeños (menores a 1 Ohm) lo que ocasiona que el ancho físico de las microcintas sea tan grande que no pueda ser calculado por TXLine (aunque puede calcularse con las ecuaciones de microcintas), por esta causa no se puede usar este método de diseño para filtros de ancho de banda pequeños como el que se busca diseñar.

Se debe agregar que no se han documentado todos los intentos que se llevaron a cabo para diseñar el filtro con esta topología ya que el documento sería demasiado extenso, se realizaron intentos variando la constante adimensional d entre 0 y 1 para que variaran las admitancias internas, también usando diferentes tablas de prototipos pasa bajo, diferentes ordenes de filtro e incluso diferentes tipos de sustrato, pero siempre el resultado fue que las impedancias de los stubs resultaban siendo demasiado pequeñas para ser fabricadas.

## **3.2.2 Filtros pasa banda con stubs en circuito abierto de λO/2 y líneas conectoras de λO/4**

Este tipo de filtro es bastante similar al anterior pero en esta nueva configuración los stubs de  $\lambda_0/4$  en corto circuito son reemplazados por un stub de  $\lambda_0/2$  de longitud en circuito abierto; este stub está constituido por dos secciones (las cuales obviamente tienen una longitud de  $\lambda_{\rm O}/4$  cada una) como se muestra en la figura 3.9.

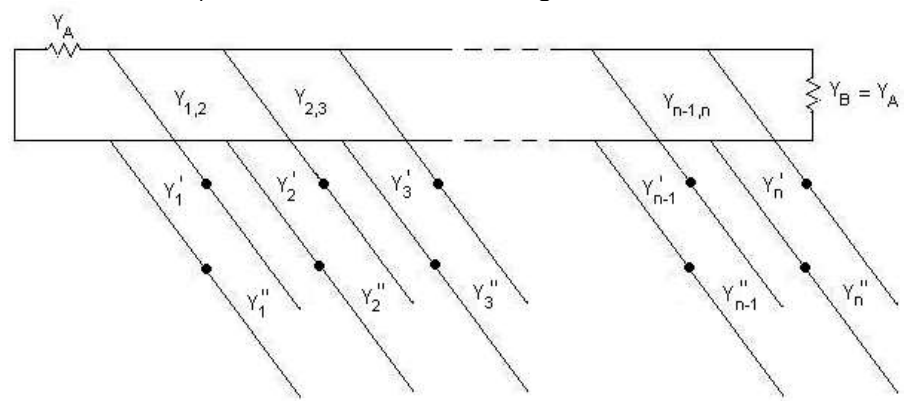

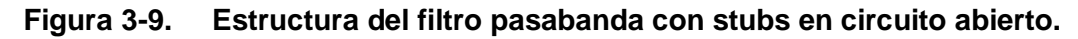

Donde las admitancias características de las secciones interiores ( $Y_{\vec k}^{\phantom{\dagger}}$ ) y exteriores ( $Y_{\vec k}^{\phantom{\dagger}}$ *k Y* ) están dadas en la ecuaciones 3.11. [Matt80].

$$
Y_k = \frac{Y_k \left(\alpha \tan^2 \theta_1 - 1\right)}{(\alpha + 1)\tan^2 \theta_1} \tag{3.11}
$$

$$
Y_{k}^{''} = \alpha Y_{k}^{'} \qquad \alpha = \cot^{2} \left( \frac{\pi f_{\infty}}{2f_{c}} \right)
$$

El factor  $f_{\infty}$  es una frecuencia a la cual las líneas paralelas producen un corto circuito sobre la línea principal causando una atenuación infinita, esta frecuencia debe escogerse teniendo en cuenta que siempre debe ser menor a la frecuencia de corte inferior.

El principio sobre el cual se basa esta sustitución de stubs radica en que las ecuaciones anteriores están restringidas para permitir que los stubs en circuito abierto tengan las mismas susceptancias en las frecuencias de corte (tal como lo hacían los stubs en corto que ellos reemplazan), mientras que ambas clases de stubs tienen una admitancia nula en la frecuencia central.

Cabe anotar que en el diseño de este tipo de filtros se usan inicialmente las mismas ecuaciones de diseño que se usan para los filtros con stubs en corto. Una vez que se tienen las admitancias de los stubs  $(Y_k)$  y de las líneas conectoras, se procede a sustituir los stubs por las dos secciones de stubs en circuito abierto usando las ecuaciones anteriores y teniendo en cuenta que estas secciones tienen longitud de  $\lambda_0/4$  cada una; las admitancias de las líneas conductoras no cambian respecto a las obtenidas inicialmente y su longitud será también de  $λ<sub>0</sub>/4$ .

La ventaja de esta configuración respecto a la anterior radica en que las admitancias de las dos etapas de stubs  $Y_k^{'}$  y  $Y_k^{''}$ *k Y* son mucho menores, lo cual hace que sus impedancias aumenten y diseños que no eran realizables con la configuración anterior lo sean con ésta. En el caso práctico de estos diseños se busca en general que la frecuencia  $\,f_{\infty}^{}\,$  sea la mitad de la frecuencia central  $\,f_{c}^{\,}$ con el fin de que el factor  $\alpha\,$  se haga unitario y se obtenga que  $Y_k^{'} = Y_k^{''}$ *k Y* con lo cual se estaría hablando de un solo stub uniforme de longitud igual a  $λ_0/2$ .

Para entender el proceso de diseño de este tipo de filtros se debe ir al Anexo B y estudiar los ejemplos que se han expuesto, también se debe entender el funcionamiento de la aplicación Java que fue construida para simplificar los cálculos y que es descrita en el mismo documento; una vez hecho esto se procede a intentar diseñar el filtro que se quiere en el proyecto.

Filtro que este dentro de la banda de 2,4 a 2,45 GHz. Para este propósito se ha hecho un diseño de un filtro Butterworth de orden 3 de 2,403 a 2,447 GHz con impedancias de entrada y salida de 50 Ohms.

Este filtro se diseñó con la configuración de stubs en corto circuito en la sección anterior así que lo que se trata de hacer es proseguir el proceso de diseño sustituyendo los stubs por stubs en circuito abierto y usando los resultados de la figura 3.8 en el programa de diseño de esta sección (ver anexo B) se obtienen los resultados que muestra la figura 3.10.

| Nivel<br>01<br>f <sub>0</sub> | 3<br>1.5565493<br>2.425<br>f aten.infinita 1.2125 |     | <b>INGRESAR DATOS</b> |     |           |
|-------------------------------|---------------------------------------------------|-----|-----------------------|-----|-----------|
| Y1                            | 1.3838502                                         | Y1' | 0.6917846             | Y1" | 0.6917846 |
| <b>Y2</b>                     | 2.7677004                                         | Y2  | 1.3835692             | Y2" | 1.3835692 |
| Y3                            | 1.3838502                                         | Y3' | 0.6917846             | Y3" | 0.6917846 |
| Y4                            |                                                   | Y4* | 0.0                   | Y4" | 0.0       |
| Y <sub>5</sub>                |                                                   | Y5' | 0.0                   | Y5" | 0.0       |
| Y6                            |                                                   | Y6' | 0.0                   | Y6" | 0.0       |
| Y7                            |                                                   | Y7' | 0.0                   | Y7" | 0.0       |
| Y <sub>8</sub>                |                                                   | Y8' | 0.0                   | Y8" | 0.0       |
| Y9                            |                                                   | Y9' | 0.0                   | Y9" | 0.0       |
|                               | <b>CALCULARY</b>                                  |     |                       |     |           |

**Figura 3-10. Admitancias internas para un filtro Butterworth de 2,403 – 2,447 GHz con stubs en circuito abierto.**

Como se puede ver aunque si bien las admitancias ahora son más pequeñas no es suficiente para hacer que las impedancias alcancen valores por encima de 15 Ohms, y aunque se ha tratado de aumentar estas impedancias modificando el valor de la constante adimensional d no es posible realizar con esta configuración diseños de filtros tan selectivos como el que se quiere en este proyecto.

## **3.2.3 Filtros pasa banda con estructuras acopladas**

Existen dos formas básicas de filtros pasa banda con estructuras acopladas en líneas de microcinta. La primera forma es el filtro con resonadores acoplados capacitivamente en el cual los resonadores se encuentran unidos a través de un condensador entre ellos; la segunda forma es el filtro de líneas acopladas paralelas el cual está compuesto por resonadores que se encuentran acoplados a través de los campos de modo par e impar (los cuales fueron presentados en el capítulo 1) que se forman a lo largo de los bordes de las líneas. Los filtros de líneas acopladas paralelas son más utilizados entre otras razones porque permiten una reducción de aproximadamente un 50% en el tamaño de los diseños; es más, estos filtros permiten espaciamientos más grandes entre las líneas lo cual facilita las tolerancias y da mayores anchos de banda. Pero tal vez la principal razón en su preferencia radica en el hecho de que el primer armónico (spurious response) ocurre a tres veces la frecuencia central, mientras que en el filtro de resonadores acoplados capacitivamente ocurre solo a dos veces de la frecuencia central.

En la figura 3.11 se puede apreciar un caso similar al que ya se había estudiado en el Capítulo 1 cuando se examinaban las líneas acopladas, en el se aplica un voltaje incidente unitario en el puerto 1 sobre una carga adaptada y también existe una carga adaptada en el puerto 4; en el capitulo mencionado se demostró que los voltajes resultantes para esta situación eran: [Fook90].

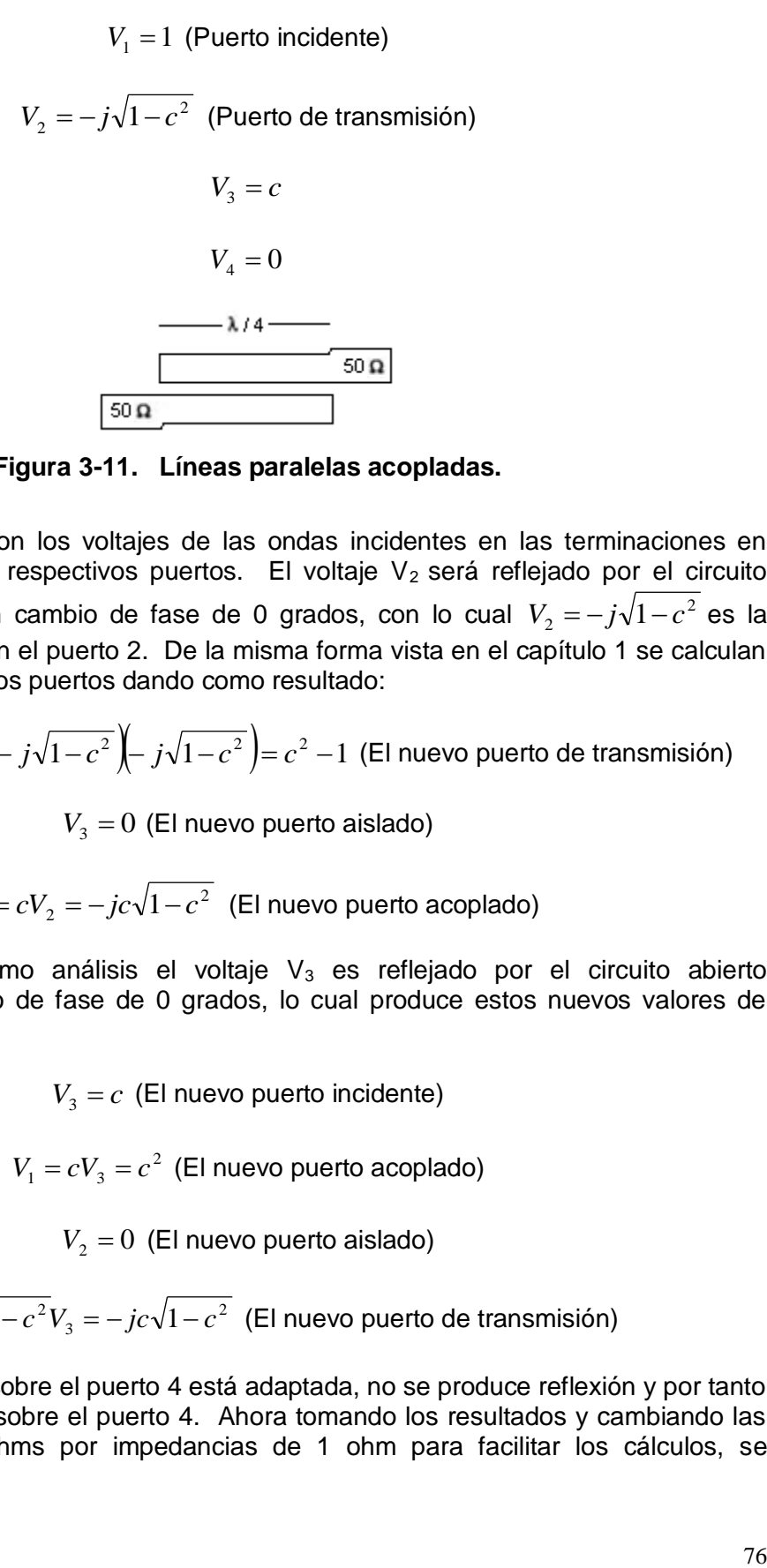

**Figura 3-11. Líneas paralelas acopladas.**

Los voltajes  $V_2$  y  $V_3$  son los voltajes de las ondas incidentes en las terminaciones en circuito abierto de sus respectivos puertos. El voltaje  $V_2$  será reflejado por el circuito abierto produciendo un cambio de fase de 0 grados, con lo cual  $V_2 = -j\sqrt{1-c^2}$  es la nueva onda incidente en el puerto 2. De la misma forma vista en el capítulo 1 se calculan los nuevos voltajes en los puertos dando como resultado:

$$
V_1 = -j\sqrt{1 - c^2}V_2 = \left(-j\sqrt{1 - c^2}\right)\left(-j\sqrt{1 - c^2}\right) = c^2 - 1
$$
 (El nuevo puerto de transmisión)

 $V_3 = 0$  (El nuevo puerto aislado)

 $V_4 = cV_2 = -jc\sqrt{1-c^2}$  (El nuevo puerto acoplado)

Siguiendo con el mismo análisis el voltaje  $V_3$  es reflejado por el circuito abierto produciendo un cambio de fase de 0 grados, lo cual produce estos nuevos valores de voltaje en los puertos:

$$
V_3 = c
$$
 (El nuevo puerto incidente)

$$
V_1 = cV_3 = c^2
$$
 (El nuevo puerto acoplado)

 $V_2 = 0$  (El nuevo puerto aislado)

$$
V_4 = -j\sqrt{1 - c^2}V_3 = -jc\sqrt{1 - c^2}
$$
 (El nuevo puerto de transmisión)

Debido a que la carga sobre el puerto 4 está adaptada, no se produce reflexión y por tanto no hay onda incidente sobre el puerto 4. Ahora tomando los resultados y cambiando las impedancias de 50 Ohms por impedancias de 1 ohm para facilitar los cálculos, se obtienen las potencias que salen de los puertos, teniendo en cuenta que  $P = I^2 Z$  y *V*

$$
I=\frac{v}{Z}
$$

Puerto 1:  $[(c^2 - 1) + c^2]^2 = (2c^2 - 1)^2$ 

Puerto 2: 0

Puerto 3: 0

Puerto 4: 
$$
\left[-jc\sqrt{1-c^2} + \left(-jc\sqrt{1-c^2}\right)\right]^2 = \left[-2jc\sqrt{1-c^2}\right]^2 = 0
$$

La potencia total de salida es:

$$
P = (2c2 - 1)2 + [2c\sqrt{1 - c2}]2 = 1
$$
Watt

La potencia total de salida sigue siendo igual a la de entrada (el voltaje de entrada era de 1v sobre una impedancia de 10hm,  $P_{in}=1$  Watt). Ahora si se considera que el factor de

acoplamiento es c= 2  $\frac{2}{2}$  , entonces la potencia que sale del puerto 1 es nula mientras que

la potencia que sale del puerto 4 se hace unitaria; esto significa que no hay potencia reflejada hacia el puerto de entrada original y toda la potencia es guiada por la estructura hacia el puerto 4, pero en la práctica se encuentra que sí hay potencia reflejada hacia la entrada (aunque muy poca), estas pérdidas por retorno implicarían desadaptaciones en la entrada.

Escogiendo las dimensiones correctas la estructura de la figura 3.11, representa un filtro pasa banda en el cual la frecuencia central es transmitida con perdidas por inserción nulas (idealmente), mientras que a las otras frecuencias existirán variaciones debido a las pérdidas de potencia por reflexión hacia el puerto de entrada.

Filtros pasa banda de mayor orden pueden ser obtenidos a partir de la unión de dos o más estructuras de este tipo, pero al hacer esto se debe tener en cuenta que la condición  $Z_o^2 = Z_{oe} Z_{oo}$  ya no será necesario aplicarla para las secciones del filtro. Teóricamente debe ser posible diseñar filtros pasa banda de este tipo para cualquier ancho de banda seleccionando las reflexiones por desadaptación para cada sección, pero estos diseños se examinarán más adelante.

## **3.2.3.1 Resonadores e inversores de admitancia**

Los elementos del prototipo pasa bajas de un filtro son inductores en serie o condensadores en paralelo, las cuales se pueden transformar a un circuito L-C serie o paralelo respectivamente para obtener filtros pasa banda como se puede apreciar en la figura 3.12.

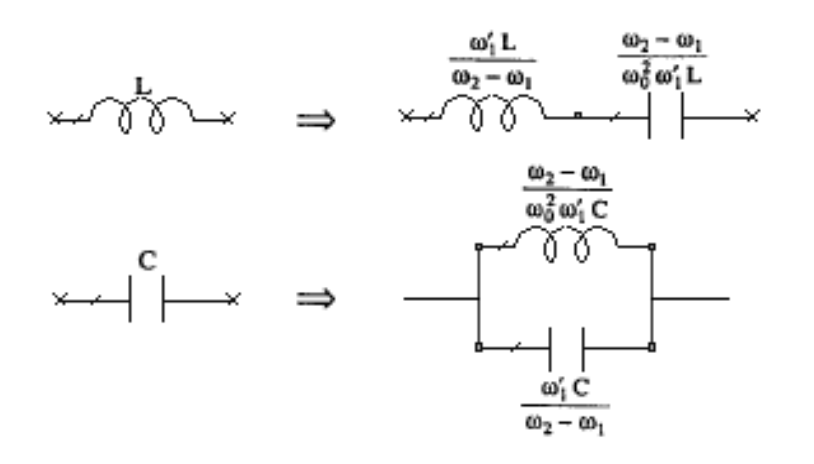

#### **Figura 3-12. Transformacion de elementos pasa bajo a pasa banda.**

Las implementaciones prácticas usan arreglos de resonadores del mismo tipo normalmente resonadores en circuito abierto de media longitud de onda que se unen a través de redes que comparten las propiedades de los inversores de admitancia.

Un inversor de admitancia ideal se simboliza con la variable J, tiene las propiedades de la línea de transmisión de admitancia característica  $Y_T=J$  que es múltiplo impar de la longitud de un cuarto de longitud de onda guiada. Como es un transformador de un cuarto de longitud de onda, la transformación desde la carga a la entrada está dada por la ecuación 3.12.

$$
Z_{in} = \frac{1}{J^2} Y_L \qquad Y_{in} = J^2 Z_L \qquad (3.12)
$$

Una estructura que utiliza este tipo de inversores se muestra en la figura 3.13, en ella se aprecian dos resonadores de un largo de media longitud de onda acoplados por medio de un condensador.

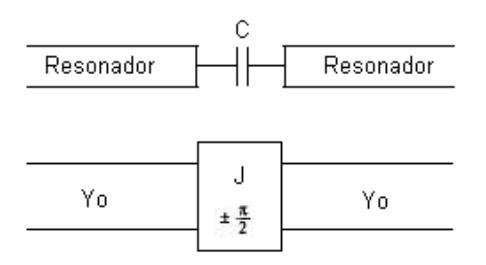

#### **Figura 3-13. Resonadores acoplados capacitivamente como inversores de admitancia.**

Se pueden agrupar varias de estas estructuras en serie para formar estructuras más complejas y de la misma forma, el primero y el último resonador deberán estar acoplados a las líneas de entrada y de salida respectivamente. Cada resonador "ve" una alta impedancia en ambos terminales y el circuito equivalente de una estructura completa de este tipo sería una serie alternada de inversores de admitancia, similarmente a lo que se aprecia en la figura 3.13. Este tipo de estructura será analizada más adelante.

Otro tipo de estructura que hace uso de los inversores de admitancia puede ser apreciada en la figura 3.14 y es la ya conocida estructura de líneas paralelas acopladas. Se puede apreciar un circuito equivalente usando los inversores de admitancia para este tipo de estructura.

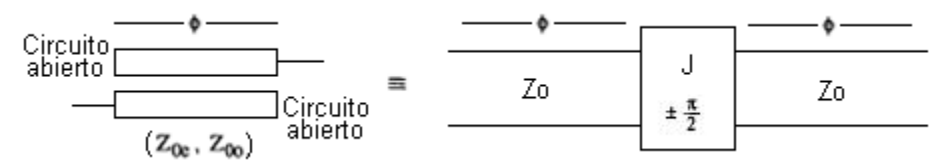

**Figura 3-14. Lineas paralelas acopladas como inversores de inmitancia**.

Los inversores son utilizados en los tipos de filtros que se exponen a continuación y en los cuales se muestra como son utilizados en los diseños.

## **3.2.3.2 Filtros pasa bandas con resonadores acoplados capacitivamente.**

Este es otro tipo de filtro pasa bandas que puede ser desarrollado usando la técnica de microcintas, a diferencia de las configuraciones con stubs permite anchos de banda bastante estrechos (de menos del 10%). En esta configuración un filtro de orden N usará N secciones resonadoras de línea de transmisión con N+1 espacios capacitivos entre ellas, los cuales pueden ser aproximados como capacitancias en serie; las secciones resonadoras de longitud  $\phi$  deberán ser de una longitud de λ<sub>O</sub>/2 (longitud eléctrica de π radianes) a la frecuencia central  $(w_0)$ , lo cual trae como resultado que la longitud eléctrica de la i-esima sección sea la mostrada en la ecuación 3.13. [Poza98] [Yaxu00]

$$
\theta_i = \pi + \frac{\phi_i}{2} + \frac{\phi_{i+1}}{2}
$$
 Para i=1, 2,...,N (3.13)

Lo anterior se puede apreciar claramente en la figura 3.15.

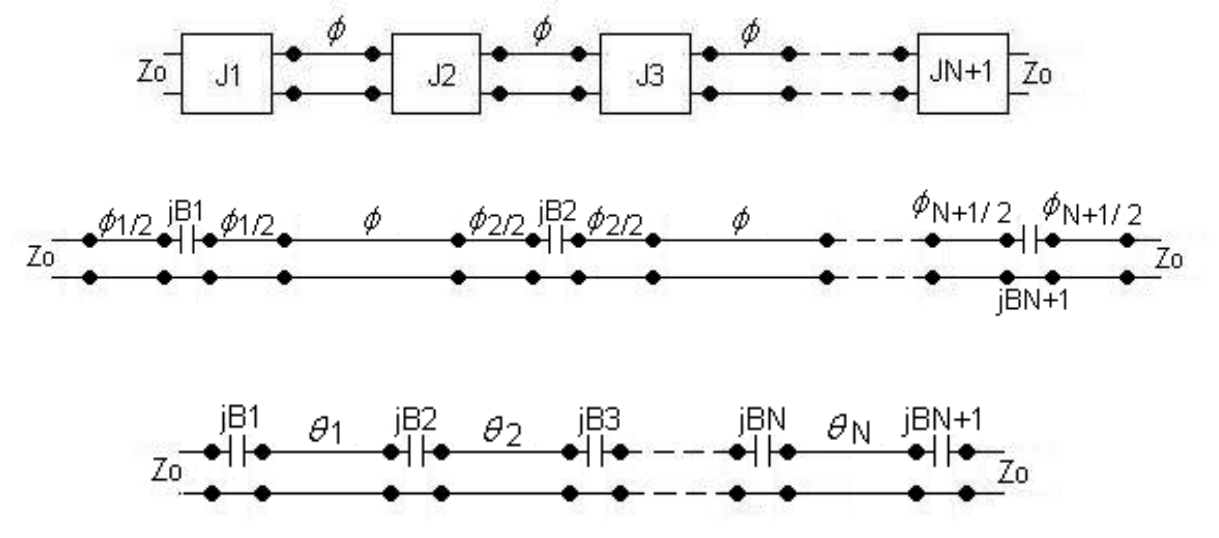

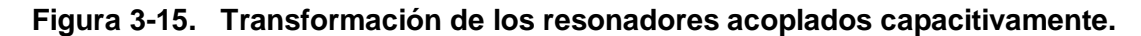

Se debe tener en cuenta que  $\,\phi_{\!i}\,<\,0,\,$  ya que la combinación de un condensador en serie y líneas de transmisión a sus extremos forman el circuito equivalente de un inversor de admitancias el cual se muestra en la figura 3.16.

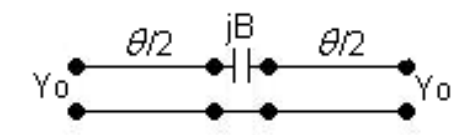

**Figura 3-16. Circuito equivalente del inversor de admitancias.**

Esta equivalencia es válida mientras se cumpla la relación entre la longitud eléctrica de las líneas y la susceptancia capacitiva  $\,\phi_{_{i}} = -\tan^{-1}\bigl(2Z_{_{0}}B_{_{i}}\bigr)\,$ 

La constante del inversor de admitancias se encuentra relacionada con la susceptancia capacitiva usando la ecuación 3.14.

$$
Z_0 B_{i,i+1} = \frac{Z_0 J_{i,i+1}}{1 - (Z_0 J_{i,i+1})^2}
$$
 Para i = 0 hasta N (3.14)

Para determinar las constantes de los inversores de admitancias teniendo los valores del prototipo pasabajo (gi) y el ancho de banda fraccional Δ, se usan las ecuaciones 3.15.

$$
Z_0 J_{0,1} = \sqrt{\frac{\pi \Delta}{2g_1}}
$$
(3.15)  

$$
Z_0 J_{n,n+1} = \frac{\pi \Delta}{2\sqrt{g_{n-1}g_n}}
$$
Para n=1,3,...,N-1  

$$
Z_0 J_{N,N+1} = \sqrt{\frac{\pi \Delta}{2g_N g_{N+1}}}
$$

Para entender mejor los diseños prácticos se debe considerar la figura 3.17 en donde se aprecia cómo se establecen las dimensiones de este tipo de filtro, obviamente se de tener en cuenta que  $Y_0=1/Z_0$  y  $Z_0=1/Y_0$ ; también se debe apreciar que hay una correspondencia uno a uno entre las constantes de los inversores ( $Z_0 J_{i,i+1}$ ) y las susceptancias capacitivas  $(B_{i,i+1})$ .

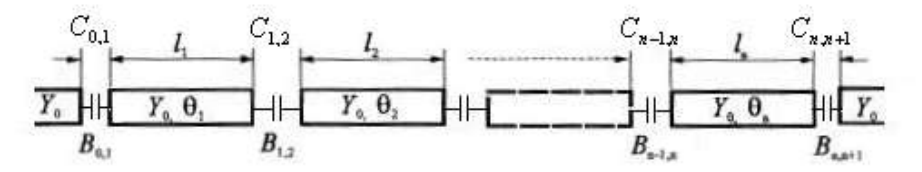

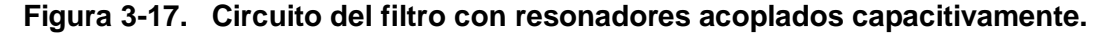

Como se puede ver en la figura 3.17 habrán N+1 constantes de los inversores de admitancias ( $Z_0J_{i,i+1}$ ) para un filtro de orden N, esto implica que va a haber N+1 capacitancias relacionadas a cada susceptancia capacitiva (Bi) las cuales podrán ser calculadas por medio de la ecuación 3.16.

$$
C_{i,i+1} = \frac{B_{i,i+1}}{\omega_0}
$$
 Para i=1 hasta N (3.16)  
80

Algo que debe ser entendido es que los resonadores en cuanto a sus dimensiones físicas tienen el mismo ancho de línea, el cual dependerá de las impedancias de los terminales del filtro y obviamente del sustrato que se va a usar, la diferencia entre ellos radica en su longitud física la cual se puede calcular de la siguiente manera:

En primer lugar se debe calcular la longitud eléctrica de las secciones resonadoras, lo cual se puede llevar a cabo a partir de la ecuación 3.17.

$$
\theta_i = \pi - \frac{1}{2} \left[ \tan^{-1} \left( 2Z_0 B_{i-1,i} \right) + \tan^{-1} \left( 2Z_0 B_{i,i+1} \right) \right] \qquad \text{(3.17)}
$$

Esta es la longitud eléctrica de los resonadores no la física. Se debe recordar que una longitud de onda en el medio de propagación (es decir la longitud de onda guiada) tiene una longitud eléctrica de 2π, por lo cual la longitud física a partir de la longitud eléctrica está dada por la ecuación 3.18 donde $\lambda_{g}$  es la longitud de onda guiada en la microcinta.

$$
L_i = \frac{\lambda_g \theta_i}{2\pi}
$$
 Para i=1 hasta N (3.18)

 $\left[\tan^{-1}\left(2Z_0B_{i_{-1,i}}\right) + \tan^{-1}\left(2Z_0B_{i_{i,i+1}}\right)\right]$ <br>
So resonadores no la física. Se debe recordar que una<br>
propagación (es decir la longitud de onda guiada) tiene<br>
lo cual la longitud física a partir de la longitud eléc Para entender el proceso de diseño de este tipo de filtros se debe ir al Anexo B y estudiar los ejemplos que se han expuesto, también se debe entender el funcionamiento de la aplicación Java que fue construida para simplificar los cálculos y que es descrita en el mismo documento; una vez hecho esto se procede a intentar diseñar el filtro que se quiere en el proyecto.

Filtro que este dentro de la banda de 2,4 a 2,45 GHz, para este propósito se ha tratado de llevar a cabo un diseño de un filtro Butterworth de orden 3 de 2,403 a 2,447GHz con impedancias de entrada y salida de 50 Ohms.

La frecuencia central es de 2,425 GHz y el ancho de banda fraccional del filtro es de 0,01814 es decir del 1,814 %.

Usando la herramienta TXLine con los valores de sustrato listados en la tabla 2.1. Las impedancias terminales son de 50 Ohms y que se necesita conocer el valor de la longitud de onda guiada, entonces se debe ingresar el valor de 360 grados como longitud eléctrica. Con lo anterior se obtiene que el ancho de los resonadores debe ser de 3,39 mm y que la longitud de onda guiada sea de 74,29 mm.

Utilizando la aplicación Java (ver anexo B) se obtienen los resultados que se pueden apreciar en la figura 3.18.

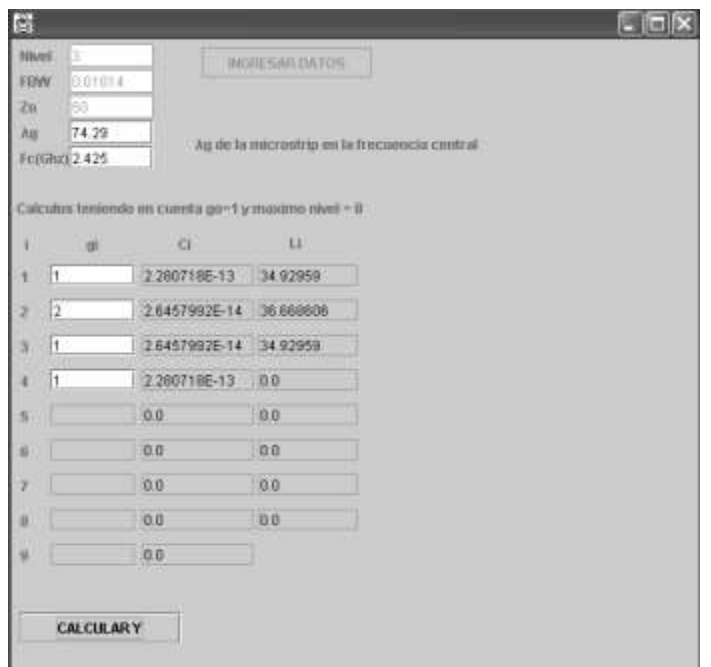

## **Figura 3-18. Parámetros del filtro Butterworth de 2,403 – 2,447 GHz con resonadores acoplados capacitivamente.**

Con estos datos ya se puede dibujar el esquemático sobre Microwave Office como se puede apreciar en la figura 3.19.

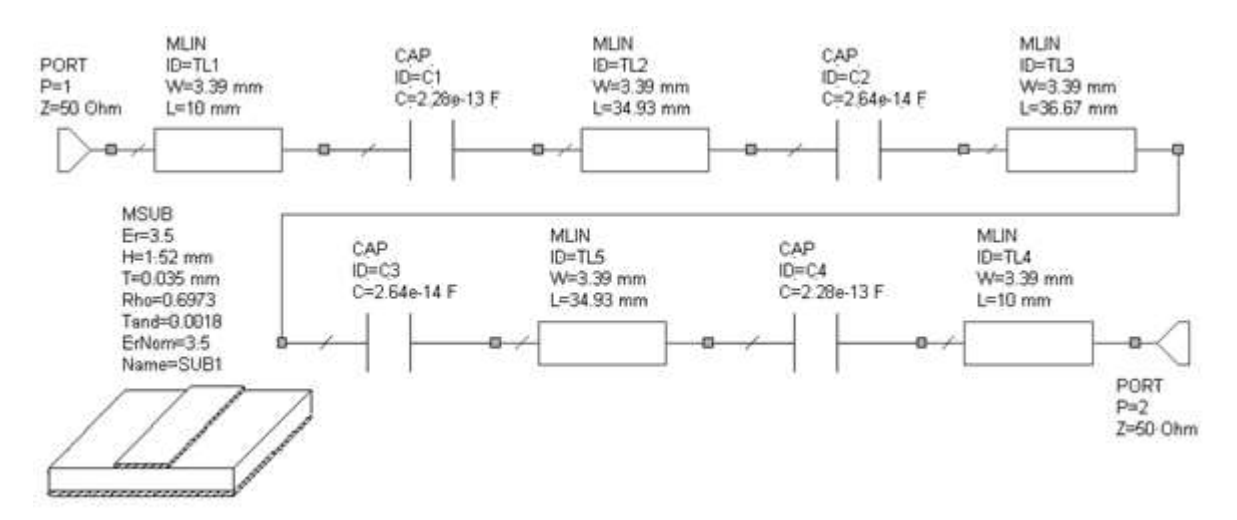

**Figura 3-19. Esquemático del filtro Butterworth de 2,403 – 2,447 GHz con resonadores acoplados capacitivamente**.

La respuesta en frecuencia se puede apreciar en la figura 3.20 donde aparecen las perdidas por inserción, las perdidas por retorno y las perdidas en la frecuencia central.

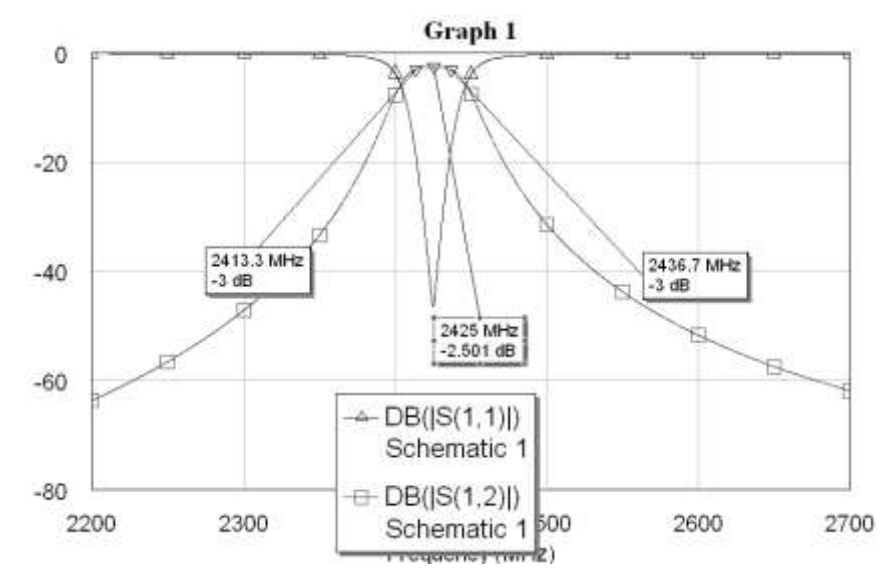

**Figura 3-20. Esquemático del filtro Butterworth de 2,403 – 2,447 GHz con resonadores acoplados capacitivamente.**

Como se aprecia la respuesta del filtro es buena, tal vez un poco desfasada de las frecuencias que se buscaban (lo cual podría ser corregido sintonizando) pero presenta una buena respuesta en un rango pequeño como el que se busca, se puede apreciar que presenta pérdidas considerables en la frecuencia central lo cual aunque si bien serviría como filtro en la práctica, no sería tan optimo como se esperaría; pero esta no es la razón de peso por la cual no se eligió este filtro para este proyecto, la razón radica en que encontrar condensadores de los valores que requiere este proyecto resulta bastante difícil ya que se esta hablando de condensadores de valores de 0,228 pF y 0,0264 pF, pero en el supuesto de que se encontraran también existiría el problema del montaje superficial sobre el sustrato de microcinta, soldar los resonadores para que no se presenten problemas por introducción de perdidas o capacitancias parasitas sería muy difícil de llevar a cabo.

## **3.2.3.3 Filtros pasa banda de líneas paralelas acopladas**

En un sistema de líneas de microcinta, un par de líneas paralelas acopladas con dos de los puertos en circuito abierto puede ser caracterizado por sus impedancias de modos par e impar y la distancia de separación como se aprecia en la figura 3.14, en esta figura también se puede observar que las líneas acopladas son equivalentes a un inversor ideal J unido a líneas de longitud eléctrica  $\phi$ ; el valor de J es determinado por los valores de las impedancias de modo par e impar y se considera independiente de la longitud

eléctrica cuando esta cercana a 2  $\frac{\pi}{\cdot}$  .

En la figura 3.21 se muestra un filtro de líneas paralelas acopladas, el cual está formado por dos resonadores terminados en circuito abierto que están acoplados paralelamente entre ellos y con las líneas de entrada y de salida. Se observa que para 2 líneas resonantes hay tres acopladores de un cuarto de longitud de onda que tendrán propiedades de inversores, este filtro será por consiguiente un filtro de dos secciones. En la misma figura se aprecia que cada acoplador se representa por su correspondiente inversor y por líneas de un cuarto de longitud de onda; las líneas adyacentes de un cuarto de longitud de onda forman un resonador de media longitud de onda. Las longitudes de las líneas que se conectan a los puertos de entrada y salida no tienen mayor efecto sobre el funcionamiento del filtro y por lo tanto no son relevantes.

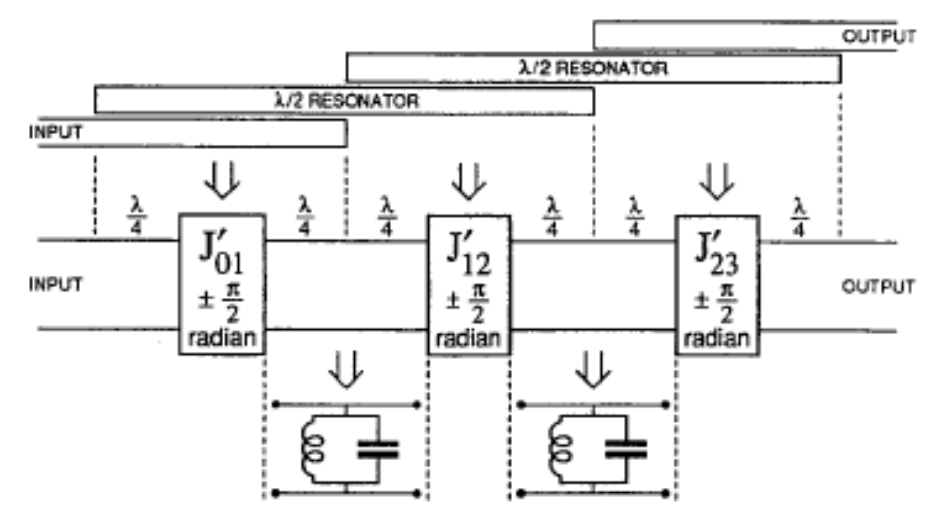

**Figura 3-21. Equivalencia entre los pares de secciones de lineas acopladas y los inversores de inmitancia.**

En un filtro típico los valores de las constantes inversoras  $JZ_0$  son tales que los niveles de impedancia a través del filtro son altos con respecto a  $Z_0$  y es por esto que en la figura anterior se observa que cada resonador de media longitud de onda puede ser representado por un circuito resonante paralelo.

En el caso práctico de los diseños de este tipo de filtro se pueden conocer los valores de las constantes inversoras  $JZ_{i,i+1}$  por medio de las ecuaciones 3.15 y lo que se necesita son las impedancias en modos par e impar para estas constantes. En este caso se usan las ecuaciones 3.19. [Fook90] [Bhat03].

$$
Z_{0ei,i+1} = Z_0(1 + Z_0 J_{i,i+1} + Z_0 J_{i,i+1}^2)
$$
\n
$$
Z_{0oi,i+1} = Z_0(1 - Z_0 J_{i,i+1} + Z_0 J_{i,i+1}^2)
$$
\n(3.19)

Donde  $Z_0$  es la impedancia característica de entrada y salida del filtro. En la figura 3.22 se puede apreciar un filtro de orden N, en este filtro se debe entender por sección acoplada cada una de las regiones en donde las líneas acopladas tienen el mismo ancho (W), una separación (s) entre ellas y el mismo largo (L). Cada sección acoplada tiene correspondencia uno a uno con un inversor, se puede identificar que la sección acoplada número 1 es la correspondiente a la constante inversora  $Z_0J_{0,1}$  y se relaciona a las líneas acopladas que tienen un ancho W, un espaciamiento entre ellas  $s<sub>1</sub>$  y un largo L<sub>1</sub>, la sección acoplada numero 2 será la correspondiente a la constante inversora  $Z_0J_{1,2}$  y se relaciona a las líneas acopladas que tienen un ancho  $w_2$ , un espaciamiento entre ellas s<sub>2</sub> y

un largo L<sub>2</sub>, y análogamente para las demás regiones, se debe entender que un filtro de orden N tendrá N+1 regiones acopladas.

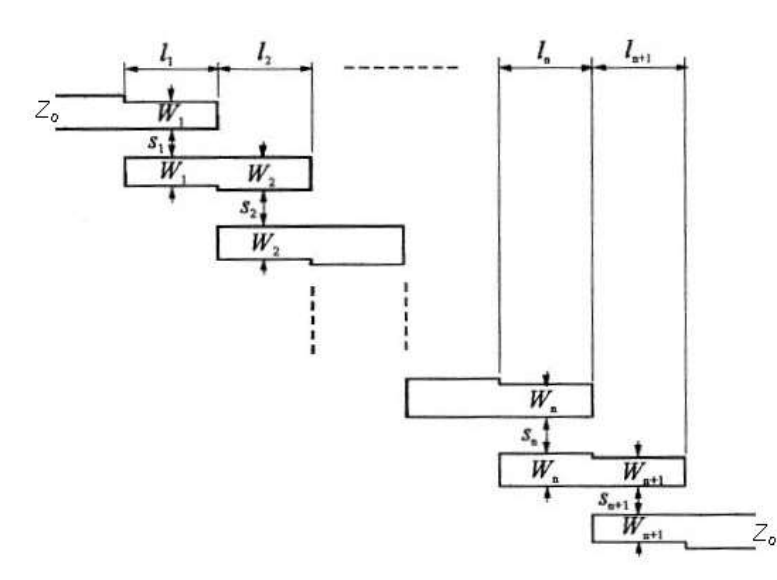

**Figura 3-22. Estructura general del filtro de lineas acopladas.**

Ahora el procedimiento es bastante complejo ya que a través de las ecuaciones de líneas acopladas vistas en el capítulo 1, se debe dar valores tanto al espaciamiento s como al ancho de las líneas de cada sección acoplada (W) para obtener los valores de los parámetros u y g y luego a partir de ensayo y error buscar que valores de S y W permiten obtener los valores más cercanos a las impedancias características en modo par e impar al mismo tiempo; basta dar solo una mirada a las ecuaciones mencionadas para darse cuenta de la dificultad de este método, por suerte existe otra manera la cual se puede apreciar en detalle en el anexo B.

Suponiendo que ya se han obtenido las dimensiones de espaciamiento S y el ancho de las líneas W para cada una de las secciones acopladas del filtro, lo único que resta es hallar los largos de cada una de estas secciones, para este fin se utiliza la ecuación 3.20.

$$
l_i = \frac{\lambda_g}{4 \left[ \sqrt{\left(\varepsilon_{re}^e\right) \left(\varepsilon_{re}^o\right)} \right]^{0.5}} - \Delta_{Li}
$$
 Para i=1 hasta N+1 (3.20)

Donde  $\Delta_{Li}$  es la corrección de los largos de los resonadores debido a los efectos de borde en las terminaciones en circuito abierto y se puede calcular con la ecuación 3.21.

$$
\Delta_{Li} = \frac{h * \xi_1 \xi_3 \xi_5}{\xi_4}
$$
\n(3.21)

Para el cálculo de los parámetros de la ecuación 3.21 se usan las ecuaciones 3.22 donde h hace referencia al espesor del dieléctrico en el sustrato y  $ε_{re}$  es el valor de la constante dieléctrica efectiva para una microcinta de ancho W.

$$
\xi_1 = 0.434907 \frac{\left[ (\epsilon_{\text{re}})^{0.81} + 0.26 \left( \frac{w}{h} \right)^{0.8544} \right] + 0.236}{\left[ (\epsilon_{\text{re}})^{0.81} - 0.189 \left( \frac{w}{h} \right)^{0.8544} \right] + 0.87}
$$
\n
$$
\xi_2 = 1 + \frac{\left( \frac{w}{h} \right)^{0.371}}{2.35 \epsilon_{\text{r}} + 1}
$$
\n
$$
\xi_3 = 1 + \frac{0.5274 \text{ atan} \left[ 0.084 \left( \frac{w}{h} \right)^{-\frac{1.9413}{\epsilon_2}} \right]}{\left( \epsilon_{\text{re}} \right)^{0.9236}}
$$
\n
$$
\xi_4 = 1 + 0.037 \text{atan} \left[ 0.067 \left( \frac{w}{h} \right)^{1.456} \right] \{6 - 5 \exp[0.036(1 - \epsilon_{r})] \}
$$
\n
$$
\xi_5 = 1 - 0.218 \exp\left(-7.5 \frac{w}{h}\right)
$$
\n(5.5274

Como ya se ha explicado, para entender el proceso de diseño de este tipo de filtros es estrictamente recomendable ir al anexo B y estudiar los ejemplos que se han expuesto, también se debe entender el funcionamiento de las dos aplicaciones Java que fueron construidas para simplificar los cálculos y que son descritas en el mismo documento; una vez hecho esto se procede a diseñar el filtro que se requiere en el proyecto. Se debe añadir que de esta forma se logró hacer un correcto diseño del mismo y lo que se registra de aquí en adelante es precisamente este proceso.

El filtro que se deseaba diseñar era un Butterworth de orden 3 de 2,403 a 2,447GHz con impedancias de entrada y salida de 50 Ohms.

Antes de seguir vale la pena aclarar el por qué de la escogencia del filtro Butterworth de tercer orden, la razón se basa en la practicidad y la simplicidad ya que como se puede apreciar en los ejemplos del anexo B, a mayor orden del filtro más secciones acopladas tendrá; siendo N el orden, un filtro de secciones acopladas tendrá N+1 secciones, esto trae como consecuencia que si se diseña un filtro de un orden grande al momento de sintonizarlo (ver Anexo A) será muy complicado y extremadamente engorroso ya que por cada sección acoplada existen tres variables para sintonizar las cuales son ancho (W), espaciamiento (S) y largo (L). Por otra parte la razón de haber escogido el filtro Butterworth radica en que una respuesta plana es mucho más viable de sintonizar debido a que no se distorsiona tanto su forma como sucede con un tipo Chebyshev debido a su rizado.

Aclaradas estas cuestiones se sigue con el proceso de diseño normalmente como se ha venido haciendo:

La frecuencia central es de 2,425 GHz y el ancho de banda fraccional del filtro es de 0,01814 es decir del 1,814 %.

El filtro es de orden 3 y de tipo Butterworth, los parámetros del prototipo pasa bajo son  $q_1 = q_3 = 1$ ,  $q_2 = 2$ ,  $q_4 = 1$ , el ancho de banda fraccional es 0.01814, la frecuencia central es de 2,425 GHz y las impedancias de entrada y de salida son de 50 Ohms. El primer paso es obtener a partir de estos datos las impedancias de los modos par e impar de cada pareja de estructuras acopladas, para lo cual se ha usado el programa como se ve en la figura 3.23.

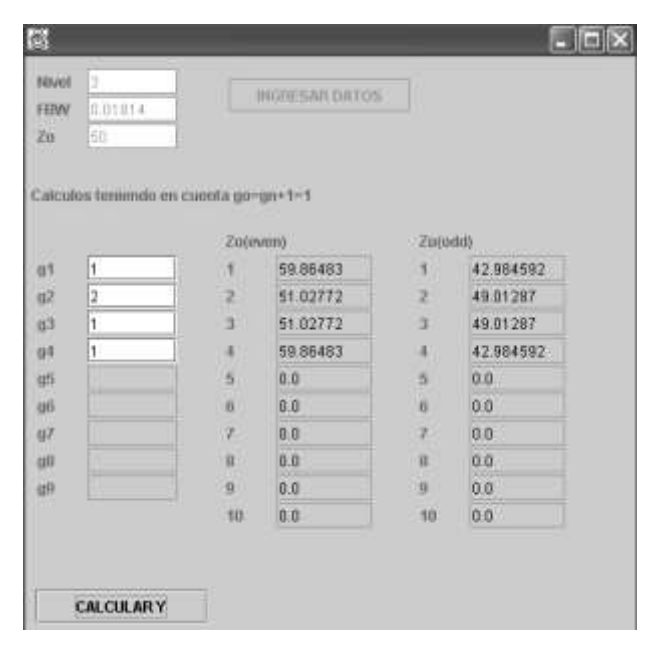

**Figura 3-23. Resultados de las impedancias par e impar para un filtro Butterworth de 2,403 – 2,447 GHz.**

Con estos datos se procede a usar la herramienta TXLine en su pestaña de líneas de microcinta acopladas para hacer los cálculos de las dimensiones físicas de cada par de líneas acopladas con un sustrato de características consignadas en la tabla 2.1. Los datos resultantes aparecen en la tabla 3.7.

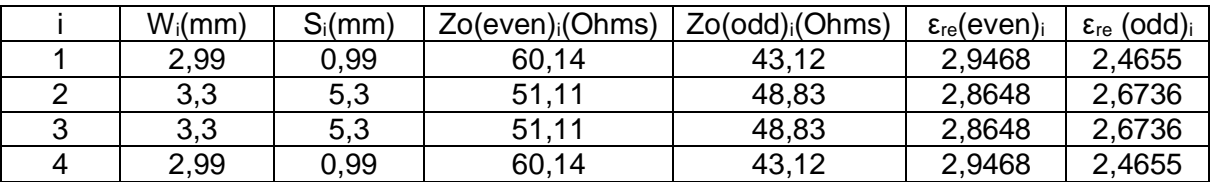

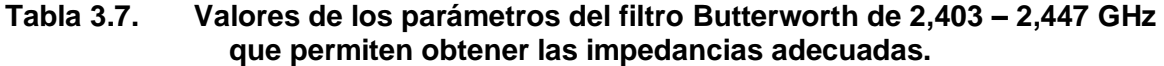

El siguiente paso es obtener las constantes dieléctricas efectivas de cada par de líneas acopladas tratándolas como si fueran una sola línea de microcinta con ancho igual al ancho calculado y que se muestra en la tabla 3.7, usando TXLine en su pestaña de líneas de microcinta obviamente con el mismo sustrato, se obtienen los resultados que se muestran en la tabla 3.8.

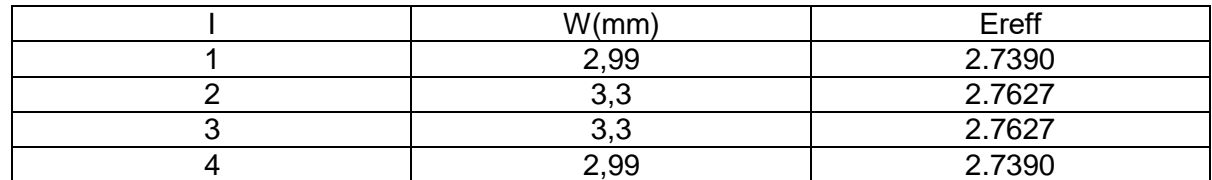

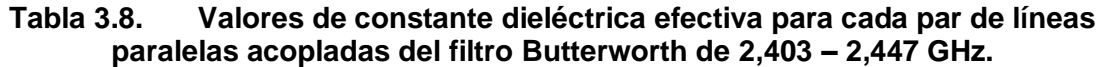

Con los datos registrados en las dos anteriores tablas se procede a calcular el largo de cada par de microcintas acopladas mediante la aplicación como se aprecia en la figura 3.24 para el primer dato; de cualquier forma aunque no se muestran los demás pantallazos por lo extenso que resultaría, estos datos aparecen consignados en la tabla 3.9.

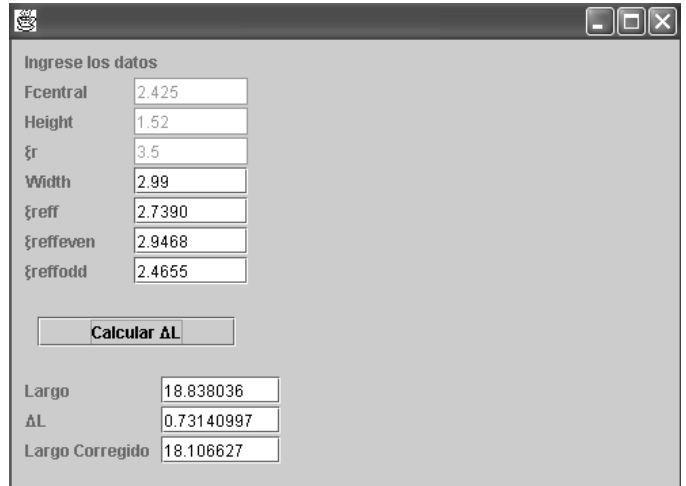

**Figura 3-24. Largo de un par de líneas paralelas del filtro Butterworth de 2,403 – 2,447 GHz.**

| Largo <sub>i</sub> (mm) |
|-------------------------|
| 18 11                   |
| 17,84                   |
| 17,84                   |
| 18 11                   |

### **Tabla 3.9. Largos de las líneas paralelas acopladas del filtro Butterworth de 2,403 – 2,447 GHz.**

Los datos de las dimensiones físicas resumidas de cada par de líneas pueden ser apreciados en la tabla 3.10.

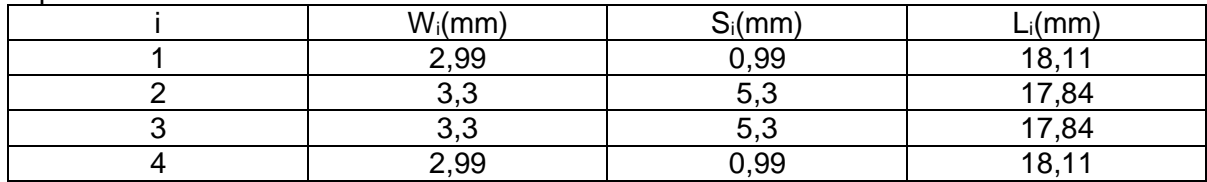

**Tabla 3.10. Dimensiones físicas de las líneas paralelas acopladas del filtro Butterworth de 2,403 – 2,447 GHz.**

Ahora se procede a dibujar el esquemático en Microwave Office teniendo en cuenta que las dimensiones de las líneas de entrada y salida de 50 Ohms son de 3,39 mm de ancho por unos 10 mm de largo. El esquemático en Microwave Office puede ser apreciado en la figura 3.25.

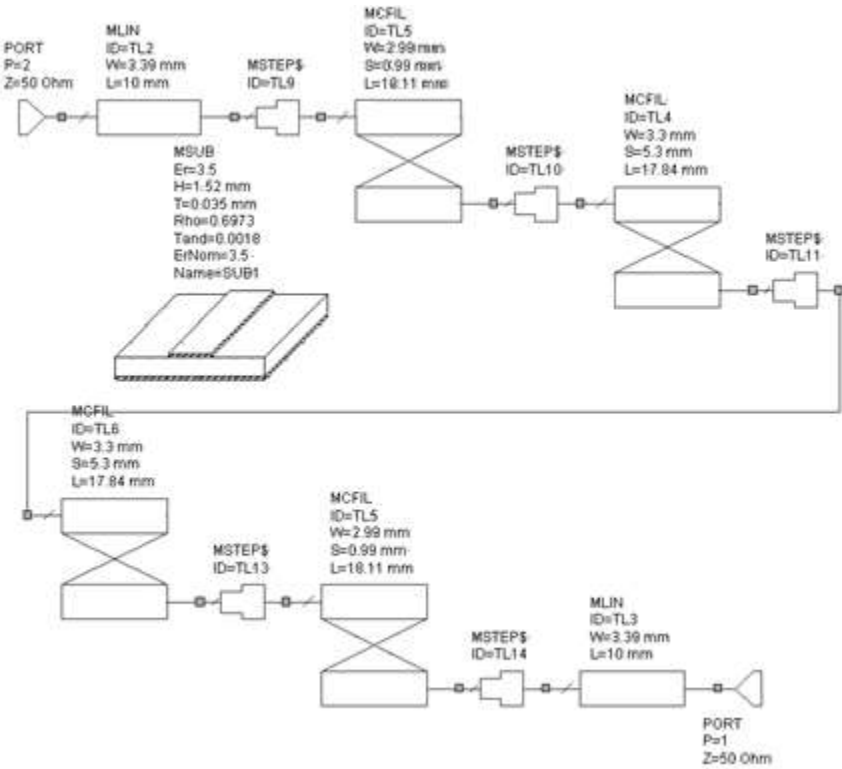

**Figura 3-25. Esquemático del filtro Butterworth de líneas paralelas acopladas de 2,403 – 2,447 GHz.**

La respuesta en frecuencia del filtro puede ser apreciada en la figura 3.26 tanto en sus pérdidas por inserción como en sus pérdidas por retorno.

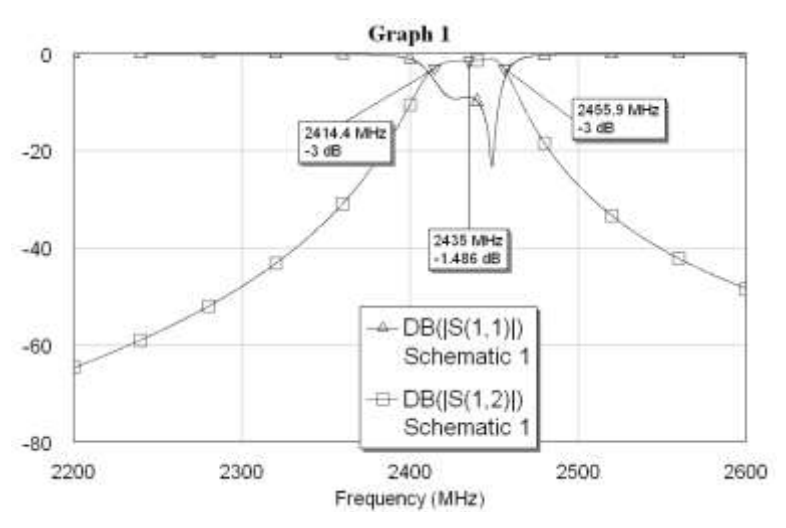

**Figura 3-26. Respuesta en frecuencia del filtro Butterworth de líneas paralelas acopladas de 2,403 – 2,447 GHz**.

Como se puede ver en la figura 3.26 el filtro no es perfecto pero en general su respuesta es buena, sus frecuencias de corte superior e inferior son de 2,414 y 2,456 GHz respectivamente, lo cual significa que su frecuencia central está alrededor de 2,435 GHz y su ancho de banda fraccional es de 0,01725 lo que significa que las frecuencias están un poco corridas hacia la derecha y el ancho de banda se estrecho levemente; las perdidas por inserción en la frecuencia central son de -1,486, aunque este comportamiento es bueno se puede mejorar con un proceso adecuado de sintonización. Este proceso esta explicado en el anexo A y esta aplicado específicamente a la sintonización de este filtro, pero después de realizar dicho proceso de sintonización se obtiene el nuevo esquemático que se muestra en la figura 3.27 y las nuevas respuestas en frecuencia que se aprecian en la figura 3.28. También se coloca el respectivo Layout del circuito el cual muestra la apariencia práctica del circuito, es decir la forma en que va a quedar el circuito una vez se haga el proceso de fabricación (ver Anexo A), este layout puede apreciarse en la figura 3.29, aunque se debe aclarar que el Layout no muestra el modelo a escala del circuito, se puede apreciar la forma exacta más no sus medidas, las medidas exactas quedan registradas en el archivo gerber (ver anexo A). Puede verse claramente la buena respuesta simulada que presenta este filtro con sus frecuencias de corte exactamente donde se querían en el diseño y con unas pérdidas por inserción en la frecuencia central de -0,7824 dB, lo cual indica un buen comportamiento en las condiciones establecidas, por lo cual fue precisamente este el filtro que se fabricó en la práctica y cuyos resultados se mostrarán en el capítulo 4.

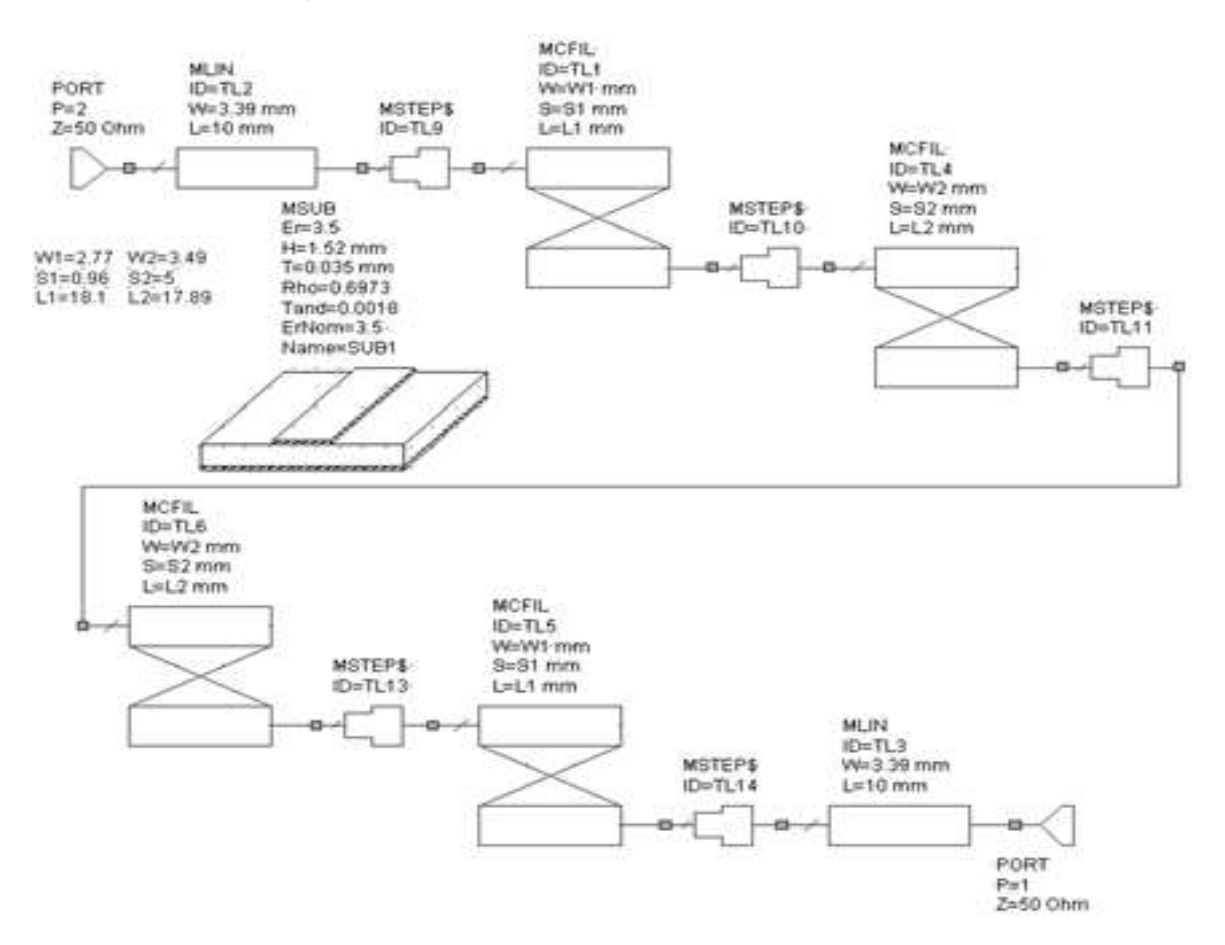

**Figura 3-27. Esquemático del filtro Butterworth de líneas paralelas acopladas de 2,403 – 2,447 GHz sintonizado.**

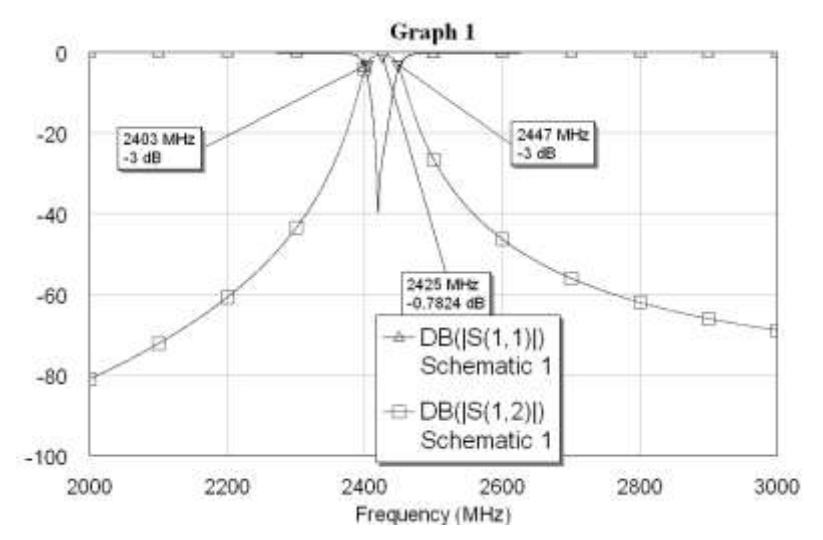

**Figura 3-28. Respuesta en frecuencia del filtro Butterworth de líneas paralelas acopladas de 2,403 – 2,447 GHz sintonizado.**

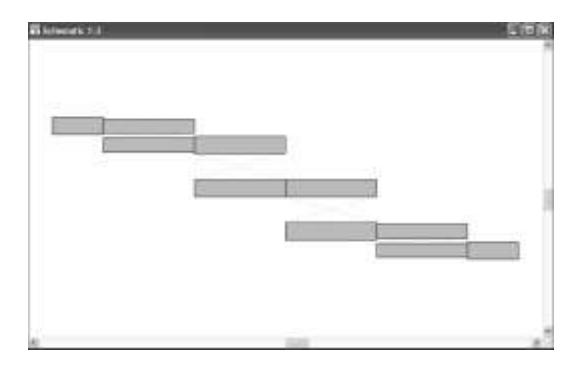

**Figura 3-29. Layout del filtro Butterworth de líneas paralelas acopladas de 2,403 – 2,447 GHz sintonizado.**

Ahora se muestra como el sustrato incide sustancialmente en el comportamiento de un circuito de microcintas, se va a diseñar un filtro que ha sido construido para tener frecuencias de corte de 2400 y 2450 MHz respectivamente, el sustrato varia en solo en el espesor del conductor (t) = 0,018 mm respecto al sustrato de la tabla 2.1.

El esquemático del filtro con este sustrato puede apreciarse en la figura 3.30.

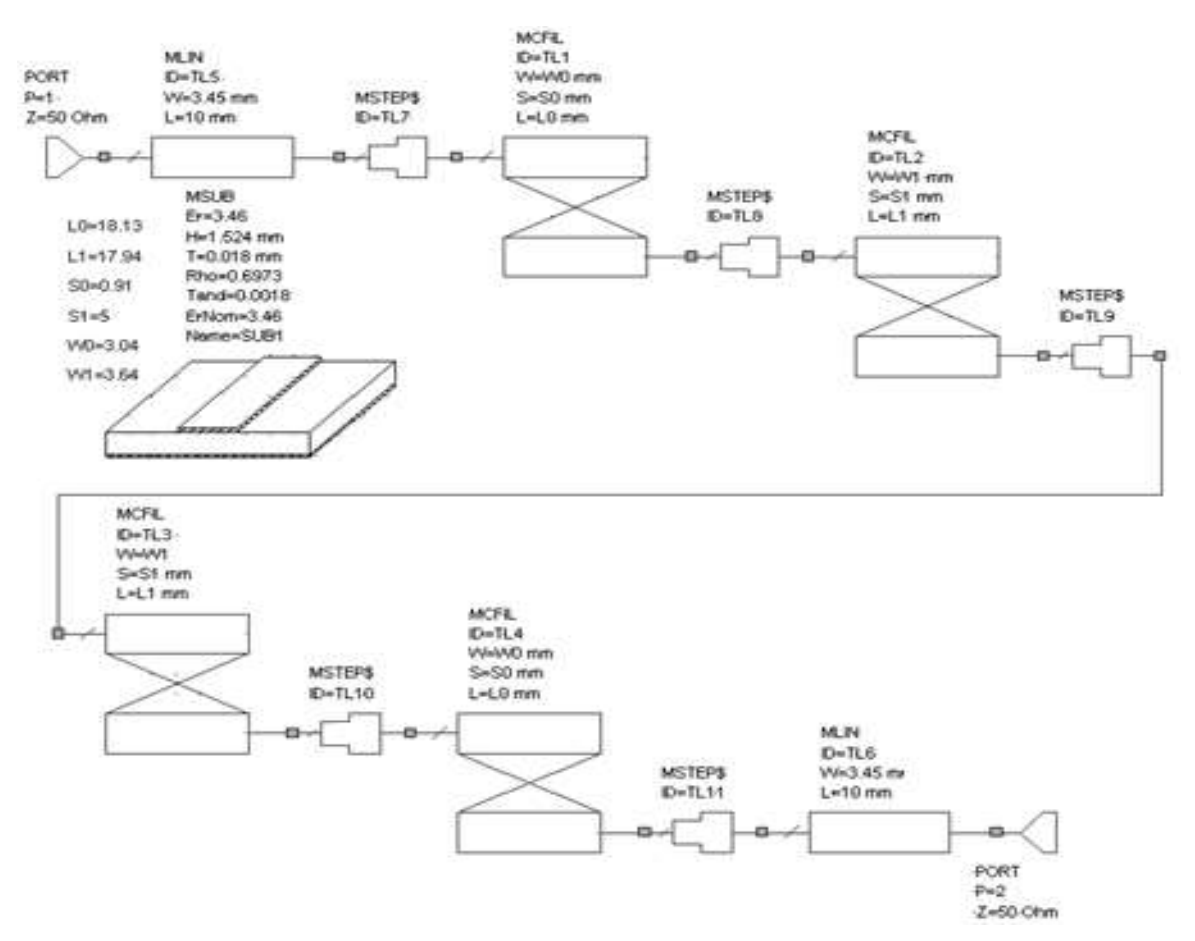

**Figura 3-30. Esquemático del filtro de 2,4 - 2,450 GHz con un sustrato diferente.**

La respuesta del filtro se puede apreciar en la figura 3.31.

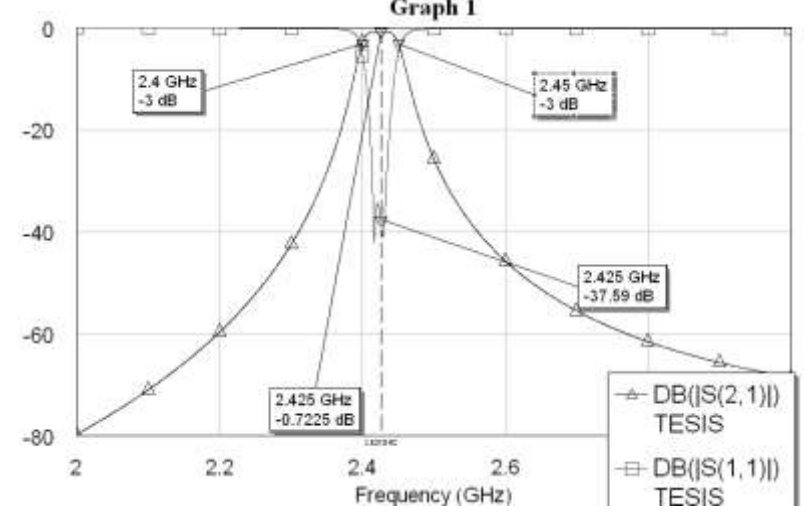

**Figura 3-31. Respuesta en frecuencia del filtro de 2,4 - 2,450 GHz con un sustrato diferente.**

Este filtro muestra la respuesta esperada. Ahora se va a volver a simular este mismo filtro usando el sustrato que se va a usar en la práctica. Este esquemático se puede apreciar en la figura 3.32.

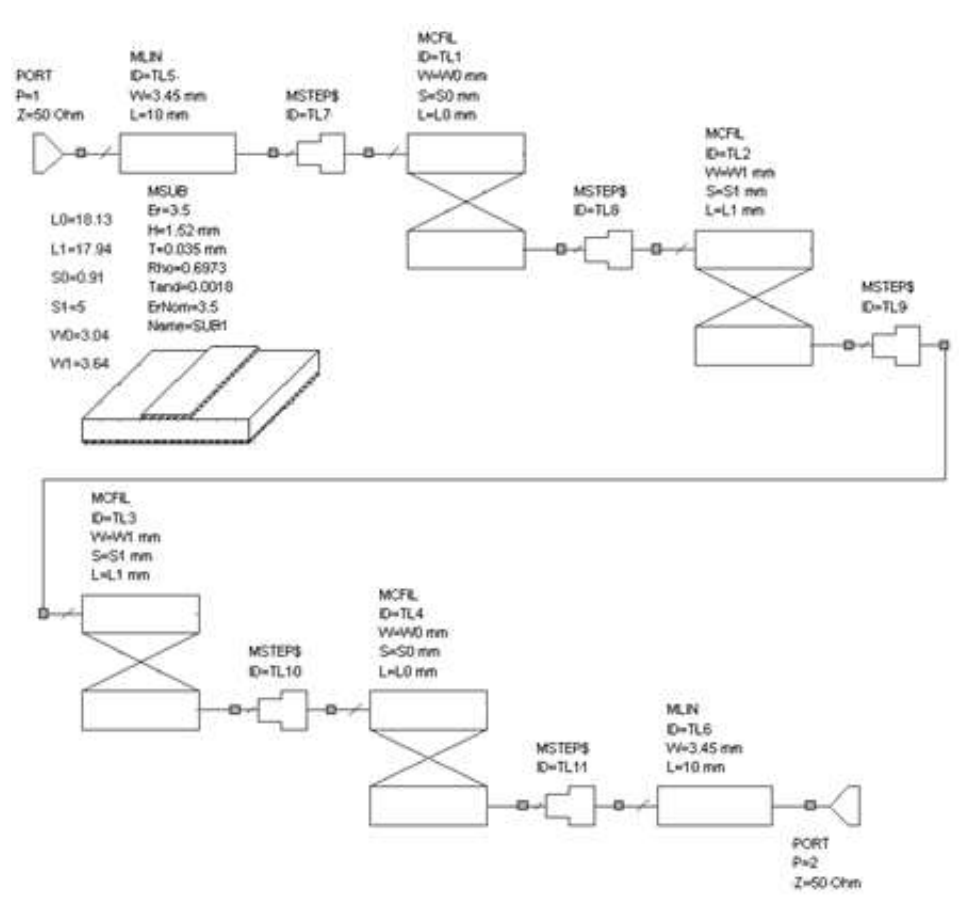

**Figura 3-32.** Esquemático del filtro de 2,4 - 2,450 GHz con el sustrato de trabajo.

En la figura 3.33 se puede ver la nueva respuesta del filtro.

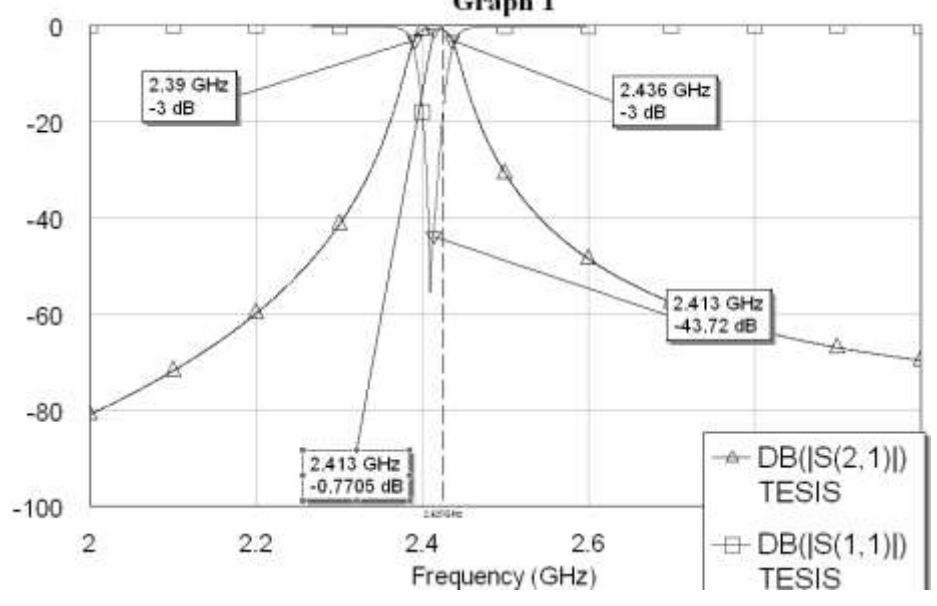

**Figura 3-33. Respuesta en frecuencia del filtro de 2,4 - 2,450 GHz con el sustrato de trabajo.**

Como se puede apreciar, este leve cambio en el sustrato produce que el ancho de banda y la frecuencia central se desplacen a la derecha.

Produciendo unos nuevos valores de:

$$
f_c = 2,413 \text{ GHz}
$$

Ancho de banda fraccional:

 $\Delta = 0.01906$ 

Lo cual significa que se trata de un filtro pasa banda del 1,906%, hay una variación leve en el ancho de banda ya que el ancho de banda original era de:

$$
\Delta = 0.02062
$$

Lo cual significa que se trataba de un filtro pasa banda del 2,062%.

Este filtro fue construido y los resultados se podrán apreciar en el capítulo 4.

# **4 ANALISIS COMPARATIVO SOFTWARE / HARDWARE**

### **4.1 Resultados Hardware**

En esta sección se van a consignar los resultados de las pruebas a las que fueron sometidos los circuitos al haber sido analizados en el laboratorio de sistemas de telecomunicaciones mediante el Analizador Vectorial de Redes Rohde & Schwarz ZVL abreviado R&S ZVL.

En primer lugar se consigna el resultado al hacer la medición del primer adaptador de impedancias realizado, es decir el adaptador de simple sección de línea.

La figura 4.1 muestra el circuito adaptador de impedancias ya fabricado y con el puerto N hembra colocado, listo para ser conectado al analizador R&S ZVL para hacer la medición de su respuesta  $S_{11}$  en carta de Smith.

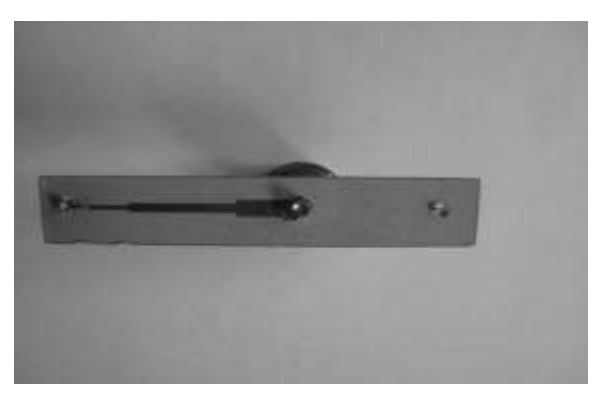

**Figura 4-1. Fotografía del circuito adaptador de sección simple**

La figura 4.2 muestra la forma en que se conecto la resistencia para medir la adaptación de impedancias.

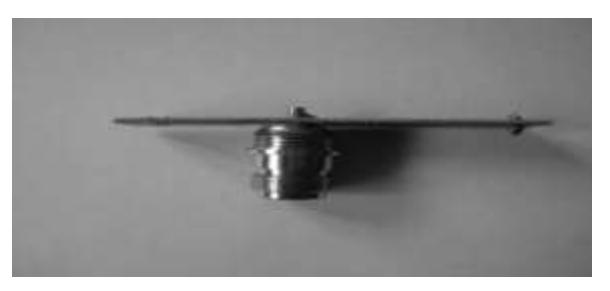

**Figura 4-2. Vista lateral del circuito adaptador de sección simple.**

A continuación se muestra en la figura 4.3 la respuesta del adaptador medido ya en el analizador a la frecuencia puntual de 2,425 GHz

Se puede apreciar que la adaptación mostrada no es perfecta, aunque se encuentra cerca del circulo de 50 Ohms el punto no está en el centro mostrando que tiene una componente capacitiva cuando la respuesta debería ser puramente resistiva. Para

visualizar mejor este detalle se hizo también la prueba haciendo un barrido de frecuencias desde 2,37 GHz hasta 2,47 GHz, el resultado puede ser apreciado en la figura 4.4.

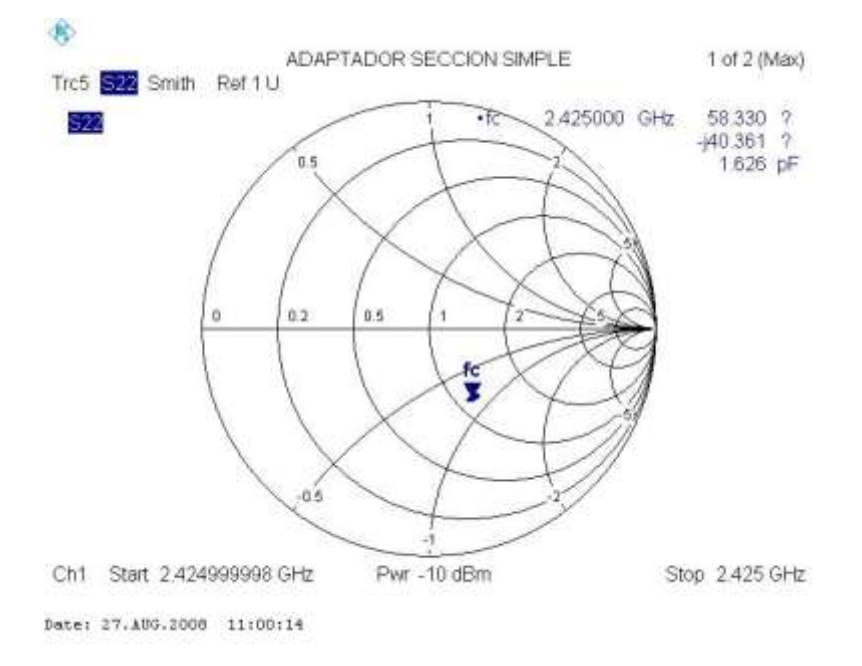

**Figura 4-3. Respuesta del adaptador de sección simple medida en el analizador vectorial de redes a una frecuencia puntual de 2,425 GHz**

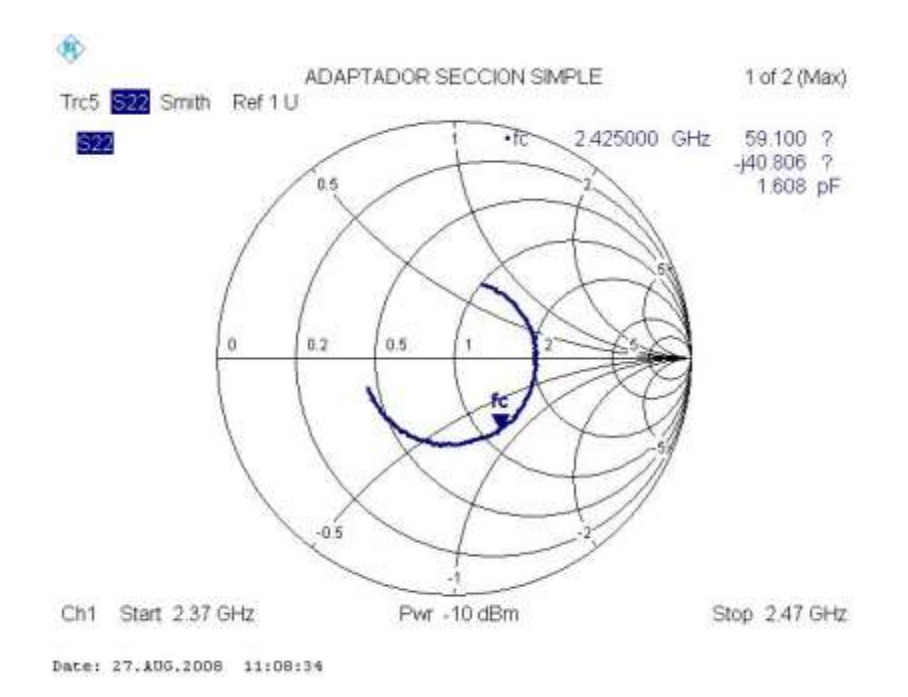

### **Figura 4-4. Respuesta del adaptador de sección simple medida en el analizador vectorial de redes en un rango de frecuencias (2,37 - 2,47 GHz).**

Ahora se va a consignar el resultado al hacer la medición del adaptador de doble sección de línea.

La figura 4.5 muestra el circuito adaptador de impedancias de doble sección ya fabricado y con el puerto N hembra colocado, listo para ser conectado al analizador R&S ZVL para hacer la medición de su respuesta S<sub>11</sub> en carta de Smith.

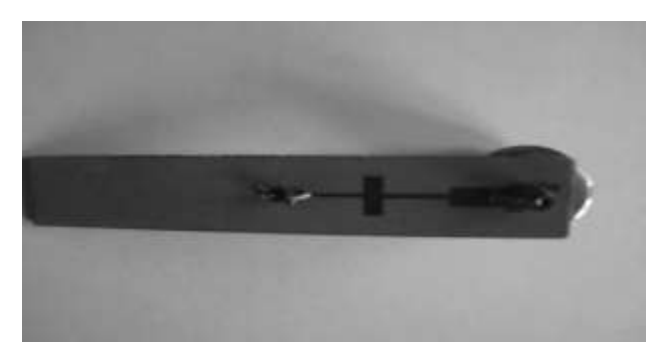

**Figura 4-5. Fotografía del circuito adaptador de sección doble**

La figura 4.6 muestra la forma en que se conecto la resistencia para medir la adaptación de impedancias.

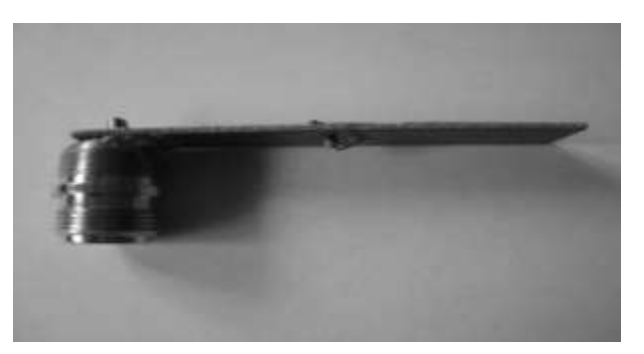

**Figura 4-6. Fotografía del circuito adaptador con la respectiva resistencia de carga.**

A continuación se muestra en la figura 4.7 la respuesta del adaptador medido ya en el analizador con la frecuencia puntual de 2,425 GHz

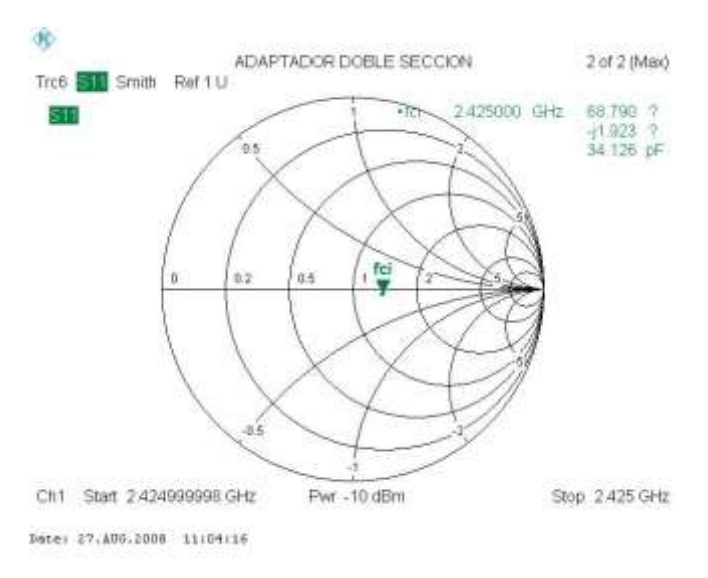

#### **Figura 4-7. Respuesta del adaptador de sección doble medida en el analizador vectorial de redes a una frecuencia puntual de 2,425 GHz**

En este adaptador aunque se puede apreciar que su respuesta es casi resistiva, la adaptación mostrada no es perfecta ya que el marcador no se encuentra exactamente sobre el círculo de los 50 Ohms (punto del centro). Para visualizar mejor este detalle se hizo también la prueba haciendo un barrido de frecuencias desde 2,37 GHz hasta 2,47 GHz, el resultado puede ser apreciado en la figura 4.8.

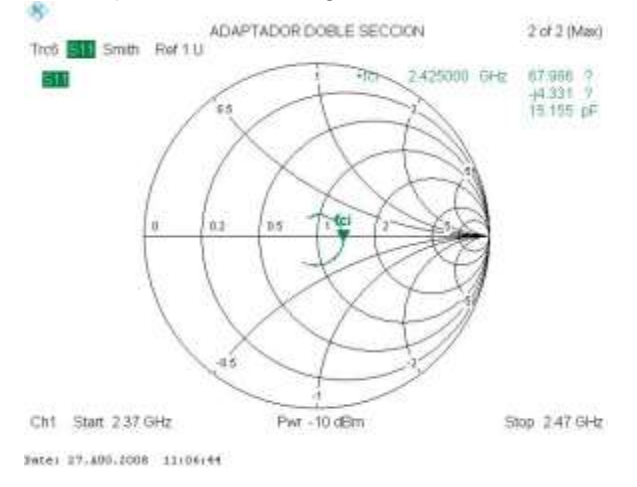

### **Figura 4-8. Respuesta del adaptador de sección doble medida en el analizador vectorial de redes en un rango de frecuencias (2,37 - 2,47 GHz).**

Como se puede apreciar en las graficas del capitulo 2, al realizar la simulación de los dos adaptadores se obtenía una respuesta perfecta, mientras que en la situación real se observa un comportamiento bastante alejado de lo diseñado, puede apreciarse que el adaptador de sección simple presenta efectos capacitivos aunque estaba cerca del circulo de 50 Ohms, por el contrario con el adaptador de doble sección se aprecia un mejor comportamiento puesto que la respuesta es practicamente resistiva aunque su respuesta esta un poco alejada del centro de la carta.

La explicacion a estas situaciones radica en las variables que se tienen en la practica. Se deben tener en cuenta factores tales como la calidad del conector N que se ha usado en los circuitos, el cual fue un conector generico no un conector de calidad de los que se usan en los sistemas de telecomunicaciones operacionales, lo cual pudo haber generado desadaptación de impedancias por impresiciones de fabrica, también se debe apreciar que para simular la adaptación de impedancias se han usado resistencias de 100 y 110 Ohms, las cuales aparte de presentar posibles errores en su fabricacion también se debe recordar los efectos que producen las frecuencias de microondas (ver capitulo 1); en una resistencia las microondas aparte de hacer que presente efecto pelicular y autoinductancia, hacen que presente también capacitancia lo cual puede causar efectos erraticos que en la mayoría de casos son muy dificiles de predecir.

Se debe tener en cuenta que en el proyecto se debieron usar estas resistencias debido a lo dificil de conseguir las que se usan en este tipo de circuitos, también se debe añadir el efecto que pudo tener la soldadura de estaño sobre los elementos de este tipo de estructuras y la falta de experiencia y exactitud para garantizar que este proceso no tuvo efectos nocivos en el comportamiento de los circuitos.

A continuación se consignan los resultados al hacer las mediciones del filtro de 2,4 a 2,45 GHz que fue diseñado con un sustrato diferente pero fabricado con el sustrato de la tabla 2.1. La figura 4.9 muestra este filtro con los conectores N hembra ya colocados y listo para conectarlo al analizador R&S ZVL.

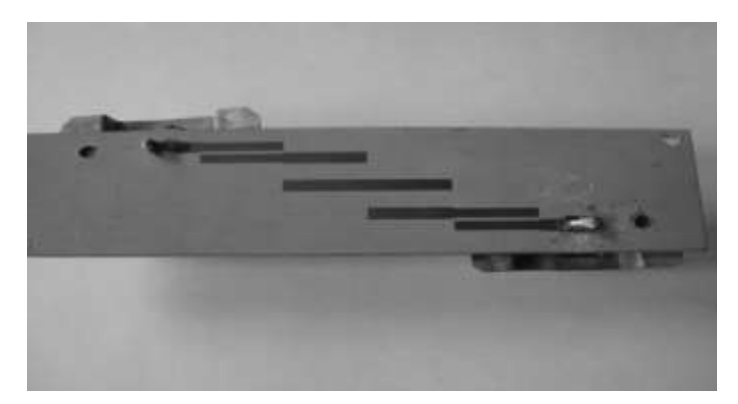

**Figura 4-9. Fotografía del filtro fabricado sobre un sustrato diferente al diseñado** La Figura 4.10 muestra la respuesta del filtro en cuanto a perdidas por inserción.

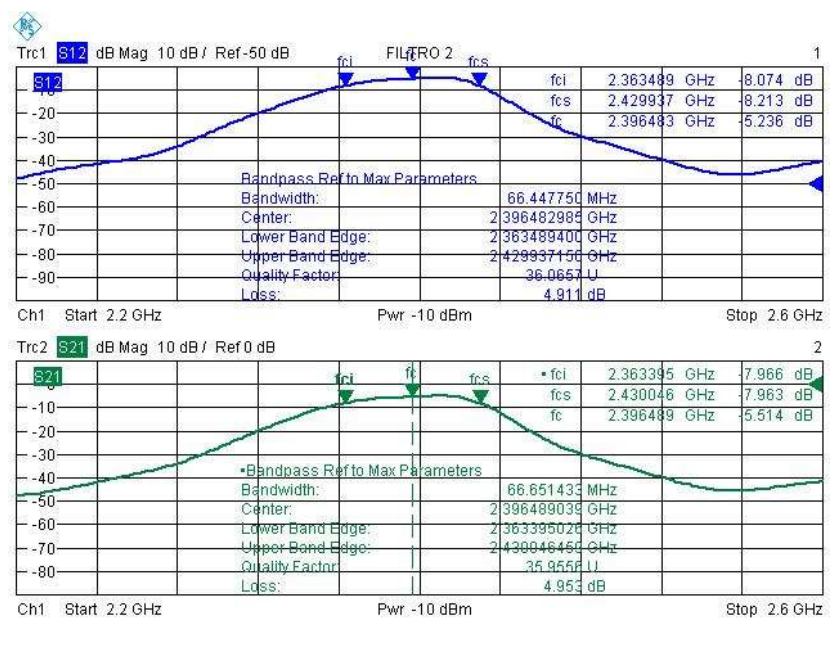

Date: 27.AUG.2008 11:56:43

#### **Figura 4-10. Perdidas por inserción del filtro fabricado sobre un sustrato diferente al diseñado.**

Esta grafica muestra claramente una respuesta pasa banda con buena simetría de frecuencia central en 2,3964 GHz, frecuencia de corte inferior en 2,3634 GHz y frecuencia de corte superior en 2,4299. Estas frecuencias hacen que el filtro tenga un ancho de banda fraccional de:

$$
\Delta = \frac{f_{cs} - f_{ci}}{f_c} = \frac{2,4299 - 2,3634}{2,3964} = 0,02775
$$

Lo cual significa que se trata de un filtro pasa banda del 2,775%.

Para hacer un análisis más aplicado a los resultados conviene recordar una definición matemática, el ERV o error relativo verdadero. [Burd93]. Sea p el valor esperado y sea q el valor obtenido de un parámetro. Se define el error relativo verdadero mediante la ecuación 4.1.

$$
ERV(\%) = \left| \frac{p - q}{p} \right| * 100 \tag{4.1}
$$

Como puede apreciarse en el capítulo 3 y en la figura 4.11, los parámetros que se obtenían al simular este filtro sobre el sustrato utilizado eran de:

fc = 2,413 GHz  
\n
$$
\Delta
$$
 = 0,01906  
\nfc<sub>i</sub> = 2,39 GHz  
\nfc<sub>s</sub> = 2,436 GHz
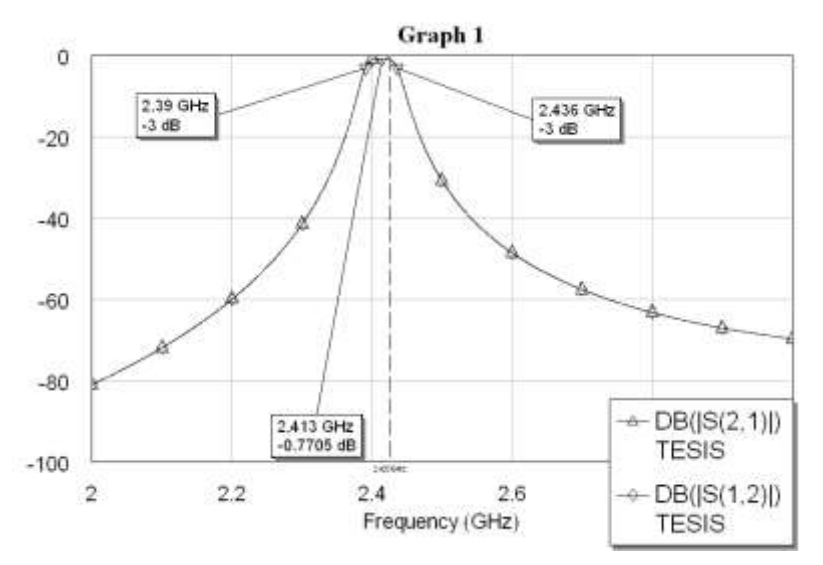

**Figura 4-11. Perdidas por inserción del filtro fabricado sobre un sustrato diferente al diseñado (simuladas).**

| Parámetro        | Valor esperado | Valor obtenido | Error relativo<br>verdadero (%) |
|------------------|----------------|----------------|---------------------------------|
| fc               | 2,413          | 2,3964         | 0,6879                          |
| fci              | 2,39           | 2,3634         | 1,1129                          |
| fcs              | 2,436          | 2,4299         | 0,2504                          |
|                  | 0,01906        | 0,02775        | 45.59                           |
| Perdidas a la fc | $-0,7705$      | $-5.4$         | 600,84                          |

Por lo cual el ERV de cada uno de los parámetros puede ser apreciado en la tabla 4.1.

#### **Tabla 4.1. Error relativo verdadero en los parámetros del filtro fabricado sobre un sustrato diferente al diseñado.**

Lo cual muestra que en el circuito se mantiene una buena simetría en perdidas por inserción aunque ha habido un corrimiento en frecuencia hacia la izquierda, la frecuencia de corte inferior se ha corrido cerca de 27 MHz y la frecuencia de corte superior cerca de 7 MHz, lo cual ha producido que haya un ensanchamiento del ancho de banda de unos 20 MHz, que aunque puede no ser muy significativo incide en la precisión del filtro. Tampoco se debe dejar de lado el que las pérdidas se hayan agrandado ya que en la respuesta simulada se podían ver unas pérdidas en la frecuencia central de -0,7705 dB mientras que en la medida real se ven unas pérdidas en promedio de de -5,4 dB. Se puede ver de la tabla 4.1 que el error relativo verdadero de las frecuencias del filtro es muy pequeño, menor al 2 %, el del ancho de banda fraccional es de más del 45 % y el de las perdidas a la frecuencia central es del 600 %, estos errores son tan grandes debido a que los valores esperados son muy pequeños, por lo cual estos parámetros son muy sensibles al cambio. Ahora se aprecian en la figura 4.12 las pérdidas por retorno.

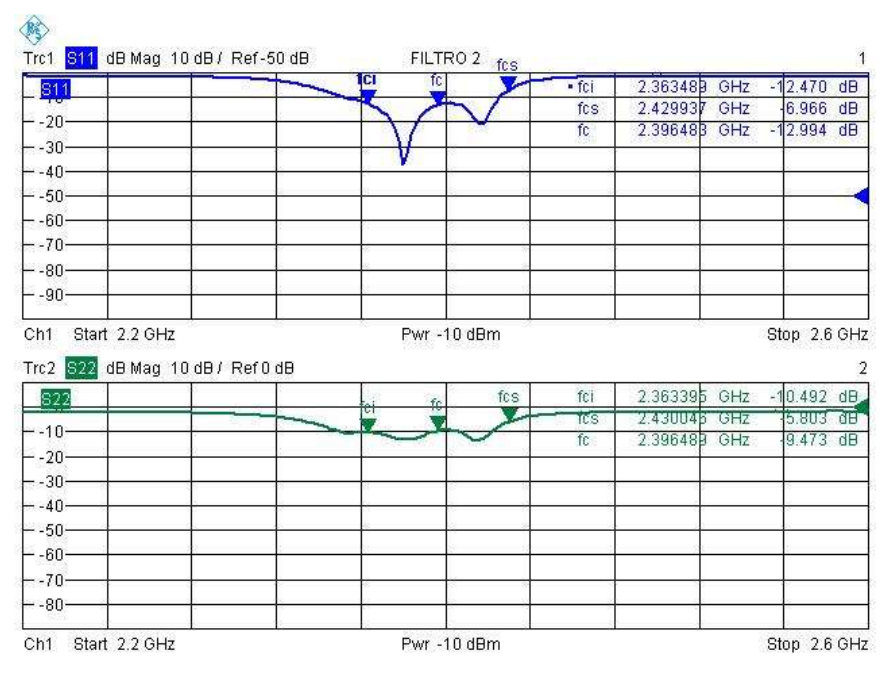

Date: 27.AUG.2008 11:58:29

#### **Figura 4-12. Perdidas por retorno del filtro fabricado sobre un sustrato diferente al diseñado.**

Se puede observar falta de simetría en las perdidas por retorno así como perdidas bajas en la frecuencia central. A diferencia de la respuesta simulada que puede verse en la figura 4.13 en donde se puede apreciar una total simetría en las perdidas por retorno y unas altas perdidas en la frecuencia central.

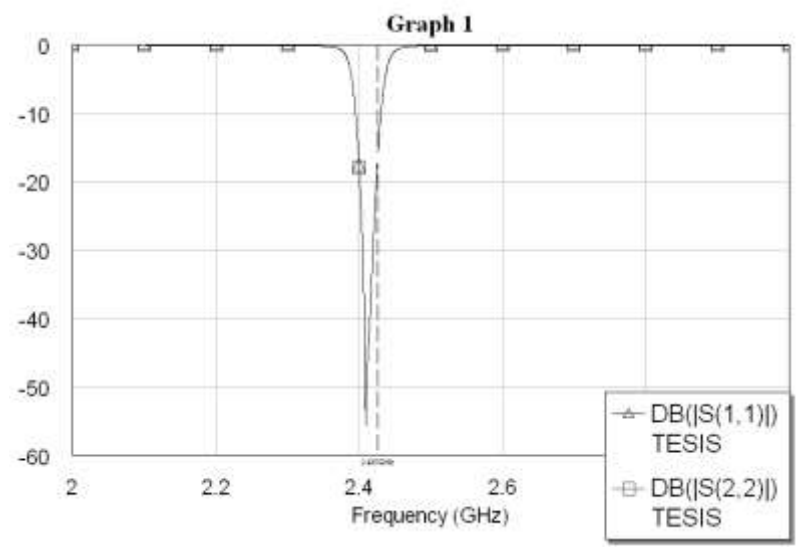

**Figura 4-13. Perdidas por retorno del filtro fabricado sobre un sustrato diferente al diseñado (simuladas).**

Por último se van a consignar los resultados al hacer las mediciones del filtro de 2,403 a 2,447 GHz que fue diseñado con el sustrato utilizado.

La figura 4.14 muestra este filtro con los conectores N hembra ya colocados y listo para conectarlo a analizador R&S ZVL.

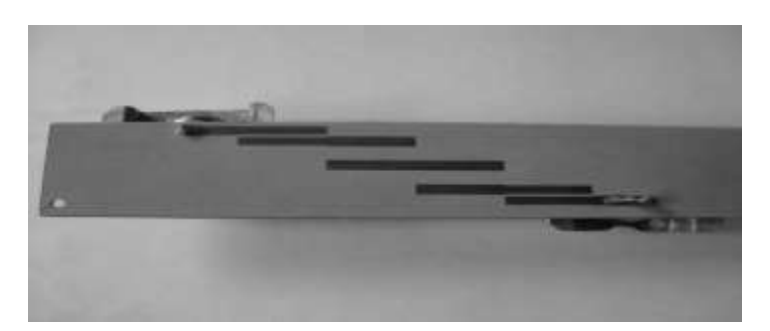

**Figura 4-14. Fotografía del filtro de 2,403 A 2,447 GHz**

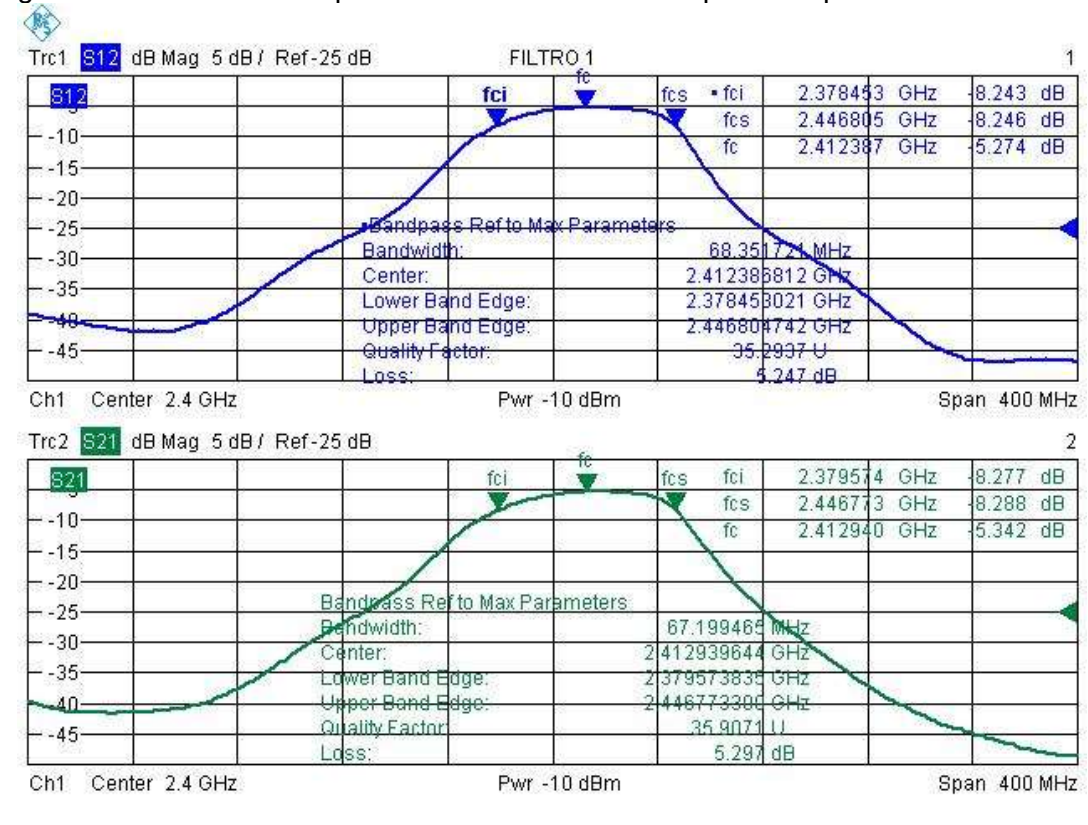

La figura 4.15 muestra la respuesta del filtro en cuanto a perdidas por inserción.

Date: 27.AUG.2008 12:18:41

## **Figura 4-15. Perdidas por inserción del filtro fabricado sobre el sustrato exacto.**

En la grafica se aprecia una buena respuesta simétrica pasa banda con frecuencia central en 2,4126 GHz, frecuencia de corte inferior en 2,3789 GHz y frecuencia de corte superior en 2,4467. Estas frecuencias hacen que el filtro tenga un ancho de banda fraccional de:

$$
\Delta = \frac{f_{cs} - f_{ci}}{f_c} = \frac{2,4467 - 2,3789}{2,4126} = 0,02810
$$

Lo cual significa que se trata de un filtro pasa banda del 2,810%.

Como puede apreciarse en el capítulo 3 y en la figura 4.16, los parámetros que se obtenían al simular este filtro sobre el sustrato utilizado eran de:

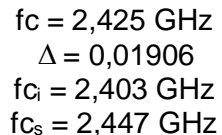

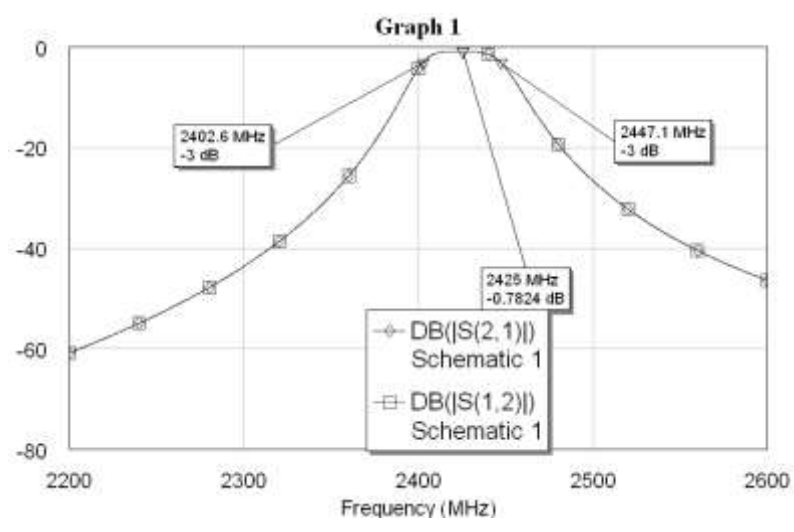

**Figura 4-16. Perdidas por inserción del filtro fabricado sobre el sustrato exacto (simuladas).**

Por lo cual usando la ecuación 4.1, el error relativo verdadero en los parámetros puede ser apreciado en la tabla 4.2.

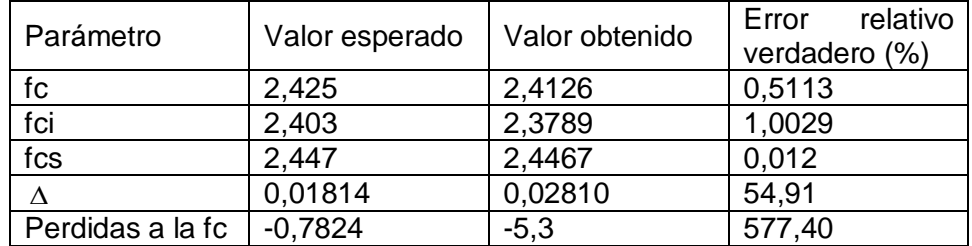

#### **Tabla 4.2. Error relativo verdadero en los parámetros del filtro fabricado sobre el sustrato exacto.**

Lo cual muestra que en el circuito se mantiene una buena simetría en perdidas por inserción aunque ha habido un corrimiento en frecuencia hacia la izquierda debido al corrimiento de la frecuencia de corte inferior que de 2,403 GHz (simulada) paso a 2,379 GHz (medida), esto significa que hubo un corrimiento de 24 MHz; por el contrario se puede observar que la frecuencia de corte superior si obtuvo la exactitud diseñada ya que se encuentra prácticamente sobre los 2,447 GHz Esta falta de precisión con la frecuencia de corte inferior ha causado un significativo ensanchamiento en el ancho de banda, el ancho de banda simulado era de 44 MHz mientras que el medido se ensancho a 68 MHz, lo que produjo que el ancho de banda fraccional pasara de 1,906% (simulado) a 2,810%.

Se puede ver que ha ocurrido un aumento puesto que en la respuesta simulada se podían ver unas pérdidas en la frecuencia central de -0,7824 dB mientras que en la medida real se ven unas pérdidas en promedio de de -5,3 dB. Se puede ver de la tabla 4.2 que el error relativo verdadero de las frecuencias del filtro es muy pequeño, menor al 2 %, el del ancho de banda fraccional es de más del 54 % y el de las pérdidas a la frecuencia central es mayor al 577%, estos errores son tan grandes debido a la sensibilidad de estos parámetros específicos. La figura 4.17 muestra la respuesta del filtro en cuanto a perdidas por retorno medidas en el analizador y la figura 4.18 muestra las simuladas.

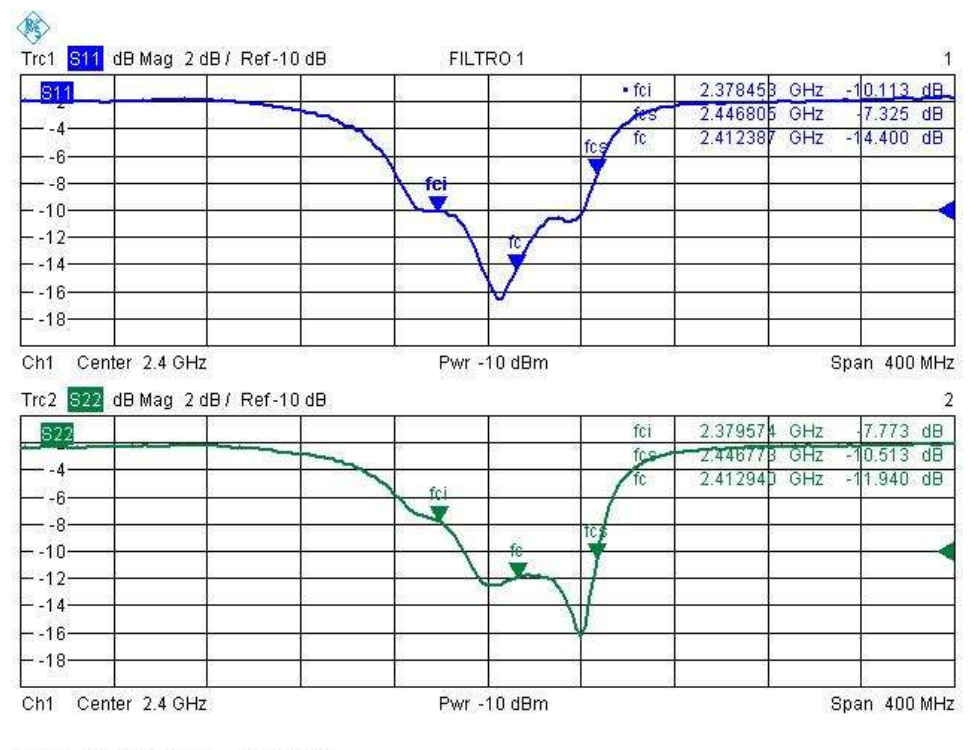

Date: 27.AUG.2008 12:21:12

**Figura 4-17. Perdidas por retorno del filtro fabricado sobre el sustrato exacto.**

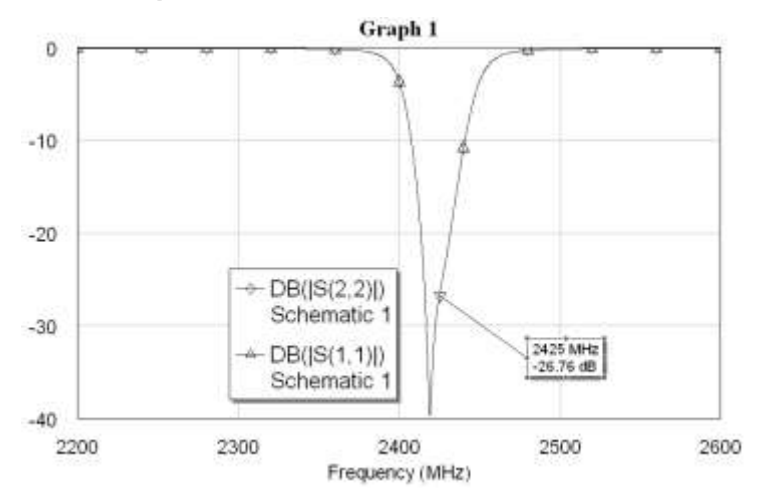

**Figura 4-18. Perdidas por retorno del filtro fabricado sobre el sustrato exacto (simuladas).**

Se puede apreciar en esta grafica que la respuesta de este filtro es mucho mejor mostrando perdidas en promedio por debajo de los -12 dB en la frecuencia central, lo que significaría que está regresando menos del 25 % de la señal hacia las entradas. Se puede observar falta de simetría en las perdidas por retorno así como bajas perdidas en la frecuencia central (a diferencia de lo simulado), aunque es de tener en cuenta que con respecto al anterior filtro se puede ver que hay un mejor comportamiento en perdidas por retorno en cuanto a formas de onda y nivel de rechazo.

Despues de observar el comportamiento de los dos filtros se puede ver que los resultados no reflejaron la exactitud que se esperaba, pero sin embargo se han obtenido buenas respuestas que permiten generar un buen acercamiento a esta tecnica, aunque examinando los resultados de los filtros se puede observar que en el primero hubo un corrimiento en frecuencia hacia la izquierda tanto de la frecuencia de corte superior como de la inferior a diferencia del segundo filtro en el cual el corrimiento solo se dio en la frecuencia de corte inferior. Si se analiza que ambos filtros fueron diseñados usando la misma configuracion y la misma tecnica seria logico esperar que los dos hubieran presentado un comportamiento similar, es decir, se hubiera esperado que bien en ambos se presentara el corrimiento de las dos frecuencias de corte hacia la izquierda o bien en ambos se hubiera presentado solo el corrimiento de la frecuencia de corte inferior hacia la izquierda, pero como se ha podido observar la realidad es diferente, este comportamiento irregular puede radicar posiblemente en la calidad de los conectores que se usaron y en la inexperiencia al soldarlos al sustrato ya que estas dos situaciones podrían causar efectos de desadaptación de impedancias entre las lineas de entrada y los terminales, efectos que además de las perdidas que ingresarian al circuito tambien podrian causar fenomenos distorsivos como los que se han visto en las graficas.

## **CONCLUSIONES**

Con el desarrollo del proyecto se ha logrado totalmente el cumplimiento del objetivo principal de caracterizar adaptadores de impedancia y filtros con microcintas en la banda de 2,4 GHz, Se ha conseguido un logro muy importante que es el de explicar completamente el proceso para construir circuitos de microondas, con lo cual se abre el camino para futuros desarrollos.

Los adaptadores de impedancias que fueron desarrollados mostraron un comportamiento perfecto en las simulaciones realizadas, pero al ser medidos en el analizador de redes se pudo observar un comportamiento inexacto; debido a las limitaciones que existían en el proyecto, la falta de experiencia en este tipo de sistemas hace que se desconociera la forma de trabajar y de manipular este tipo de hardware, el proceso de soldadura de terminales y resistencias debía ser preciso para evitar los fenómenos por desadaptación, además la calidad de los elementos que se usaron no fue la optima, los conectores utilizados fueron de tipo genérico y las resistencias no pudieron ser de tipo superficial o de microcinta debido a los altos costos y a su falta de disponibilidad; no obstante se pudo apreciar que el comportamiento era coherente al de un adaptador y se observó que el de doble sección presenta un mejor comportamiento que el de simple sección, resultado que está acorde a lo teórico.

En los filtros se pudo observar que su comportamiento fue claramente pasa banda, aunque inexacto con relación a las simulaciones que fueron realizadas. El primero fue el correspondiente al diseño de un filtro con un sustrato distinto al que se utilizo en su fabricación, se aprecia tanto en forma simulada como en forma práctica que la más ligera modificación en los parámetros del sustrato, añade variaciones en la respuesta del mismo. Respecto al comportamiento medido contra el simulado se pudo apreciar que los errores en las frecuencias central y de corte del filtro fueron pequeños (menos del 2 %), donde se presentaron errores más grandes fue en las perdidas y en el ancho de banda fraccional, pero se debe entender que estos parámetros tienen mayor sensibilidad al error debido a los valores que manejan. El filtro correspondiente al desarrollo del proyecto, a pesar de haber presentado una buena respuesta con pequeñas discrepancias entre el comportamiento medido y simulado, presenta los mismos problemas del filtro anterior en cuanto al ancho de banda y las perdidas, pero se debe tener en cuenta que la inexactitud en el proceso de soldado de los conectores y los posibles defectos de fabrica de los mismos, traería efectos de desadaptación, los cuales se verían reflejados en la introducción de pérdidas en estos filtros.

En la parte de diseño, para optimizar la respuesta de cualquier circuito se hace necesario realizar un proceso de sintonización a nivel de simulación, pero en la práctica, es decir para aplicaciones reales y funcionales, este trabajo no termina con la sintonización en el software, una vez que los circuitos son fabricados se conectan al analizador de redes y por medio de un dispositivo laser se van haciendo cortes sobre las líneas con el fin de variar los parámetros y obtener la respuesta más ajustada, esta obviamente fue una de las limitaciones del proyecto ya que llegar a esta etapa era imposible por la falta de equipos.

En los filtros de líneas acopladas que fue la topología que más se trabajo debido a que dio la solución al problema del pequeño ancho de banda, surgieron dos resultados que pueden ser muy útiles para quien quiera que decida trabajar con este tipo de filtros, el primero tiene que ver con unas reglas que ayudan a obtener las respectivas impedancias de modo par e impar de las líneas acopladas al variar sus parámetros (W y S) en la herramienta TXLine de Microwave Office. Estas reglas fueron:

## **Reglas con respecto al ancho (width) de las microcintas acopladas**

1. Si el ancho de las líneas acopladas (width) se aumenta tanto la impedancia en modo par como la impedancia en modo impar disminuyen, dicho en lenguaje más sencillo:

Si w $\uparrow \uparrow \rightarrow Z_e \downarrow \downarrow y Z_o \downarrow \downarrow$ 

2. Si el ancho de las líneas acopladas (width) se disminuye tanto la impedancia en modo par como la impedancia en modo impar aumentan; dicho en lenguaje más sencillo:

 $\text{Si } w \downarrow \downarrow \rightarrow Z_e \uparrow \uparrow y Z_o \uparrow \uparrow$ 

**Reglas con respecto al espaciamiento entre las líneas (s) de las microcintas acopladas**

1. Si el espaciamiento o gap entre las líneas acopladas (s) se aumenta, la impedancia en modo par disminuye y la impedancia en modo impar aumenta; dicho en lenguaje más práctico:

 $\text{Si } \text{sf} \uparrow \rightarrow Z_{\text{e}} \downarrow \downarrow \text{y } Z_{\text{o}} \uparrow \uparrow$ 

2. Si el espaciamiento o gap entre las líneas acopladas (s) se disminuye, la impedancia en modo par aumenta y la impedancia en modo impar disminuye; dicho en lenguaje más práctico:

 $\text{Si s} \downarrow \downarrow \rightarrow Z_{\text{e}} \uparrow \uparrow y Z_{\text{o}} \downarrow \downarrow$ 

El segundo resultado es el concerniente a una serie de reglas de sintonización que permiten mejorar la respuesta del filtro de líneas acopladas de nivel 3 en el simulador. Estas reglas fueron el resultado de un extenso proceso de ensayo y error y contiene los efectos de la variación de cada uno de los parámetros de este filtro.

- $\bullet$  S<sub>2</sub> permite cuadrar el tamaño del ancho de banda.
- $\bullet$  S<sub>1</sub> permite mejorar la máxima transferencia de potencia y aumentar las perdidas por retorno.
- $\bullet$  L<sub>2</sub> permite desplazar el ancho de banda, si se disminuye el ancho de banda se corre a la derecha mientras que si se aumenta el ancho de banda se corre hacia la izquierda.
- $\bullet$  L<sub>1</sub> permite desplazar el ancho de banda, si se disminuye el ancho de banda se corre a la derecha mientras que si se aumenta el ancho de banda se corre hacia la izquierda. Pero la diferencia es que esta variable solo puede sintonizarse muy levemente ya que puede distorsionar mucho la forma de la respuesta.
- $\bullet$   $\mathsf{W}_{2}$  permite desplazar las frecuencias de corte superior e inferior, si se aumenta estas frecuencias se corren hacia la izquierda y si se disminuye se corren a la derecha.

 $\bullet$  W<sub>1</sub> permite desplazar la frecuencia de corte inferior, si se aumenta la frecuencia de corte se corre hacia la izquierda y si se disminuye se corre a la derecha.

El proyecto ha dejado ver la importancia del uso de una herramienta poderosa y didáctica como es el Microwave Office, el cual debería ser muy tomado en cuenta de ahora en adelante en los procesos académicos de la Facultad de Ingeniería Electrónica y Telecomunicaciones de la Universidad del Cauca, por las herramientas que posee y han sido examinadas en este documento, que aunque fue orientado a la parte de microcintas facilitara el proceso de aprendizaje de este programa para ser usado en cualquier otro campo de trabajo de la electrónica.

# **ACRONIMOS**

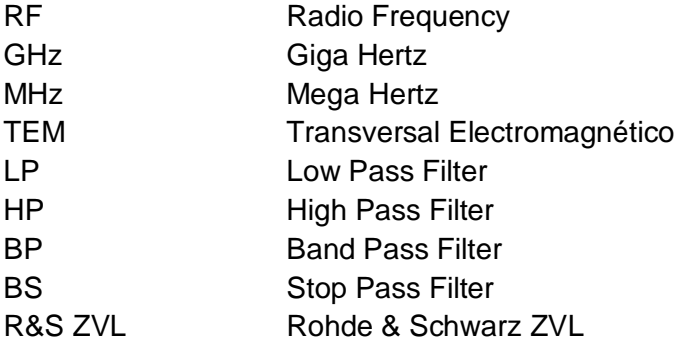

#### **BIBLIOGRAFIA**

[Bhat03] Bhatti, R. Kayani, K. Design and analysis of a parallel coupled microstrip bandpass filter. Second International Bhurban Conference on Applied sciences and technology. 2003.

[Bowi82] Bowick C., RF Circuit Design, Newnes, 1982

[Burd93] Burden, R. Faires, D. Análisis numérico. Grupo Editorial Iberoamérica. 1993.

[Coll92]Collin R, Foundations for microwave engineering ,McGraw-Hill,2° edición 1992,

[Deni89] Dening C., "Using microwave CAD programs to analyze microstrip interdigital filters," Microwave Journal, March 1989,

[Fook90] Fooks, E. Zakarevicius, R. Microwave engineering using microstrip circuits. Prentice Hall. 1990.

[Free96] Freeman J. Fundamentals of Microwave Transmission Line, John Wiley & Sons, 1996.

[Kaya00] Kayano H., Fuke H., Aiga F., Terashima Y., Yoshino H., Kato R., and Suzuki Y., "Superconducting microstrip line band-pass filter for mobile applications," IEEE MTT-S,Digest, 2000.

[Llam04] Llamas G, Ignacio. Líneas de transmisión para microondas em comunicaciones inalámbricas. Universidad Autonoma Nuevo León Mexico.

[Mars90] Marshall S. V., Skitek G.G.. Electromagnetic concepts and applications, pp. 398- 413, Prentice Hall Int. Ed. 1990.

[Matt80] Matthaei, G. Young, L. Jones, E. Microwave filters, Impedance Matching and coupling structures. Artech House. 1980.

[Matt93] Matthaei G. L. and Hey-Shipton G. L., "Novel staggered resonator array superconducting 2.3-GHz bandpass filter," IEEE Trans., MTT-41, Dec. 1993.

[Maxw08] http://maxwell.ugr.es/innov/visua0304

[Mini04] Ministério de Comunicaciones de la República de Colombia. Cuadro Nacional de Atribución de Bandas de Frecuencia. Santafé de Bogotá D.C. 2004

[Poza98] Pozar, David M. Microwave Engineering. John Wiley & Sons. 1998

[Salg98] Salgado, Enrique. Material de referencia Lineas de Transmisión. Universidad Del Cauca. 1998

[Taco08] [http://www.taconic-ad.com](http://www.taconic-ad.com/)

[Yaxu00] Yaxun, L. Design of a Microstrip Bandpass Filter. University of Waterloo. 2000.